# **REDISEÑO E IMPLEMENTACIÓN DEL SISTEMA DE MEDICION Y CONTROL DEL EQUIPO INTEGRADO BULK VOLUME – RESTAURADOR UTILIZANDO LA TECNICA DE DISPERSION DE LA LUZ CERCANA AL INFRARROJO (NIR)**

### **DIEGO LEANDRO MARTINEZ ESPINOSA JUAN DAVID SALDAÑA BONILLA**

**UNIVERSIDAD SURCOLOMBIANA FACULTAD DE INGENIERIA INGENIERIA ELECTRONICA NEIVA, HUILA 2011**

# **REDISEÑO E IMPLEMENTACIÓN DEL SISTEMA DE MEDICION Y CONTROL DEL EQUIPO INTEGRADO BULK VOLUME – RESTAURADOR UTILIZANDO LA TECNICA DE DISPERSION DE LA LUZ CERCANA AL INFRARROJO (NIR)**

**DIEGO LEANDRO MARTINEZ ESPINOSA JUAN DAVID SALDAÑA BONILLA**

**Trabajo de grado presentado como requisito para obtener el título de Ingeniero Electrónico.**

> **Director CARLOS PEREZ CAMACHO Ingeniero Electrónico, M.C.**

**UNIVERSIDAD SURCOLOMBIANA FACULTAD DE INGENIERIA INGENIERIA ELECTRONICA NEIVA, HUILA 2011**

Nota de aceptación

 $\overline{\phantom{0}}$ 

Firma del presidente del jurado

Firma del primer jurado

Firma del segundo jurado

Neiva, 10 de mayo de 2011

Es trabajo de grado está dedicado primeramente a Dios; Sin el nada en mi vida sería posible; A mis padres Rosaura y Raúl; A mi hermana Leidy Tatiana; A mi sobrino Julian Esteban.

### **DIEGO LEANDRO MARTINEZ ESPINOSA**

Dedico este trabajo de grado a Dios por prestarme la vida; A mis Padres, por orientarme siempre en el buen camino; Por confiar en mí durante todos estos años; A mis hermanas por apoyarme en todo momento; A mis amigos por los momentos que compartimos.

**JUAN DAVID SALDAÑA BONILLA**

#### **AGRADECIMIENTO**

Al ingeniero Carlos Pérez Camacho por aceptarnos para realizar este proyecto de grado bajo su dirección.

Queremos agradecer de manera especial al ingeniero Jairo Antonio Sepúlveda por habernos permitido participar en este proyecto y habernos brindado su apoyo incondicional y confianza.

Al señor José Luis Motta por la ayuda, apoyo y colaboración incondicional para con nuestro trabajo.

A Tecnoparque Colombia nodo Neiva por su constante apoyo y respaldo en este proyecto.

Por ultimo a todos los profesores que durante la carrera nos guiaron y compartieron todos sus conocimientos en las diferentes asignaturas.

### **CONTENIDO**

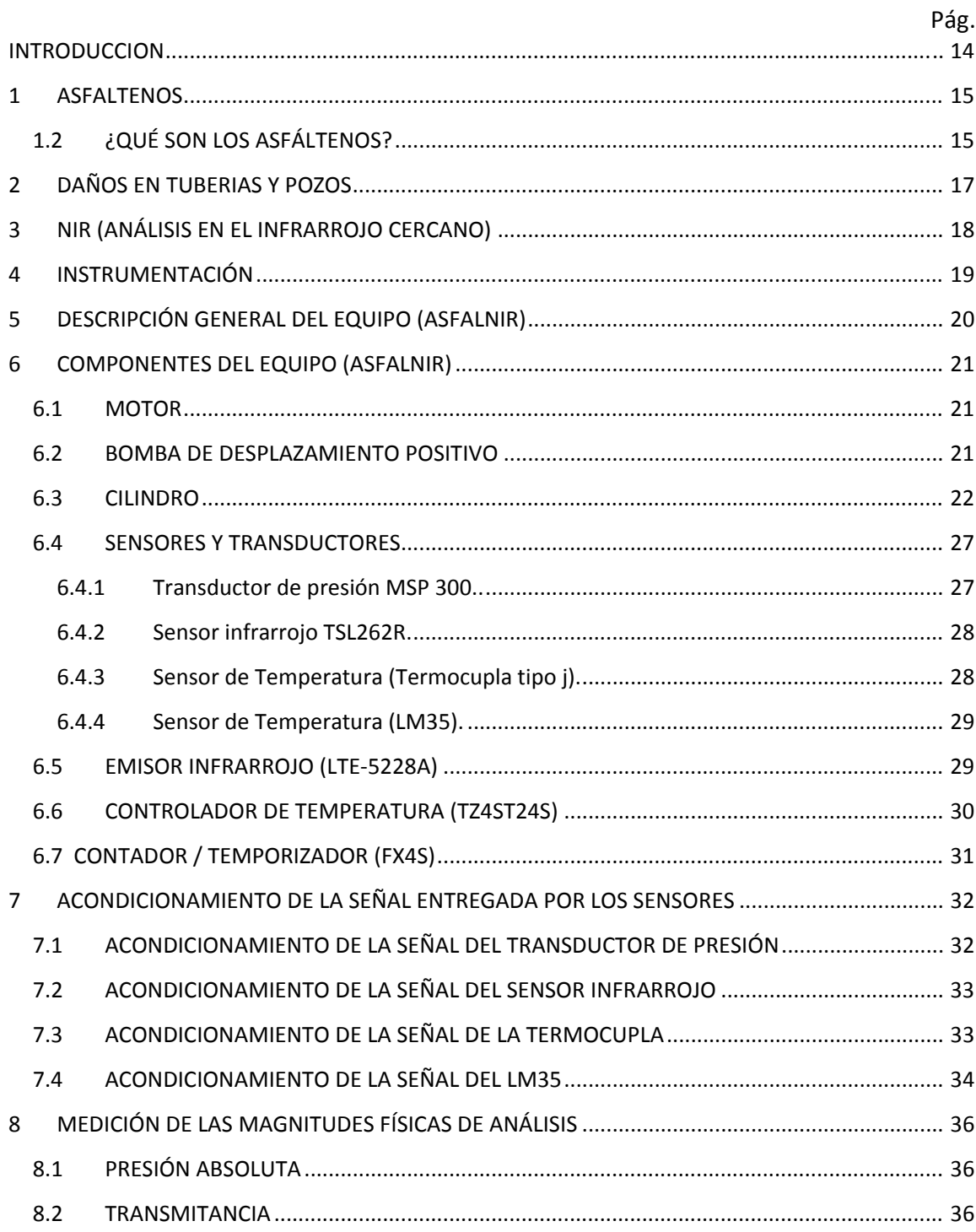

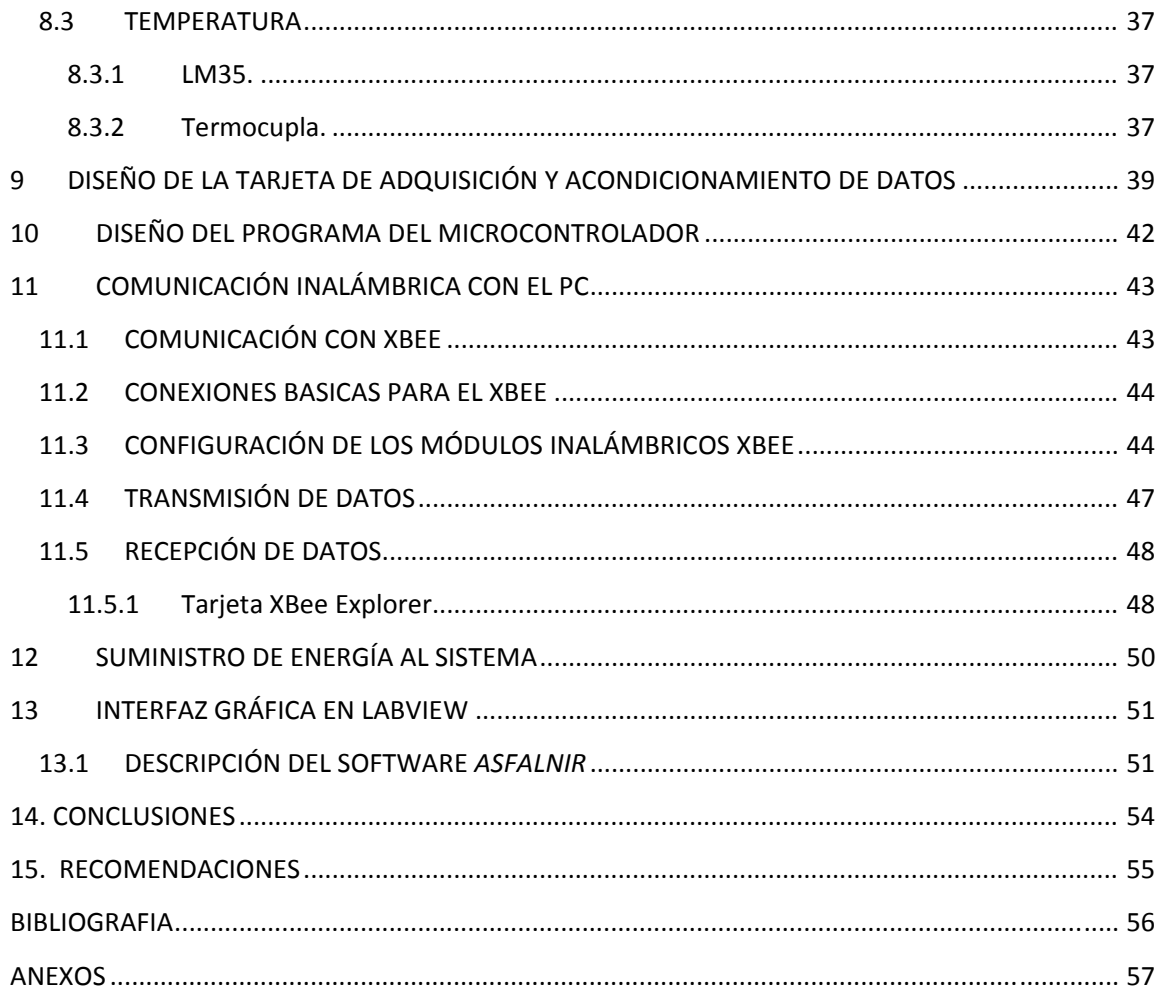

### **LISTA DE FIGURAS**

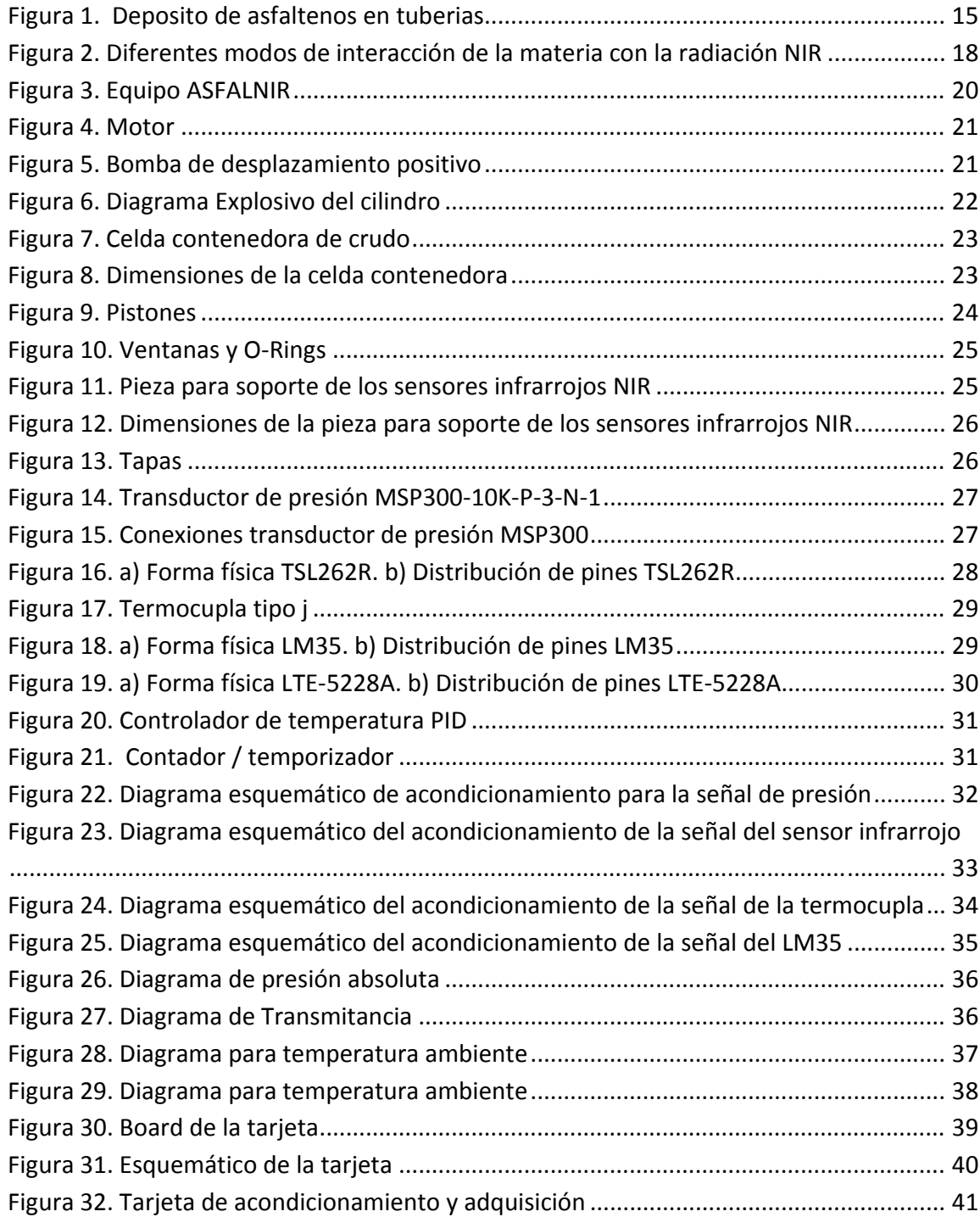

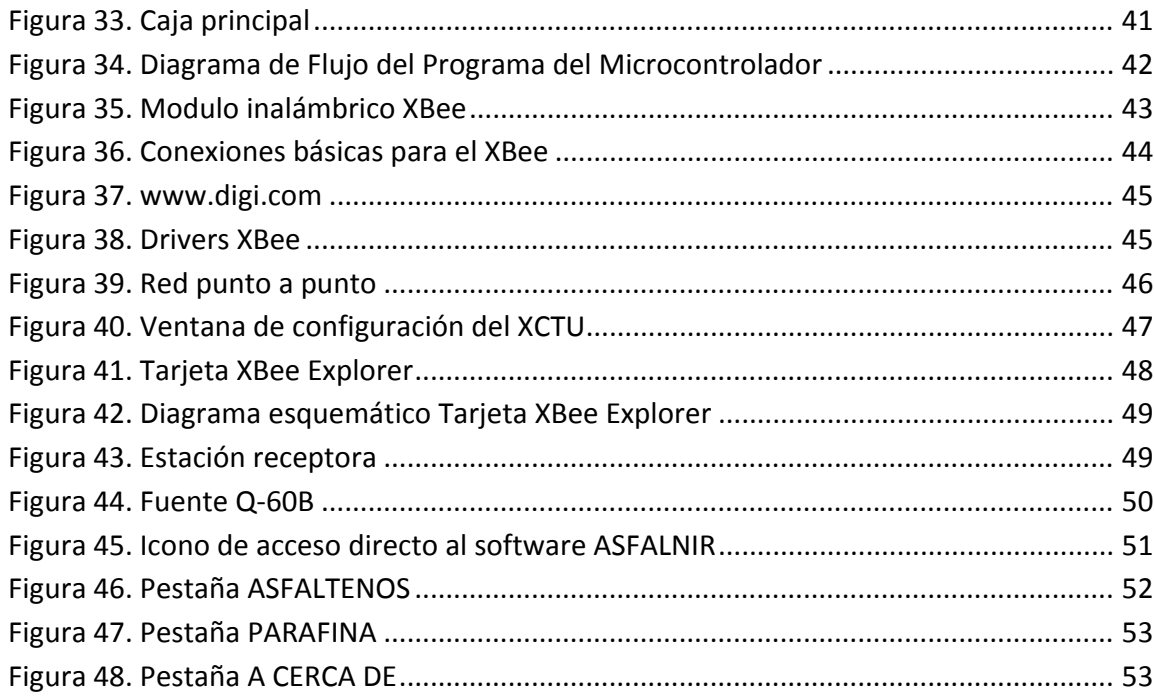

# **LISTA DE TABLAS**

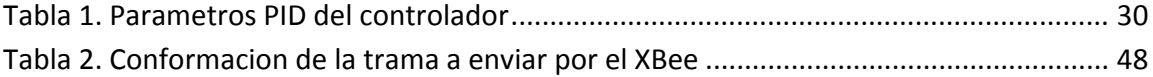

# **LISTA DE ANEXOS**

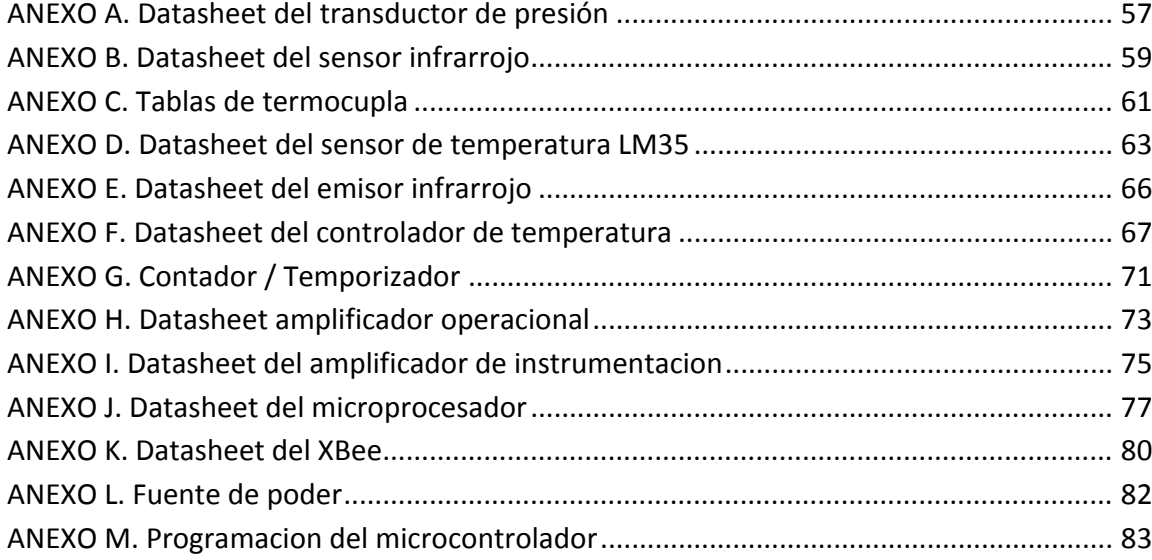

#### **ABSTRACT**

This project was developed in the Special Testing Laboratory of Petroleum Engineering Program, at Universidad Surcolombiana. The goal of this project was to develop an electronic device capable to find the precipitation of asphaltenes starting point in a crude sample, in temperature and pressure conditions similar to the site as well as to different conditions allowing to evaluate the environmental changes behavior due to intervention operations in the well.

For the development of this project was necessary to study the basics concepts of oil behavior under different conditions of pressure and temperature, and the use of electronic transducers to interpret the changes in the respective signals to the measures, and finally be used a data acquisition system which promotes user mobility through a wireless communication system with a remote station, and a friendly graphic interface developed using LABVIEW, providing monitoring of variables acquired in real time.

This project was created with bases of a theoretical value, a practical value in the oil industry and especially by its convenience in the oil sector and the benefits provides to the academy.

#### **RESUMEN**

Este trabajo se realizó en Laboratorio de Pruebas Especiales del Programa Ingeniería de Petróleos, ubicado en la Facultad de Ingeniería de la Universidad Surcolombiana, ubicada en Neiva (Huila ‐ Colombia); se creó un equipo electrónico con el fin de hallar el punto de inicio de precipitación de asfáltenos en una muestra de crudo, ya sea en condiciones de temperatura y presión similares a la del yacimiento como a diferentes condiciones que permiten evaluar el comportamiento a cambios del entorno debido a operaciones de intervención del pozo.

Para el desarrollo de este proyecto fue necesario el estudio de los conceptos básicos del comportamiento del crudo a diferentes condiciones de presión y temperatura y el uso de transductores electrónicos; herramientas necesarias para interpretar las variaciones de las señales respectivas a las medidas, para finalmente ser aprovechadas en un sistema de adquisición de datos que favorece la movilidad del usuario gracias a un sistema de comunicación inalámbrica con una estación remota, y que además posee una interfaz gráfica amigable realizada en *LABVIEW*, brindando un monitoreo de variables adquiridas en tiempo real.

Este proyecto se justificó por cuanto posee valor teórico, utilidad práctica en la industria, por su conveniencia especialmente en el sector petrolero y en base a los beneficios que genera para la academia.

#### **INTRODUCCION**

La presencia de partículas de asfáltenos en el crudo ha creado un serio problema para su producción y transporte. Se puede pensar en los asfáltenos como en partículas sólidas diminutas suspendidas en el crudo en estado coloidal estable. A condiciones de presión y temperatura de yacimiento, las partículas de asfáltenos están en solución en el crudo y permanecen como partículas separadas. Sin embargo, a cierta presión y temperatura, las partículas comienzan a salir (flocular) de la solución y se combinan en partículas más grandes. Estos grupos (flóculos) más grandes de partículas de asfáltenos pueden taponar los poros de la roca y pegarse a las paredes de los ductos haciendo difícil el recobro y el transporte del crudo. Si esta presión y temperatura se conocen, el crudo se puede mantener por encima de la presión y temperatura de floculación hasta que ningún problema pueda presentarse si los asfáltenos floculan.

El presente trabajo de grado pretende implementar un dispositivo que determine la precipitación de asfáltenos utilizando la técnica de dispersión de la luz (NIR), cuyo principio es la utilización de luz, cuya longitud de onda se encuentra en el espectro cercano al infrarrojo para examinar los fluidos a medida que precipitan los asfáltenos, ya sea isotérmicamente con la reducción de la presión, o isobáricamente con la reducción de la temperatura.

Con la implementación de este equipo podemos determinar el comportamiento del hidrocarburo en lo referente a la precipitación de asfáltenos cuando se han especificado para diferentes condiciones de presión y temperatura. Los resultados obtenidos permiten determinar la presión de burbuja al igual que las presiones superior e inferior del inicio de precipitación de asfáltenos, para así de esta manera optimizar las condiciones de producción del yacimiento y con ello la rentabilidad de campo.

#### **1 ASFALTENOS**

En el campo petrolero, los asfáltenos son conocidos por obstruir los pozos, las líneas de flujo, las instalaciones de superficie y las formaciones del subsuelo. Los análisis de laboratorio y las operaciones de intervención en campos petroleros ayudan a los productores a evitar o remediar la depositación de asfáltenos. La nueva ciencia está descubriendo formas de utilizar estos compuestos de hidrocarburos enigmáticos para comprender mejor la arquitectura de los yacimientos.

**Figura 1.** Deposito de asfaltenos en tuberias.

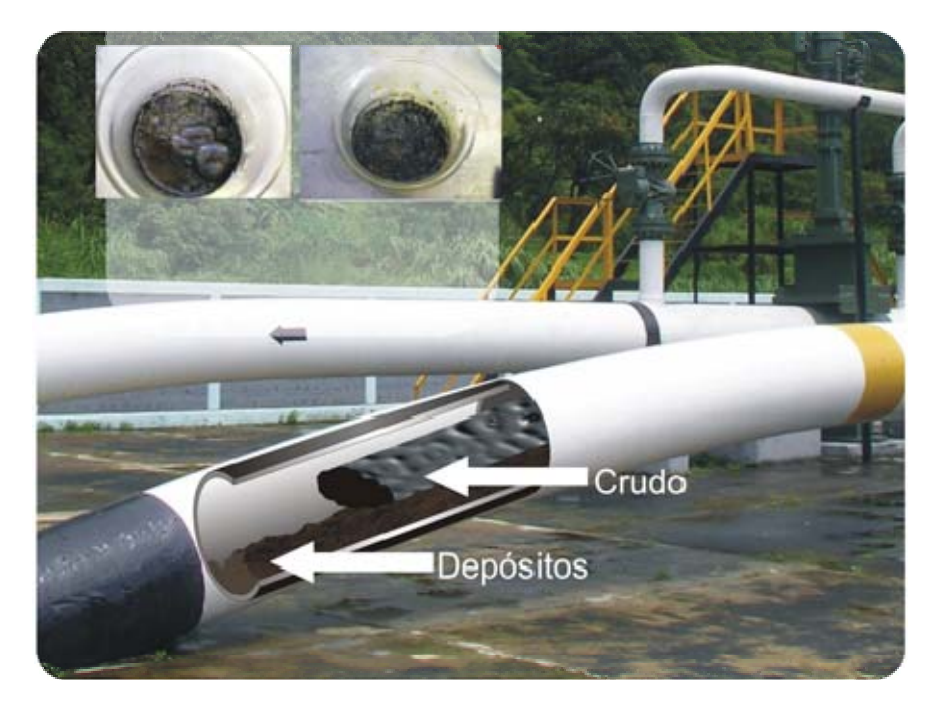

Fuente: http://www.geoestratos.com.mx/geoestratos/index.php?option=com\_con tent&view=article&id=132&Itemid=121&lang=en

### **1.2 ¿QUÉ SON LOS ASFÁLTENOS?**

Los fluidos hidrocarburos naturales son compuestos que abarcan un rango de composiciones que abarca desde el gas natural seco hasta el alquitrán. A lo largo de ese rango, la densidad y la viscosidad aumentan significativamente y el color cambia de marrón claro a marrón oscuro, conforme se incrementa el contenido de asfáltenos de 0 a casi 20%. Ciertas propiedades de los asfáltenos se conocen desde antes de la perforación de los primeros pozos comerciales de petróleo.

El término se originó en 1837 cuando J.B. Boussingault definió a los asfáltenos como el residuo de la destilación del bitumen: insoluble en alcohol y soluble en trementina.

La definición que se utiliza actualmente es similar: insoluble en n-alcanos, tales como el n‐pentano o el n‐heptano, y soluble en tolueno. Los asfáltenos obtenidos de esta manera son sólidos friables, de color oscuro, con una densidad de aproximadamente 1.2 g/cm3. Además son infusibles, lo que significa que no poseen un punto de fusión definido, pero se descomponen frente al calor, dejando un residuo carbonoso.

### **2 DAÑOS EN TUBERIAS Y POZOS**

Durante la etapa de producción de petróleo las condiciones termodinámicas dentro de la cara de la formación se pueden encontrar dentro de la envolvente de floculación del fluido del yacimiento, lo cual causa el daño de formación por depositación de asfáltenos.

Se han identificado mecanismos de daño de formación cuando los asfáltenos reducen la movilidad efectiva del petróleo, uno es por el incremento de la viscosidad del fluido de yacimiento por la formación de emulsiones de agua en petróleo siempre y cuando el pozo produzca estos fluidos en forma simultánea. La viscosidad del petróleo puede aumentar también por el incremento de la concentración de las partículas de asfáltenos en la región cercana al pozo, aunque mediciones experimentales indican que el incremento en la viscosidad por la floculación de asfáltenos resulta despreciable.

Otro mecanismo constituye el cambio de humectabilidad de la formación, de humectable al agua a humectable al aceite, debido a la adsorción de asfáltenos sobre la superficie mineral de alta energía.

Algunos sólidos suspendidos en el crudo como finos de arcillas o minerales, limaduras de metales, sedimentos y grava favorecen los procesos de precipitación de los asfáltenos. Las pequeñas partículas suspendidas en el crudo pueden servir de núcleos que promueven la adhesión de los coloides de asfáltenos. Se forman así grandes cadenas de moléculas que tienden a precipitarse más rápido de la solución. Este efecto ocurre a nivel de las perforaciones y a nivel de las tuberías donde las rugosidades internas también representan "sitios de nucleación" para los depósitos orgánicos.

### **3 NIR (ANÁLISIS EN EL INFRARROJO CERCANO)**

Una de las grandes ventajas de la espectroscopia NIR es la versatilidad y adaptabilidad que presenta para analizar muestras de distinta naturaleza. Para las muestras en forma sólida, la medida efectuada es por reflectancia difusa. En cambio, muestras liquidas suelen medirse por transmisión de radiación. Un caso intermedio es el de muestras que se miden por transflectancia, en el que parte de la luz incidente es reflejada en la muestra y otra parte la atraviesa, para ser reflejada por un dispositivo transflectante, diseñado de tal forma, que también delimita el camino óptico. En la figura 2 se muestran los tres modos de interacción de la radiación NIR con la materia.

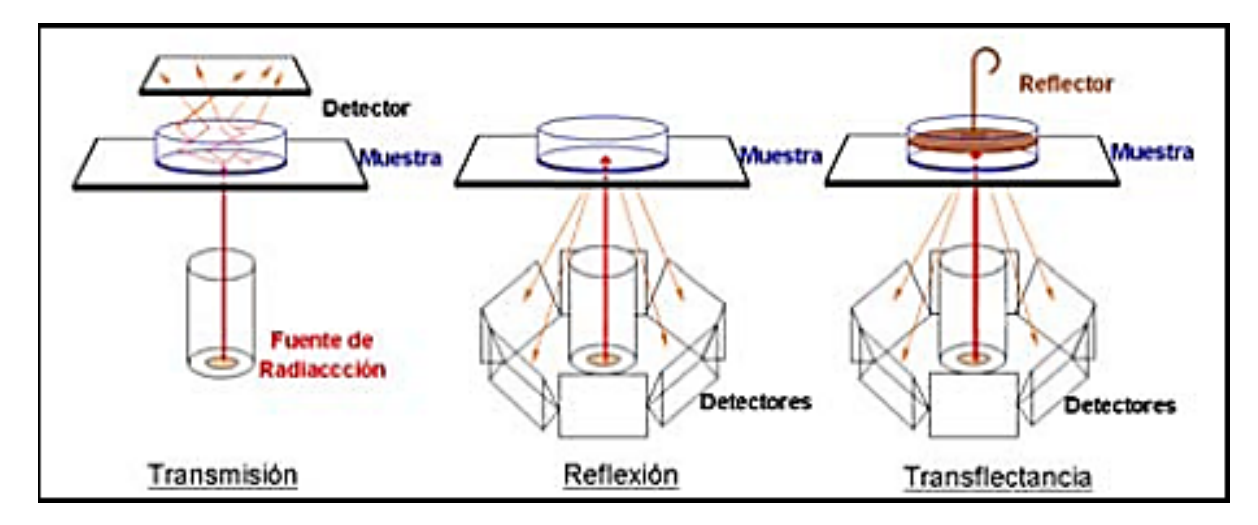

**Figura 2**. Diferentes modos de interacción de la materia con la radiación NIR

Fuente: Imagen extraída de la Tesis Doctoral de Antonio Peinado (2005)

#### **4 INSTRUMENTACIÓN**

Debido a la baja intensidad de las bandas NIR, el nivel de exigencia de los espectrofotómetros NIR, en términos de nivel de ruido permisible y estabilidad instrumental, debe ser mayor que en otros instrumentos, sobre todo si se pretende aplicar al análisis cuantitativo. Esta es una de las causas de la tardía aparición de los primeros espectrofotómetros NIR, que empezaron a comercializarse solo cuando los avances tecnológicos permitieron obtener niveles adecuados de sensibilidad, reproducibilidad y ruido.

En principio, la técnica de la luz cercana al infrarrojo (NIR) consiste en un sensor que se monta en la tubería de proceso y una unidad electrónica remota. El sensor dispone de un led emisor de luz, un juego de filtros y ventanas que permiten que el haz de luz atraviese la muestra y un detector. La unidad electrónica amplifica y procesa las señales procedentes del sensor, las transmite y las presenta en pantalla.

Con este método se obtiene lo que se denomina una "firma óptica" del producto, que es independiente de su densidad.

# **5 DESCRIPCIÓN GENERAL DEL EQUIPO (ASFALNIR)**

A continuación se muestra un esquema general del equipo ASFALNIR, que se encuentra en el Laboratorio de Pruebas Especiales del Programa Ingeniería de Petróleos, ubicado en la Facultad de Ingeniera de la Universidad Surcolombiana.

**Figura 3.** Equipo ASFALNIR

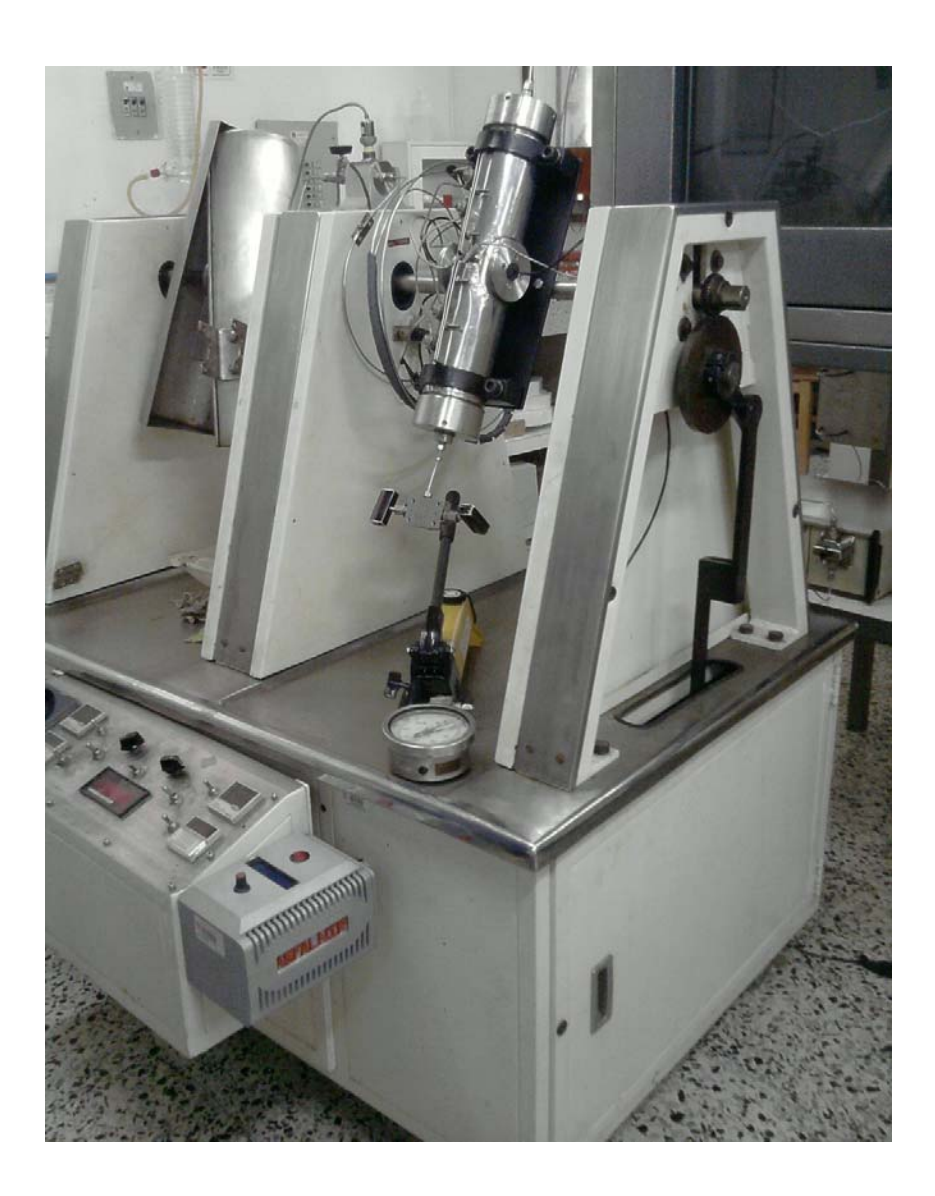

# **6 COMPONENTES DEL EQUIPO (ASFALNIR)**

### **6.1 MOTOR**

#### **Figura 4.** Motor

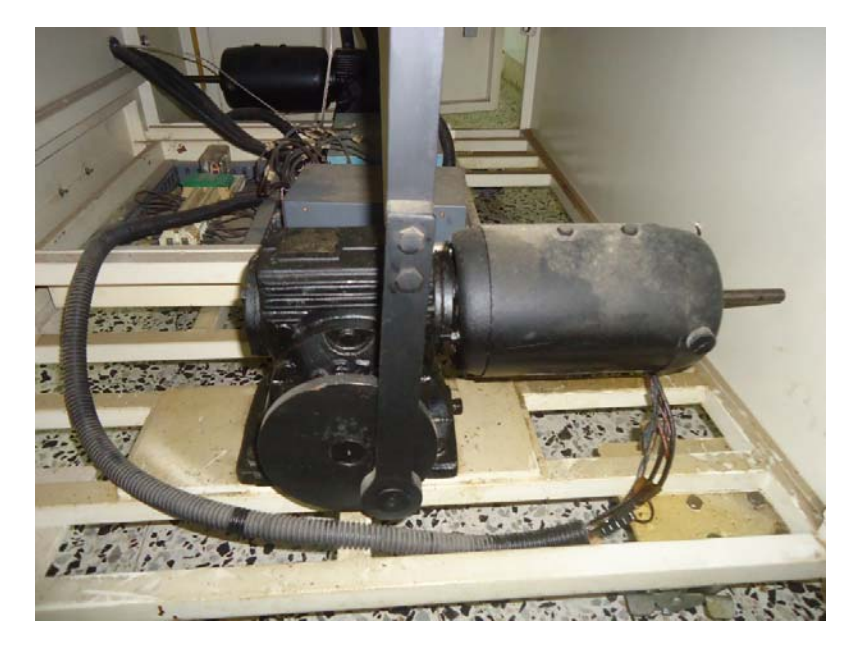

Se encuentra ubicado en la parte inferior del equipo, es el encargado de realizar la rotación de 180 grados del cilindro, y su velocidad de giro es controlada en el panel de control.

Se mantiene lubricado por medio de aceite de referencia *Spirax Multigrado SAE 80W90*.

# **6.2 BOMBA DE DESPLAZAMIENTO POSITIVO**

**Figura 5.** Bomba de desplazamiento positivo

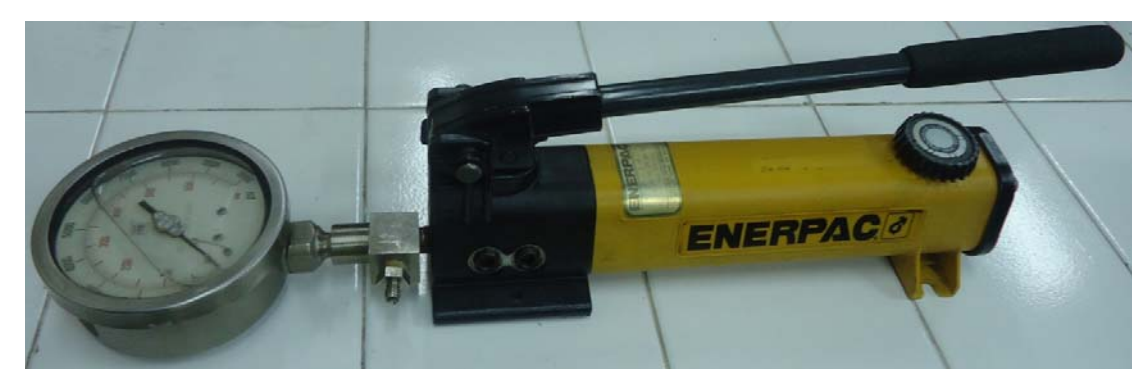

Es de marca Enerpac de referencia P‐142 y es la encargada de dar la presión al cilindro, el aceite hidráulico es suministrado por medio de una perilla roscada como se ve en la figura 5. Este tipo de bomba tiene una presión de bombeo de 0 a 10000 PSI, el cual se muestra en un manómetro análogo.

#### **6.3 CILINDRO**

Se diseñó con ayuda del programa *Solid Edge ST (Siemens PLM Software)*, cotas en milímetros, ángulos en grados, tolerancias ±0,5 y ±1º.

**Figura 6.** Diagrama Explosivo del cilindro

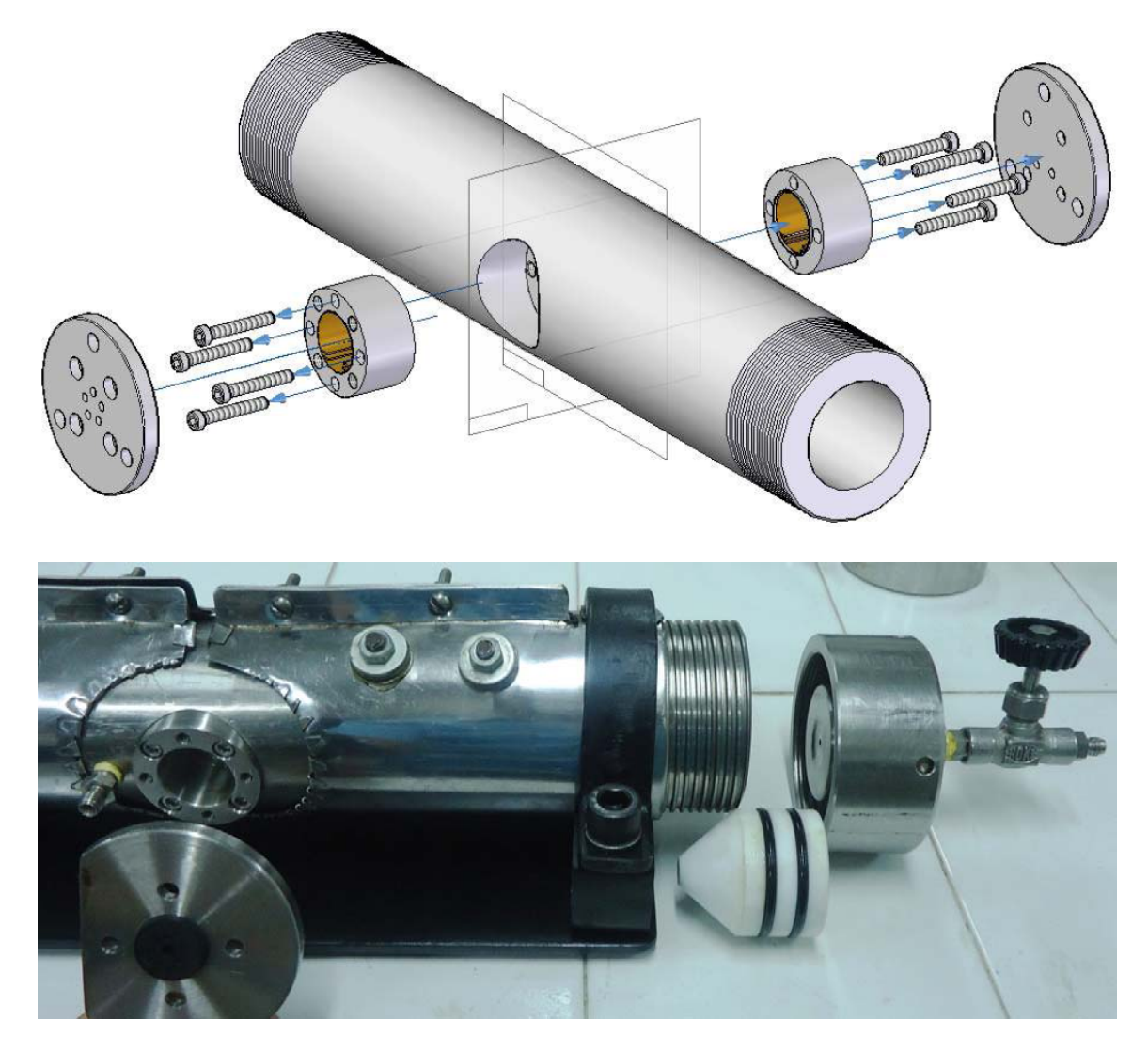

Como se ve en el diagrama explosivo, el cilindro se encuentra dividido en tres piezas diferentes (la celda contenedora de crudo, las piezas para soporte de los sensores infrarrojos NIR y las tapas).

**Figura 7.** Celda contenedora de crudo

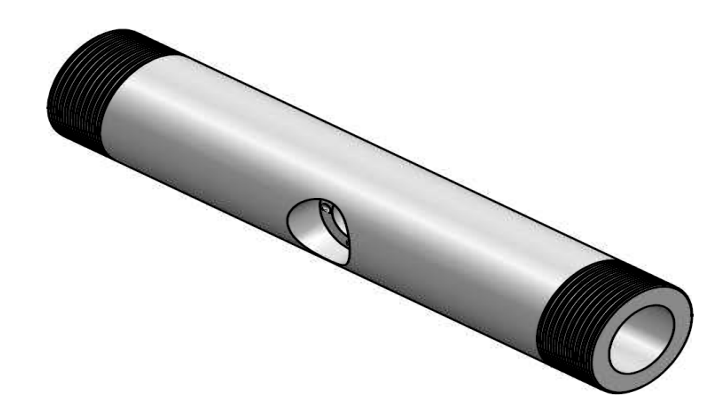

**Figura 8.** Dimensiones de la celda contenedora

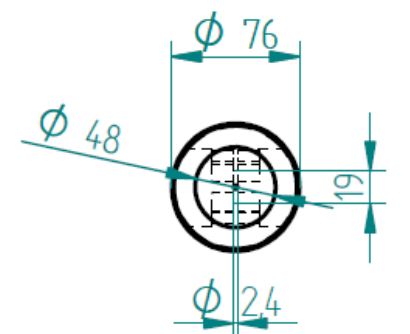

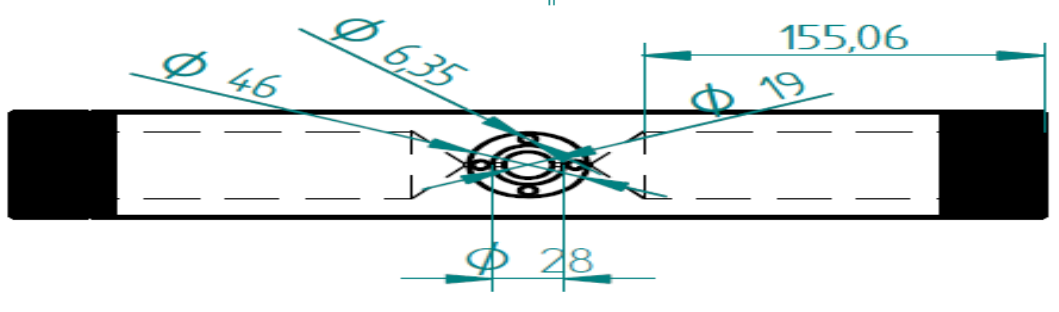

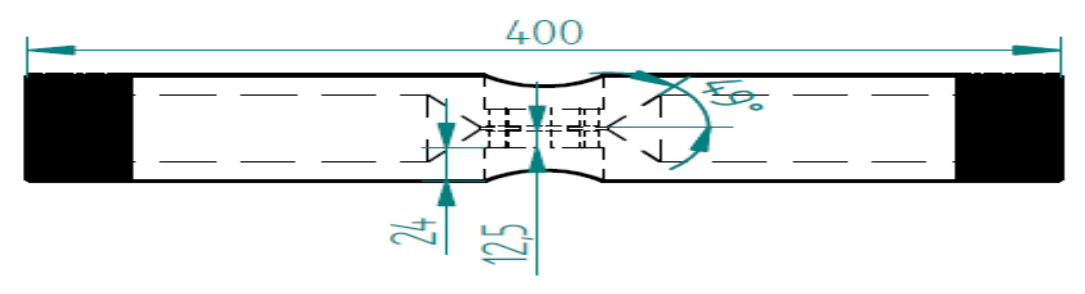

Esta pieza es la encargada de contener la muestra de crudo con la cual se va a realizar la prueba, este tipo de crudo debe ser liviano ya que el crudo menos denso permite una mayor transmisión de la luz.

Para poder realizar una eficaz recepcion del haz de luz la distancia entre el emisor y el receptor infrarojo NIR debe ser lo mas pequeña posible, por eso se realizo el dieño con una garganta de 2.4 mm.

En una de las secciones conicas se encuentra una perforacion por la cual primero se hace vacio y luego se suministra la muestra de crudo.

Para poder censar la muestra en su totalidad, se desplaza de una cámara a la otra la muestra de crudo utilizando dos pistones de teflón (uno en cada cámara) con terminación igual a la forma cónica de las cámaras del cilindro.

#### **Figura 9.** Pistones

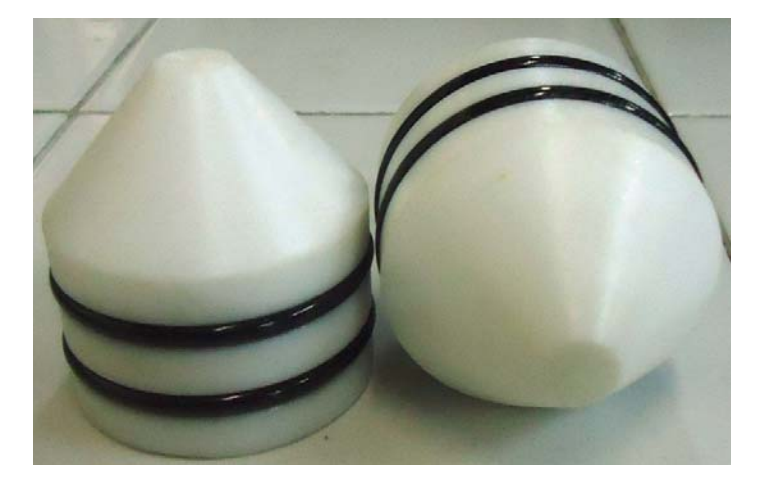

Al hacer la reducción en la parte central, se hizo en forma cónica para asegurar el paso total de la muestra y que no se acumularan residuos de asfáltenos en las paredes.

En la parte central se puede ver un espacio de 12.5 mm, donde ubico una ventana en acrílico con un espesor de 9.6 mm y un diámetro de 28 mm la cual resiste una presión de 10000 PSI y una temperatura de 80 ˚C, para evitar filtraciones se utilizaron dos O‐Ring en viton uno a cada lado de la ventana.

**Figura 10.** Ventanas y O‐Rings

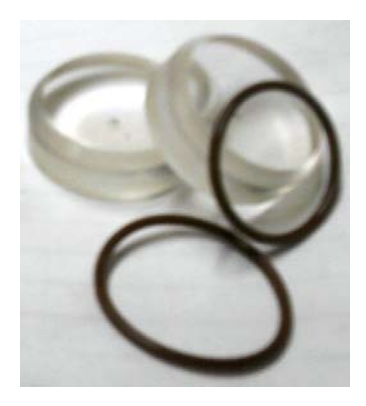

En el espacio de 24 mm encaja la pieza para soporte de los sensores infrarrojos NIR.

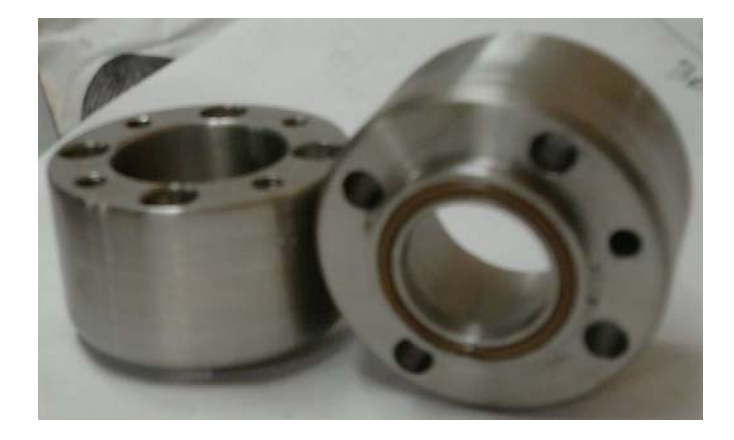

**Figura 11.** Pieza para soporte de los sensores infrarrojos NIR

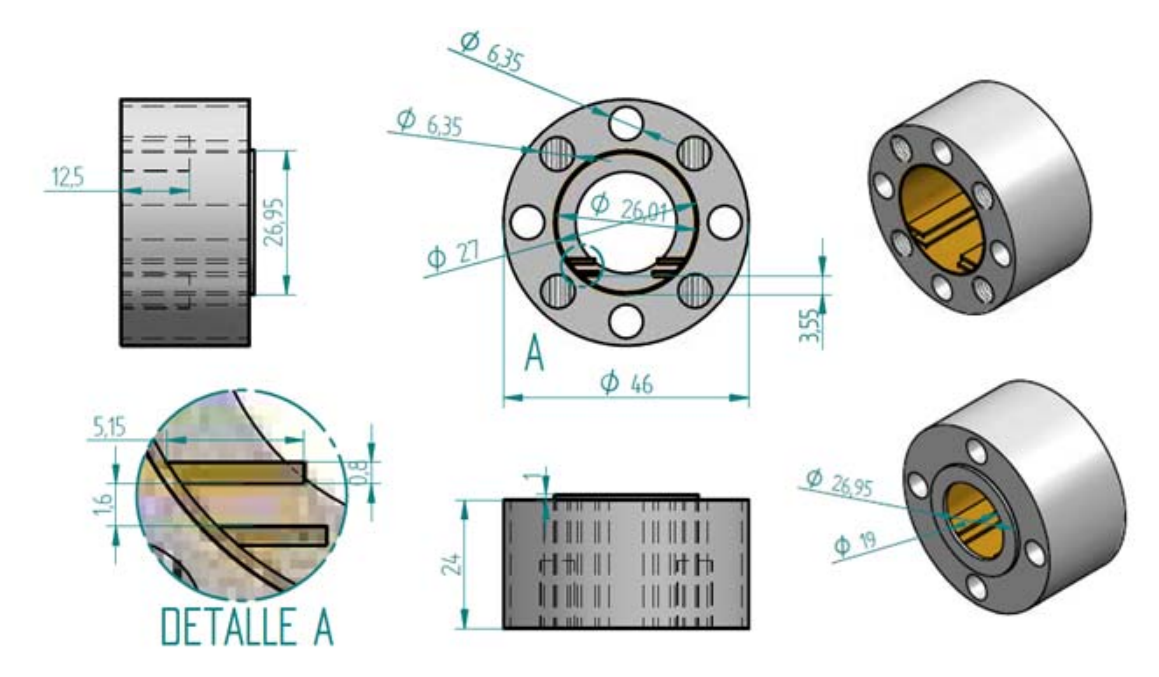

**Figura 12.** Dimensiones de la pieza para soporte de los sensores infrarrojos NIR

Como se puede apreciar esta pieza tiene 4 agujeros pasantes donde se introducen unos tornillos para sujetar esta pieza con la celda contenedora de crudo y de este modo realizar una presión al conjunto de ventana y O‐Ring de viton.

En el interior de una de estas piezas se introdujo una váquela con el transmisor y en el interior de la otra el receptor, por lo cual el interior de estas piezas tuvo que ser aislado térmicamente para proteger los sensores infrarrojos.

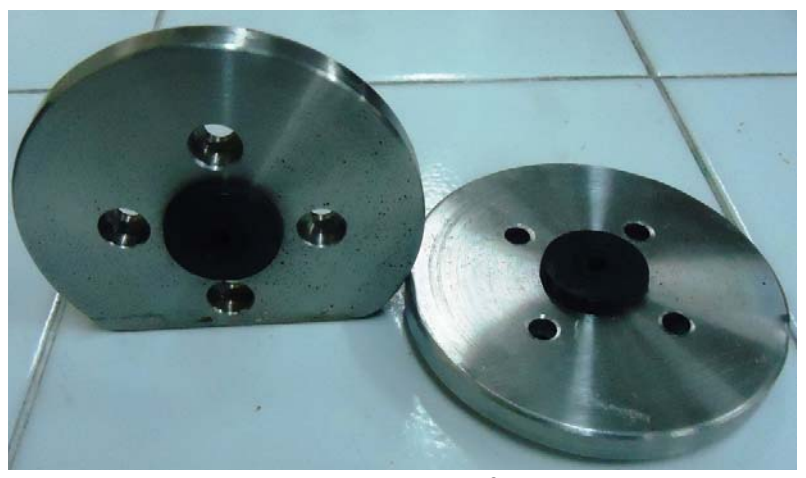

### **Figura 13.** Tapas

Son las encargadas de encargadas de aislar de interferencias de luz externa y proteger los elementos en su interior.

### **6.4 SENSORES Y TRANSDUCTORES**

Para encontrar el punto de precipitación de asfáltenos es necesario tomar medidas de Presión, Temperatura y Transmitancia, para esto se utilizaron una serie de sensores que nos entregan señales proporcionales a las magnitudes de interés.

A continuación presentamos los sensores utilizados para la adquisición de los datos de las magnitudes físicas de estudio:

**6.4.1 Transductor de presión MSP 300.** A través de este transductor medimos la presión absoluta a la que se encuentra sometido el crudo dentro del cilindro. Este transductor trabaja con presiones de 0 a 10000 PSI, con señales de salida de voltaje entre 0.5 y 4.5 voltios.

**Figura 14.** Transductor de presión MSP300‐10K‐P‐3‐N‐1

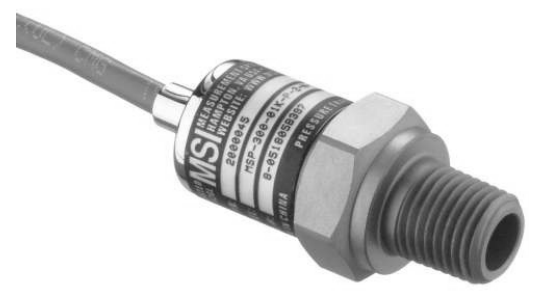

**Figura 15.** Conexiones transductor de presión MSP300

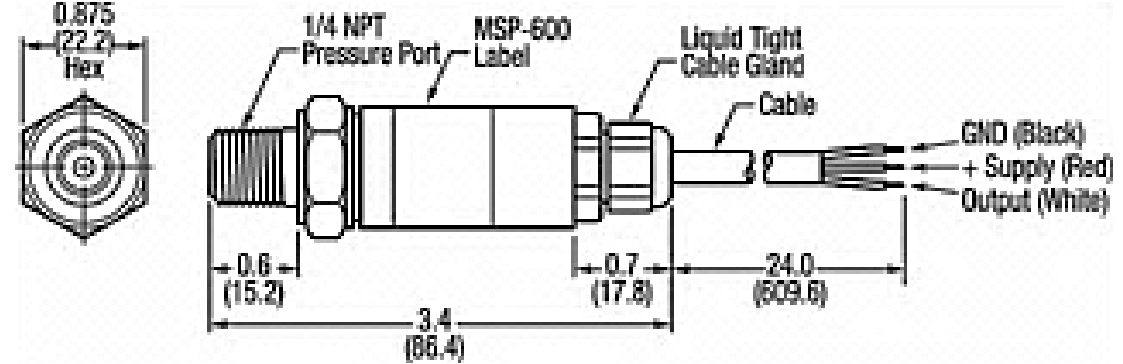

Fuente: http://cdn.sigma.octopart.com/475536/image/Measurement‐Specialites‐MSP‐ 600‐250‐P‐5‐N‐1.gif

Este transductor de presión absoluta viene con acople a tuberías de 1/4" NPT, tiene tres cables identificados por colores de la siguiente manera: Negro para tierra, Rojo para alimentación (5V CC) y blanco para la salida.

**6.4.2 Sensor infrarrojo TSL262R.** Este sensor convierte intensidad luminosa en voltaje, trabaja a una longitud de onda de 940 nm, Tiempo de subida 7 µs, Sensibilidad de 220  $\mu$ W/cm<sup>2</sup>, se alimenta en un rango de voltajes entre 2.7 V a 5.5 V, se energizo este elemento a 5 V CC, trabaja en rangos de temperatura de 0°C a 70°C.

Realizando pruebas se obtuvo una recepción máxima de 3.9 V con aire entre el emisor y el receptor.

**Figura 16.** a) Forma física TSL262R. b) Distribución de pines TSL262R

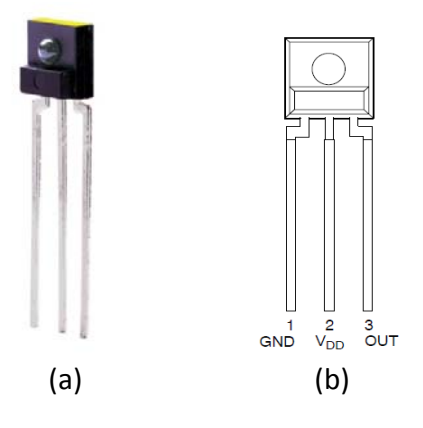

**6.4.3 Sensor de Temperatura (Termocupla tipo j**). Las termocuplas son el sensor de temperatura más común utilizado industrialmente.

Una termocupla se hace con dos alambres de distinto material unidos en un extremo. Al aplicar temperatura en la unión de los metales se genera un voltaje muy pequeño del orden de los milivoltios el cual aumenta con la temperatura.

En nuestro caso una termocupla "tipo J" está hecha con un alambre de hierro y otro de constantán (aleación de cobre y nickel), este tipo de termocuplas trabajan de ‐180 °C a 750 °C y su salida máxima es de 42.2 mV.

La relación entre el voltaje entregado por la termocupla y la temperatura no es lineal, por lo cual se debe efectuar una linealización, es decir tomar el voltaje y conociendo el tipo de termocupla, ver en tablas internas (ver anexo C) a que temperatura corresponde este voltaje.

El principal inconveniente de las termocuplas es su necesidad de "compensación de cero". Esto se debe a que en algún punto, habrá que empalmar los cables de la termocupla con un conductor normal de cobre. En ese punto se producirán dos nuevas termocuplas con el cobre como metal para ambas, generando cada una un voltaje proporcional a la temperatura de ambiente en el punto del empalme. Para solucionar este inconveniente se usó un sensor de temperatura adicional (LM35).

**Figura 17.** Termocupla tipo j

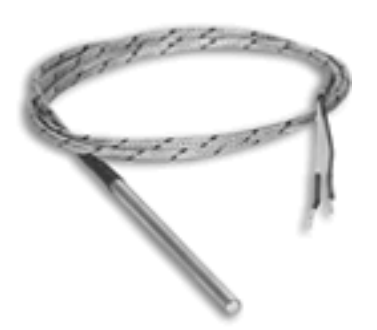

Fuente: http://www.teksor.com.ar/img/productos/term1.gif

**6.4.4 Sensor de Temperatura (LM35).** Se alimenta en un rango de 4 V CC a 30 V CC, es capaz de medir temperaturas en el rango de ‐55°C a 150°C, tiene sensibilidad de 10 mV/°C.

Este sensor se usó para medir la temperatura ambiente y dar solución a la "compensación de cero" de la termocupla tipo J.

**Figura 18.** a) Forma física LM35. b) Distribución de pines LM35

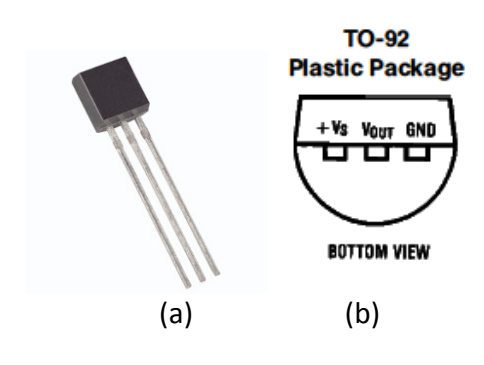

### **6.5 EMISOR INFRARROJO (LTE‐5228A)**

Es el encargado de transmitir un haz de luz infrarrojo que atraviesa la muestra de crudo y es captada por el sensor TSL262R. Se alimenta con un voltaje de 5 V CC, soporta una corriente de 100 mA, opera en rangos de temperatura de ‐40°C a 85°C y al igual que el sensor TSL262R trabaja a una longitud de onda de 940 nm.

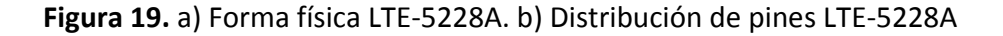

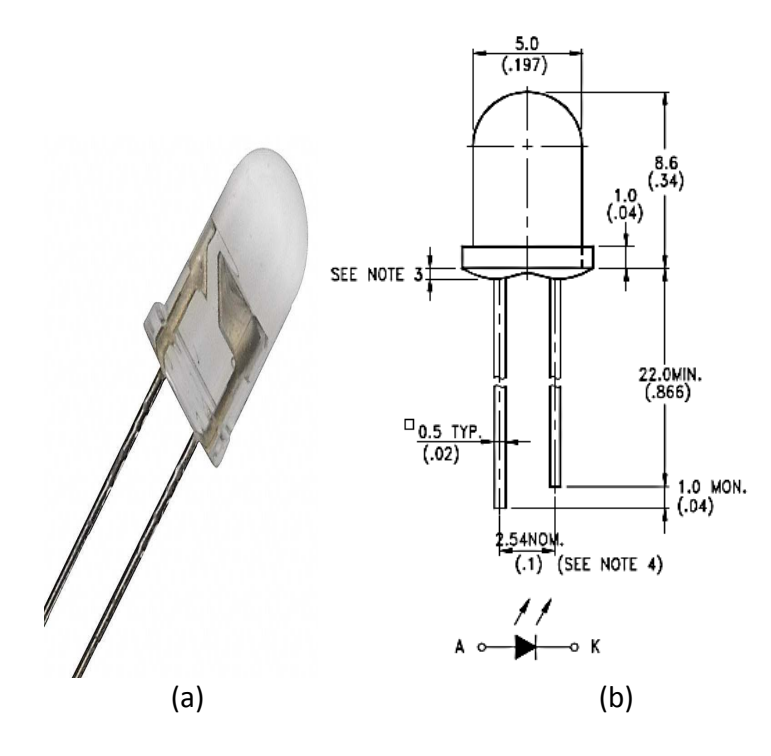

### **6.6 CONTROLADOR DE TEMPERATURA (TZ4ST24S)**

Para calentar el cilindro se usó un controlador de temperatura PID, el cual tiene entradas para diferentes tipos de sensores entre ellos termocupla tipo J. Su alimentación esta entre 100 y 200 V CA, cuenta con autosintonía de los parámetros PID y con display doble de 4 dígitos.

Este controlador tiene una salida a relay, realizando un control on – off, permitiendo entregar el voltaje y la corriente necesaria para el actuador (en este caso chaqueta de calentamiento).

Los parámetros que se usaron en el controlador PID son los siguientes:

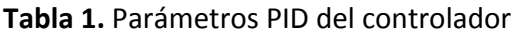

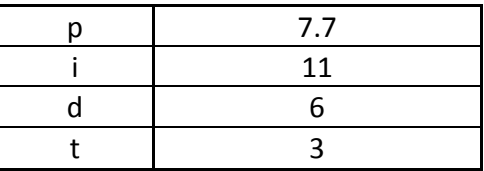

### **Figura 20.** Controlador de temperatura PID

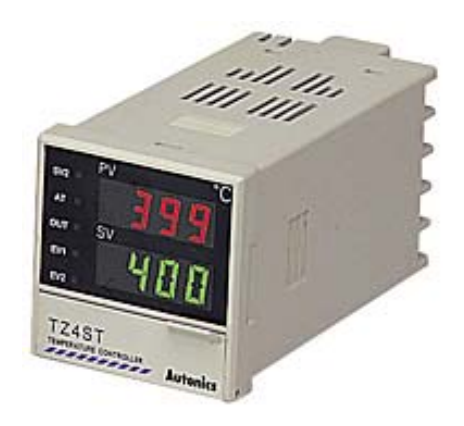

### **6.7 CONTADOR / TEMPORIZADOR (FX4S)**

Cumple la función de contador o temporizador seleccionable por *dip switch*, tiene cuenta ascendente, descendente o ascendente / descendente. Cuenta con un *display* a *led* de cuatro dígitos y un rango de tiempo desde 0.01 seg hasta 9999 hs.

Es usado para configurar el tiempo de roqueo necesario para que la muestra de crudo se homogenice totalmente, una vez transcurrido el tiempo configurado el cilindro dejara de roquear automáticamente.

Al configurar el tiempo se tiene en cuenta que los dos primeros dígitos son para configurar las horas y los dos últimos dígitos configuran los minutos.

**Figura 21.** Contador / temporizador

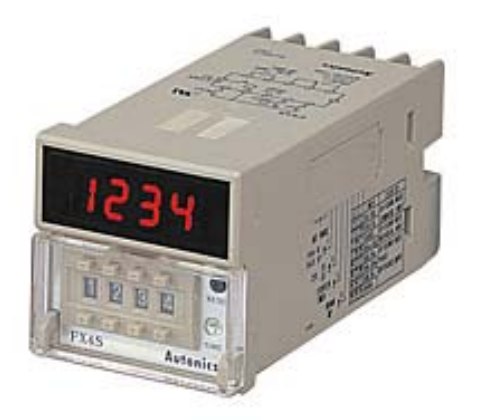

### **7 ACONDICIONAMIENTO DE LA SEÑAL ENTREGADA POR LOS SENSORES**

#### **7.1 ACONDICIONAMIENTO DE LA SEÑAL DEL TRANSDUCTOR DE PRESIÓN**

Ya que este sensor nos entrega una señal de salida de 0.5 a 4.5 V (PRES en la Figura 22), para ganar resolución utilizamos el amplificador operacional LF353 (ver anexo H), primero se hizo una configuración en forma de inversor, luego otra como sumador y amplificador, de esta manera se le resto 0.5 V a la señal de entrada y después se amplificó para obtener una señal en el rango de 0 a 5 V (RA0 en la Figura 22).

**Figura 22.** Diagrama esquemático de acondicionamiento para la señal de presión

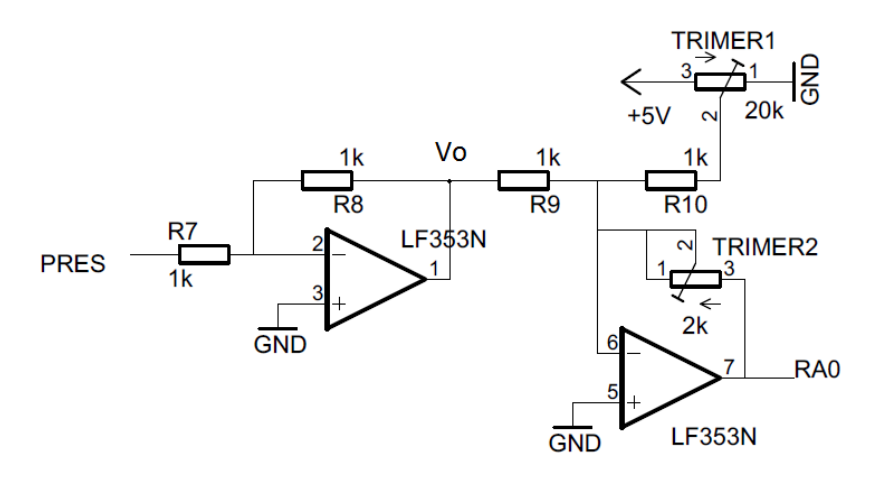

El Circuito Integrado LF353 se alimenta con +12V y ‐12V en los pines 8 y 4 respectivamente.

La ecuación característica de las etapas del circuito anterior son las siguientes:

Para el inversor tenemos:

$$
V\phi = \left(-PRES*\frac{R\Theta}{R7}\right)
$$

Para el sumador y amplificador tenemos:

$$
RA0 = -TRIMER2\left(\frac{Vo}{R9} + \frac{VTRIMER1}{R10}\right)
$$

### **7.2 ACONDICIONAMIENTO DE LA SEÑAL DEL SENSOR INFRARROJO**

Al realizar pruebas previas con crudo las lecturas entregadas por el sensor infrarrojo dieron en el orden de los mV, para poder tener una eficiente resolución de trabajo se usó un amplificador de instrumentación INA128 para amplificar esta señal, el valor de la ganancia se puede ajustar mediante el trimer de 50KΩ "POT50K"(como se ve en la Figura 23). Después de esta etapa de ganancia se encuentra un amplificador operacional configurado como seguidor que se alimenta con ‐5V y +5V, de este modo aseguramos que la salida máxima va a ser 5V y así se protege la entrada del microprocesador.

**Figura 23.** Diagrama esquemático del acondicionamiento de la señal del sensor infrarrojo

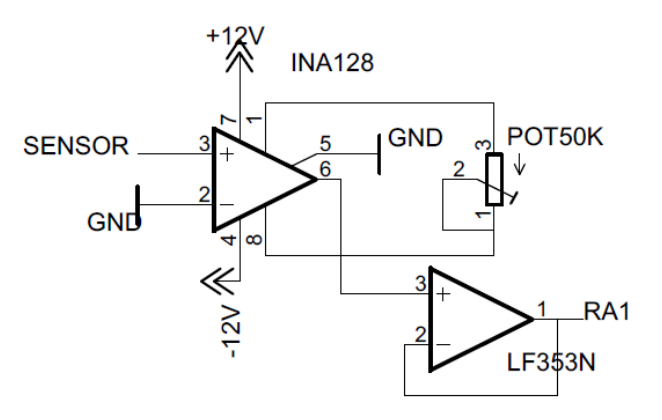

#### **7.3 ACONDICIONAMIENTO DE LA SEÑAL DE LA TERMOCUPLA**

Sabiendo que la temperatura máxima de trabajo es de 150 ˚C, para saber cuál será el voltaje máximo entregado por la termocupla a esa temperatura miramos las tablas sobre termocuplas tipo j (ver anexo C), asi encontramos que el voltaje máximo es de 8.008mV. Para obtener una óptima resolución se debe amplificar esta señal para tener un máximo de 5V que es el valor máximo que acepta el microprocesador. Así que tenemos:

$$
G=\frac{5V}{8.008mV}=624.3756
$$

Debido a que las termocuplas son muy susceptibles al ruido, es necesario utilizar un amplificador de instrumentación para esta ganancia, en nuestro caso se usó el INA128, adicionalmente se colocó un filtro pasa bajo tanto a la entrada como a la salida del INA128.

La ganancia del INA128 está dada por la siguiente fórmula:

$$
G=1+\frac{50k\Omega}{R}
$$

Despejando R e igualando con la ganancia anteriormente hallada tenemos:

$$
R = \frac{50k\Omega}{G-1} = 80.2085
$$

Aproximando a un valor comercial tenemos R=82Ω

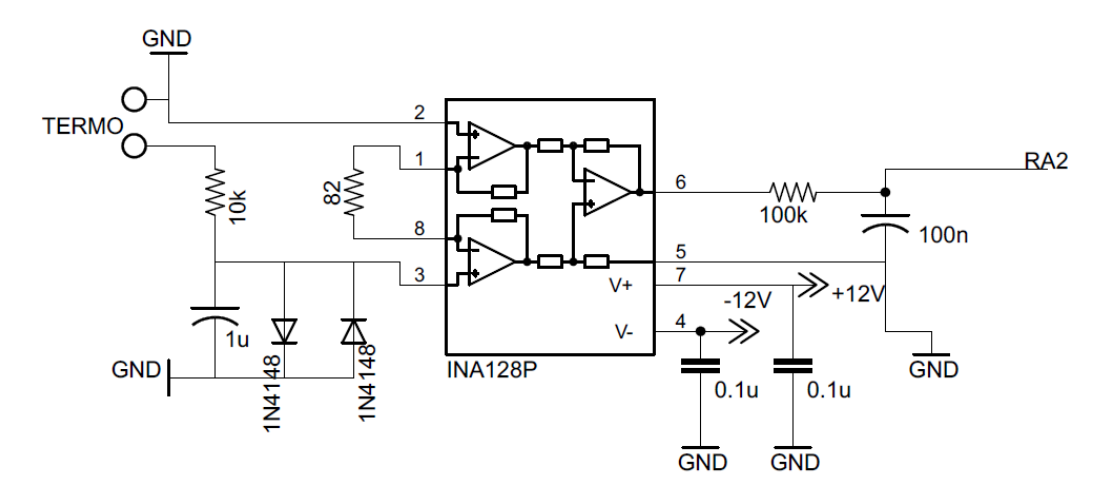

**Figura 24.** Diagrama esquemático del acondicionamiento de la señal de la termocupla

#### **7.4 ACONDICIONAMIENTO DE LA SEÑAL DEL LM35**

Tomando como temperatura máxima 50˚C y sabiendo que el LM35 nos entrega 10mV/˚C tenemos un voltaje máximo de 500 mV. Por este motivo se debe usar un amplificador operacional para conseguir la mejor resolución posible.

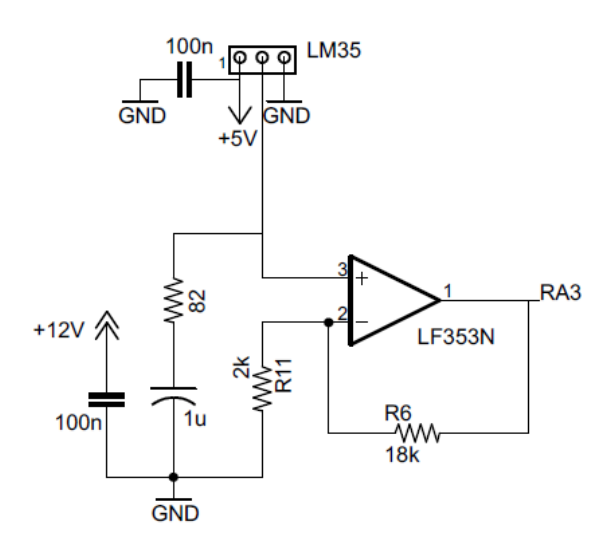

**Figura 25.** Diagrama esquemático del acondicionamiento de la señal del LM35

Para evitar interferencias por ruidos se utilizó un filtro y dos capacitores entre las terminales de alimentación.

La ganancia del amplificador operacional está dada por la siguiente fórmula:

$$
G = 1 + \frac{18k}{2k} = 10
$$

Con esta ganancia tenemos un máximo de 5V ideal para trabajarlo con el microprocesador.

#### **8 MEDICIÓN DE LAS MAGNITUDES FÍSICAS DE ANÁLISIS**

#### **8.1 PRESIÓN ABSOLUTA**

La presión absoluta se obtiene por conversión de escala, ya que en el acondicionamiento obtuvimos un voltaje de 0V a 5V, este valor de voltaje se pasa por el convertidor análogo a digital del microprocesador, dándonos un rango decimal de 0 a 1023 que nos representa un rango de 0 PSI a 10000 PSI.

**Figura 26.** Diagrama de presión absoluta

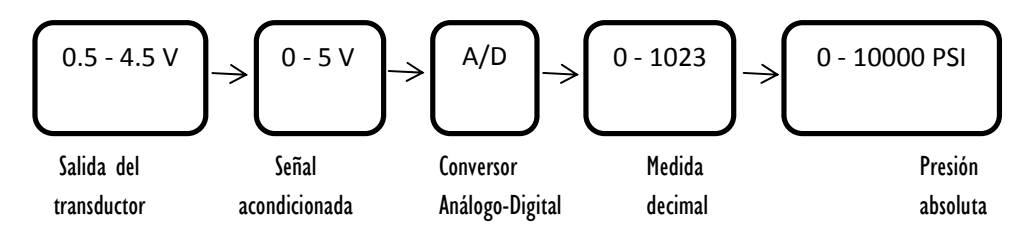

Por lo tanto la ecuación para ingresar al micro quedaría:

$$
Pabs(PSI) = Valor(A/D) * \frac{10000 PSI}{1023}
$$

#### **8.2 TRANSMITANCIA**

Por medio del acondicionamiento se obtiene una señal con un valor máximo de 5V, esta señal se pasa por el convertidor análogo a digital del microprocesador, dándonos un rango decimal de 0 a 1023 que nos representa un rango de 0 a 5 V.

**Figura 27.** Diagrama de Transmitancia

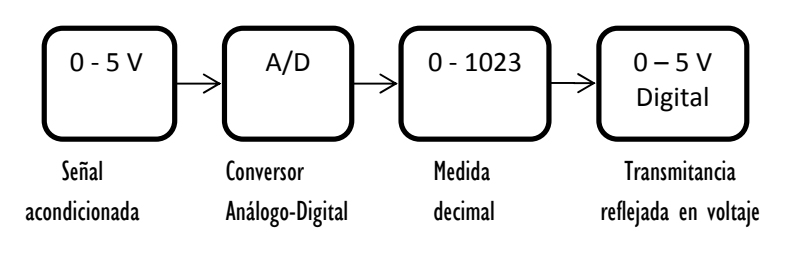

Por lo tanto la ecuación para ingresar al micro quedaría:

$$
Vtransm(V) = Valor(A/D) * \frac{5 V}{1023}
$$
#### **8.3 TEMPERATURA**

**8.3.1 LM35.** La temperatura ambiente se obtiene por conversión de escala, ya que en el acondicionamiento obtuvimos un voltaje de 0V a 5V, este valor de voltaje se pasa por el convertidor análogo a digital del microprocesador, dándonos un rango decimal de 0 a 1023, este dato decimal se divide por la ganancia que se le dio en la etapa de acondicionamiento para así obtener rango entre 0 y 50 ˚C.

**Figura 28.** Diagrama para temperatura ambiente

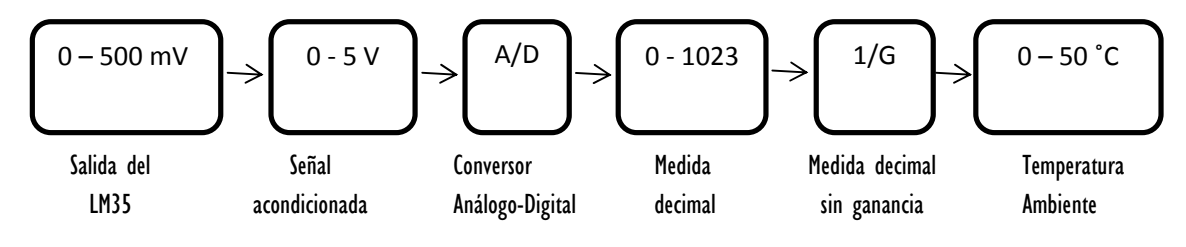

Por lo tanto la ecuación para ingresar al micro quedaría:

$$
Tamb("C) = Valor(A/D) * \frac{50 °C}{1023 * G}
$$

**8.3.2 Termocupla.** Ya que las termocuplas no tienen una respuesta lineal, con ayuda de las tablas existentes (ver anexo C) se realizó una linealización para las temperaturas de 0˚C a 150 ˚C y se obtuvo el siguiente polinomio característico:

*Temp = 1.978425\*10<sup>2</sup> \*V ‐ 2.001204\*10‐<sup>7</sup> \*V<sup>2</sup> + 1.036969\*10‐11\*V3 ‐ 2.549687\*10‐16\*V4 +3.585153\*10‐21\*V5 ‐5.344285\*10‐26\*V6 +5.09989\*10‐31\*V7*

Donde V es el voltaje entregado por la termocupla en uV.

ya que en el acondicionamiento obtuvimos un voltaje de 0V a 5V, este valor de voltaje se pasa por el convertidor análogo a digital del microprocesador, dándonos un rango decimal de 0 a 1023, este dato decimal se divide por la ganancia que se le dio en la etapa de acondicionamiento para así obtener el valor de voltaje obtenido de la termocupla, luego estos valores se convierten a uV para poder ser utilizados en el polinomio encontrado y así obtener el valor de la temperatura en el rango de 0˚C a 150˚C.

**Figura 29.** Diagrama para temperatura ambiente

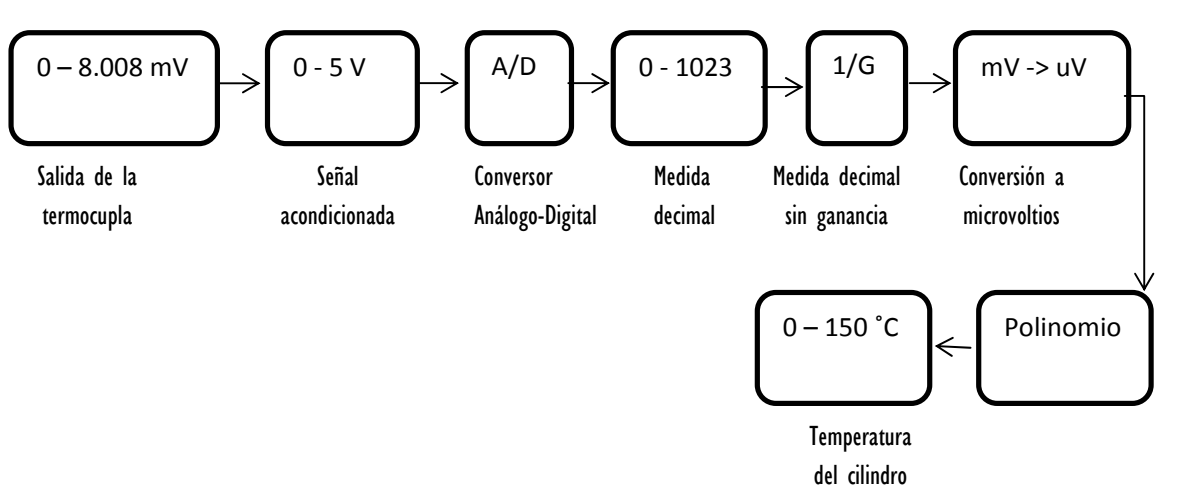

## **9 DISEÑO DE LA TARJETA DE ADQUISICIÓN Y ACONDICIONAMIENTO DE DATOS**

Para el diseño de la tarjeta se tuvieron en cuenta los siguientes parámetros:

- $\checkmark$  4 entradas análogas
- $\checkmark$  Frecuencia de 4MHz
- $\checkmark$  Salida inalámbrica de datos a través del puerto serial del PIC
- $\checkmark$  Pantalla LCD para mostrar la medida de Presión absoluta
- $\checkmark$  Regulador de contraste para la LCD

El diseño de la tarjeta se realizó utilizando el programa *EAGLE (Easily Applicable Graphical Layout Editor)*, versión 5.10.0 para Windows.

## **Figura 30.** Board de la tarjeta

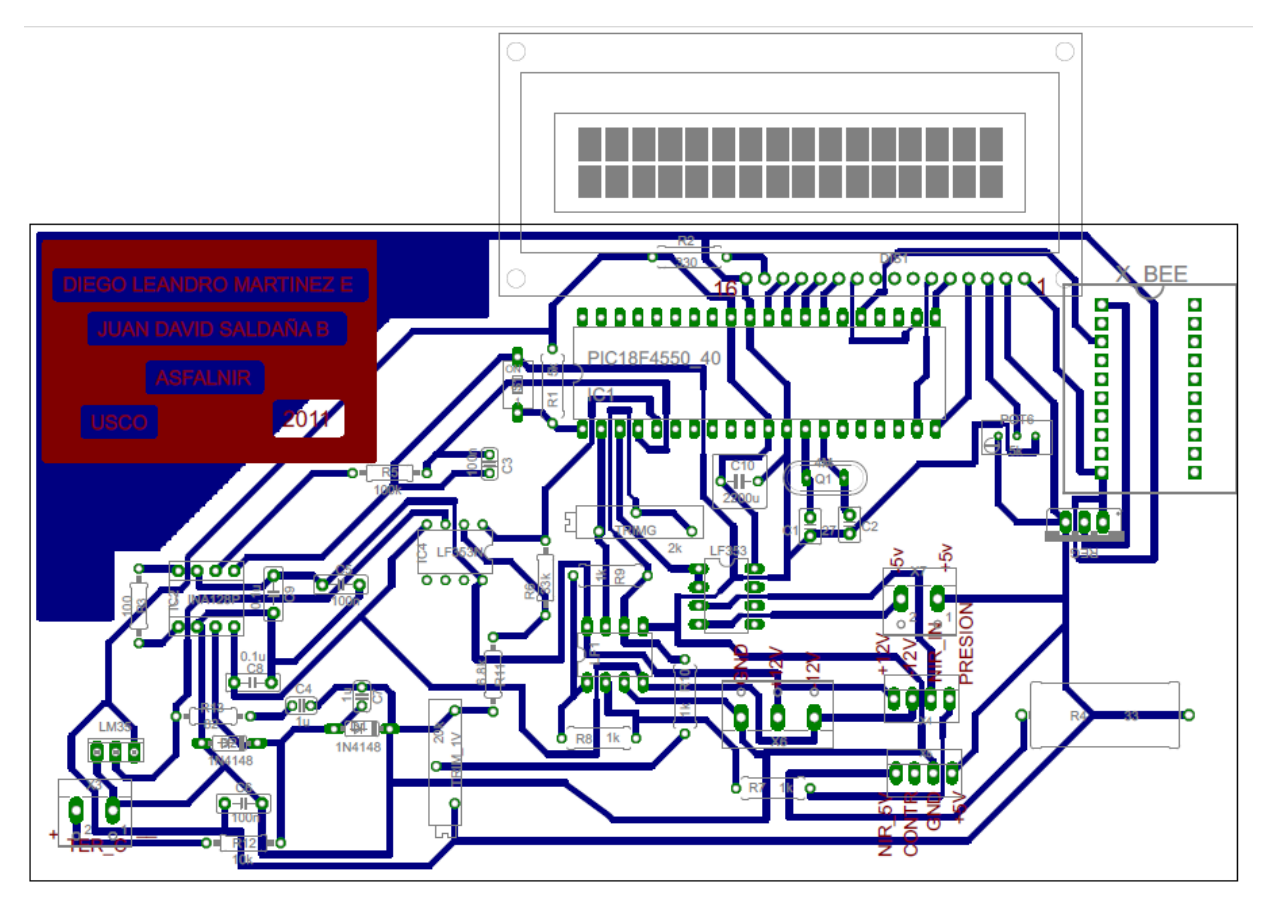

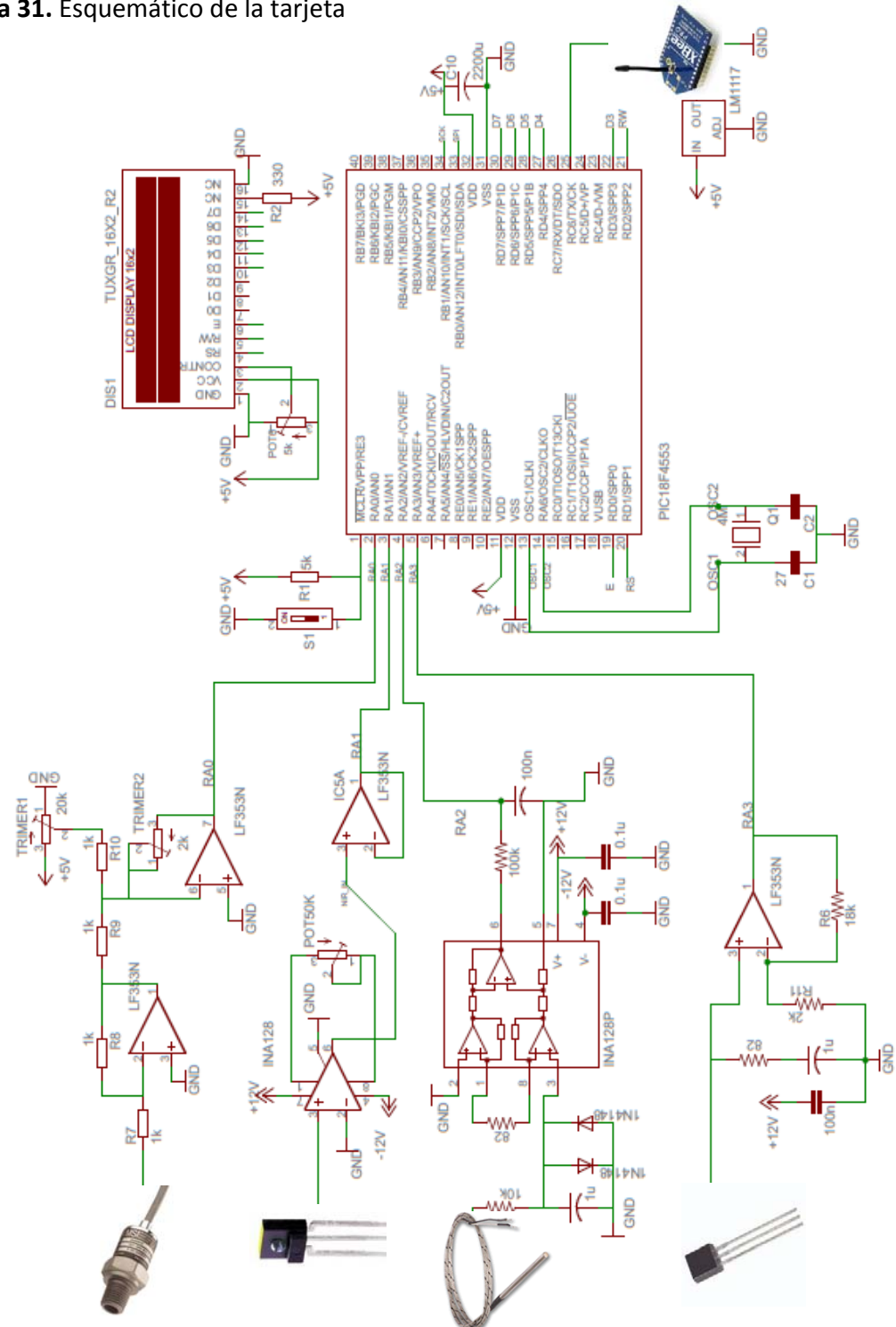

40

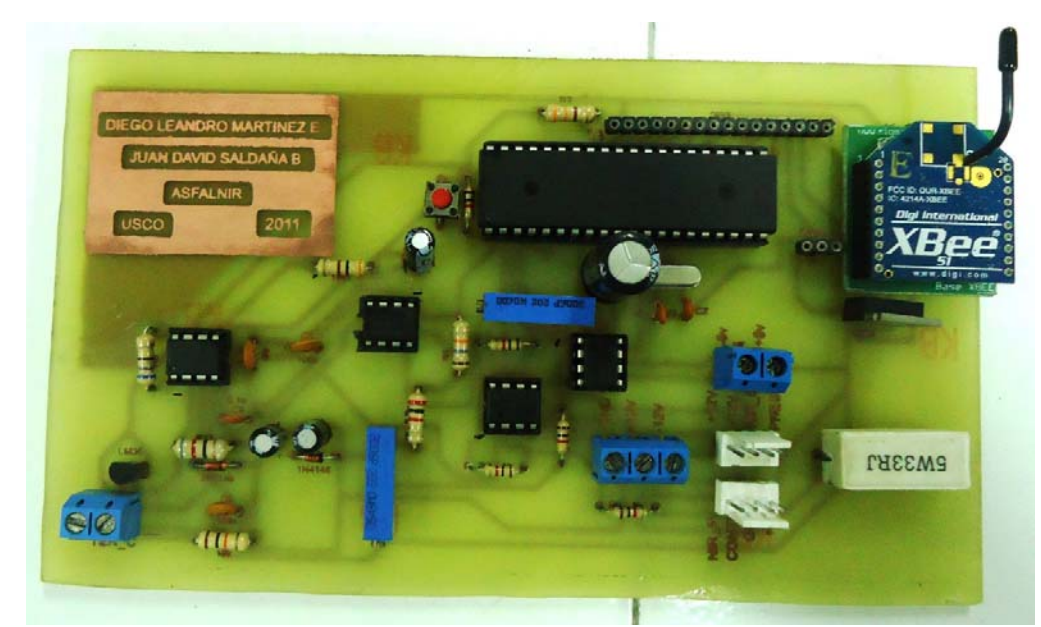

**Figura 32.** Tarjeta de acondicionamiento y adquisición

Por practicidad y para seguridad del circuito, se realizó el diseño de la siguiente caja donde quedara situada la tarjeta:

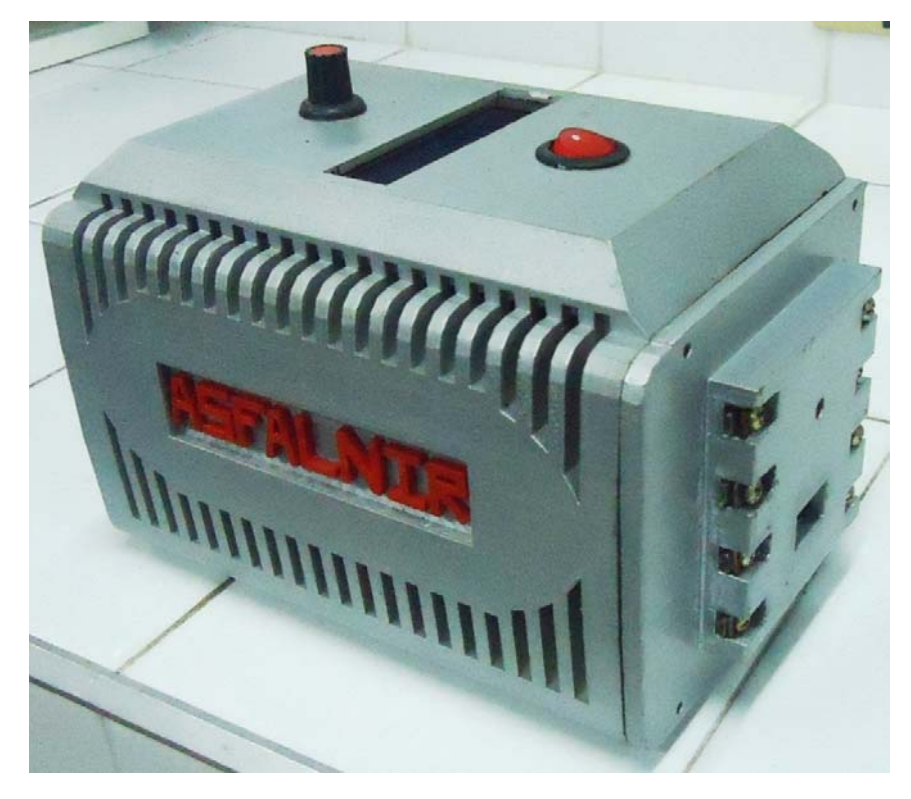

**Figura 33.** Caja principal

#### **10 DISEÑO DEL PROGRAMA DEL MICROCONTROLADOR**

El programa del microcontrolador consiste en muestrear cada una de las variables, mostrar la presión absoluta en una pantalla LCD Backlight Led, realizar la multiplexacion de las variables para luego ser enviadas en forma inalámbrica mediante XBee para su posterior análisis en un pc a través de Labview, para esto se realizó un programa como se muestra en el siguiente diagrama de flujo:

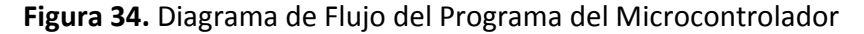

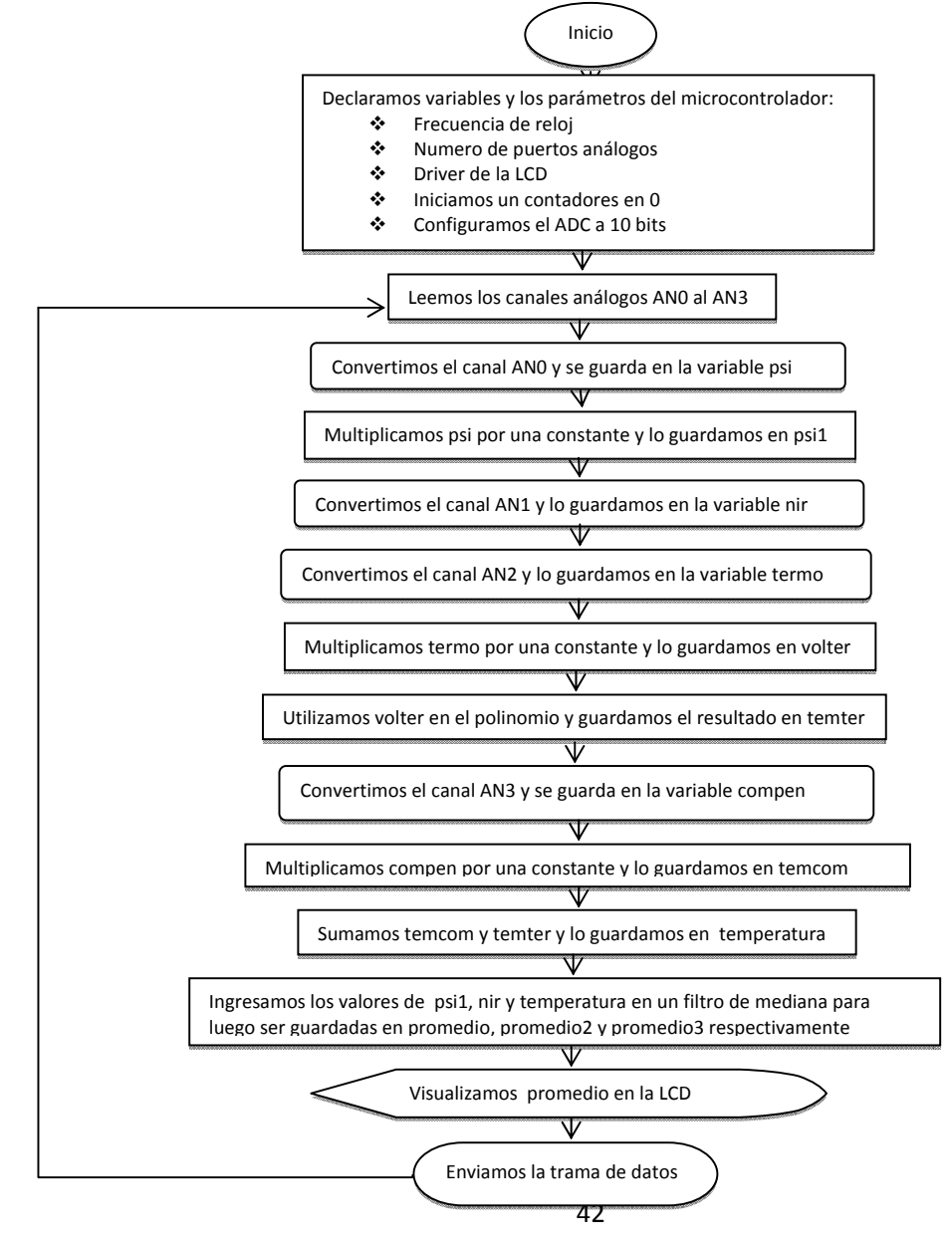

## **11 COMUNICACIÓN INALÁMBRICA CON EL PC**

El enlace de comunicación entre el módulo de adquisición de datos y el Host (PC) se consiguió a través de un sistema de comunicación inalámbrico. Evitando instalaciones complejas de cableado, que generalmente ocasionan problemas de interferencias por ruido.

El enlace se compone principalmente de dos módulos XBee, uno terminal y otro coordinador, los cuales trabajan conjuntamente para permitir el flujo de información hacia el Host.

## **11.1 COMUNICACIÓN CON XBEE**

Se usaron módulos Xbee debido a las siguientes características:

- Bajo costo.
- Ultra-bajo consumo de potencia.
- Uso de bandas de radio libres y sin necesidad de licencias.
- **·** Instalación barata y simple.
- Redes flexibles y extensibles.

**Figura 35.** Modulo inalámbrico XBee

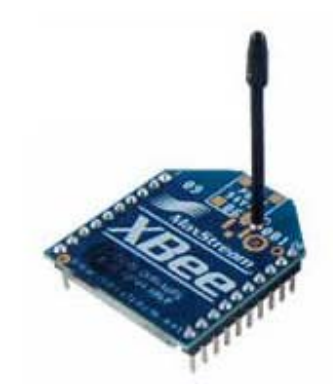

Zigbee es un protocolo de comunicaciones inalámbrico basado en el estándar de comunicaciones para redes inalámbricas IEEE 802.15.4. Las comunicaciones Zigbee se realizan en la banda libre de 2.4GHz, las comunicaciones se realizan a través de una única frecuencia, es decir, de un canal.

La velocidad de transmisión de datos de una red Zigbee es de hasta 256kbps y el alcance normal con antena dipolo en línea vista es de aproximadamente 100m y en interiores de unos 30m.

#### **11.2 CONEXIONES BASICAS PARA EL XBEE**

El módulo XBee requiere una alimentación desde 2.8 a 3.4 V, para nuestra aplicación utilizamos el regulador voltaje LM1117 que nos entrega un voltaje de 3.3V.También necesita una conexión a tierra y por ultimo las líneas de transmisión de datos por medio del UART (TXD y RXD) para comunicarse con un microcontrolador, o directamente a un puerto serial utilizando algún conversor adecuado para los niveles de voltaje.

La Figura 35 muestra las conexiones mínimas que necesita el módulo XBee para poder ser utilizado. Luego de esto, se debe configurar según el modo de operación que se desea para la aplicación requerida por el usuario.

**Figura 36.** Conexiones básicas para el XBee

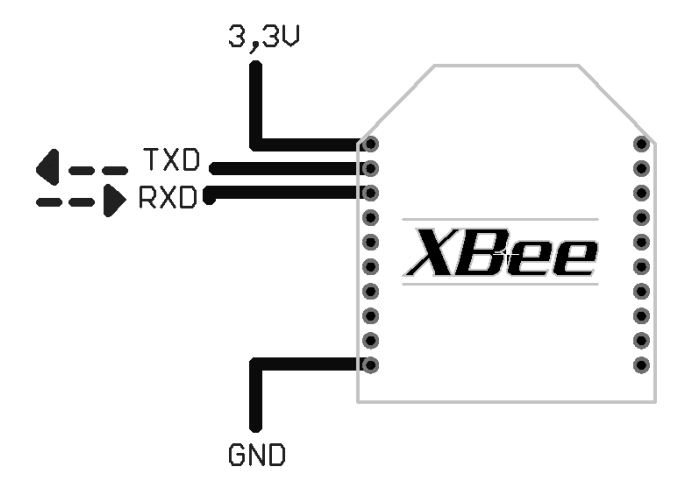

#### **11.3 CONFIGURACIÓN DE LOS MÓDULOS INALÁMBRICOS XBEE**

Para el correcto funcionamiento del sistema de comunicación se deben configurar los módulos inalámbricos XBee, para esto es necesario conectar el XBee a una tarjeta XBee Explorer (ver sección 11.5.1) y luego conectarla al PC a través de un cable mini USB.

Adicionalmente se debe instalar su respectivo controlador, para que el PC pueda reconocer los dispositivos XBee a través del puerto COM virtual del computador.

Los Drivers se pueden conseguir en la página *http://www.digi.com/* en la pestaña "*Support*" y luego seleccionando la opción "*Drivers* "como se muestra en la figura 37.

**Figura 37.** www.digi.com

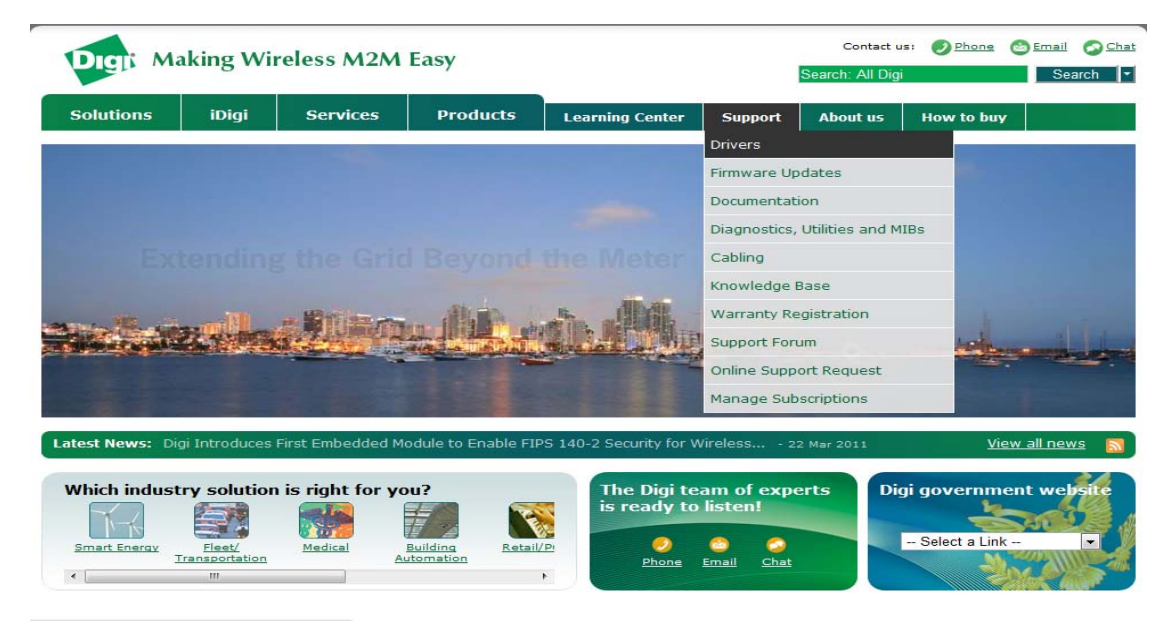

Ahora se busca en la lista el Driver deseado, en este caso "*XBee XTender*" y se da click en el botón "*Select this product*" como se ve en la figura 38.

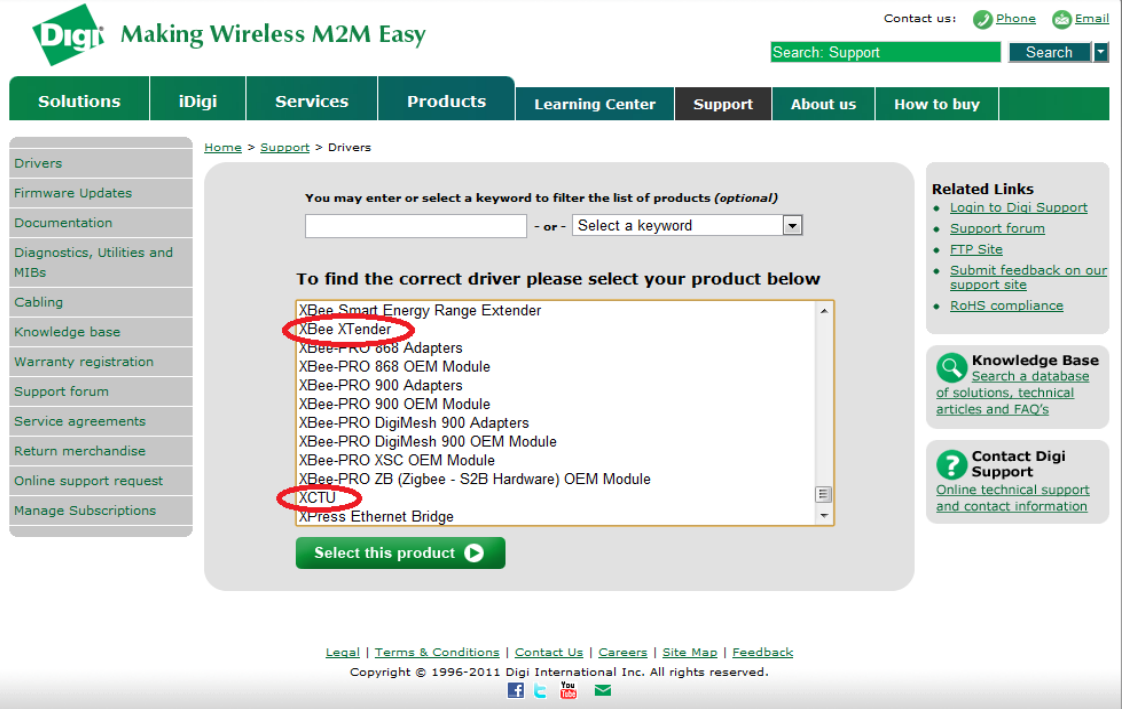

## **Figura 38.** Drivers XBee

Para la configuración de los parámetros de los XBee, Se utiliza un software llamado XCTU, el cual se puede descargar de igual forma que los drivers, como se ve en la figura 38.

Con el XCTU instalado y actualizado configuramos una red PAN conformada por el módulo XBee coordinador y el módulo XBee terminal, a los cuales se les configuro PAN ID y Chanel iguales. El tipo de topología de red que se uso fue punto a punto, la cual es ideal para reemplazar comunicación serial por cables. Sólo se debe configurar la dirección. Para ello se utilizan los comandos MY y el DL. Se define arbitrariamente una dirección para un módulo, usando el comando MY, el cual se va a comunicar con otro que tiene la dirección DL, también definida arbitrariamente. Con esto cada módulo define su dirección con MY, y escribe la dirección del módulo al cual se desea conectar usando DL. Esto se puede apreciar de forma clara en la figura 39.

#### **Figura 39.** Red punto a punto

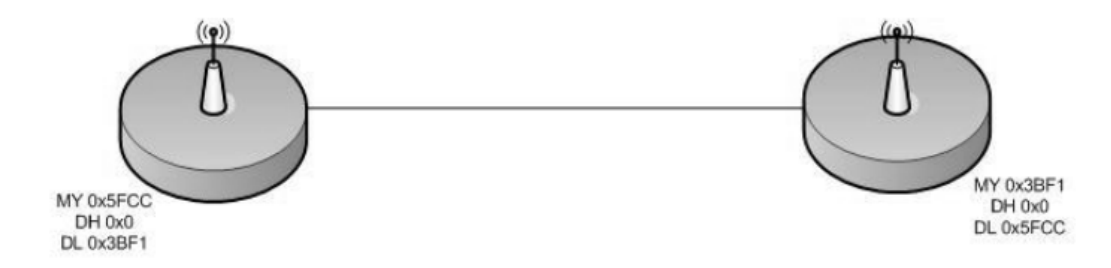

En nuestro caso se utilizó direccionamiento a 16 bits, una vez configurado, el módem se encuentra listo para funcionar. Así todo lo que se transmite por el pin DIN de un módulo, es recibido por el pin DOUT del otro. En la figura 40 se presenta la ventana de configuración del XCTU.

**Figura 40.** Ventana de configuración del XCTU

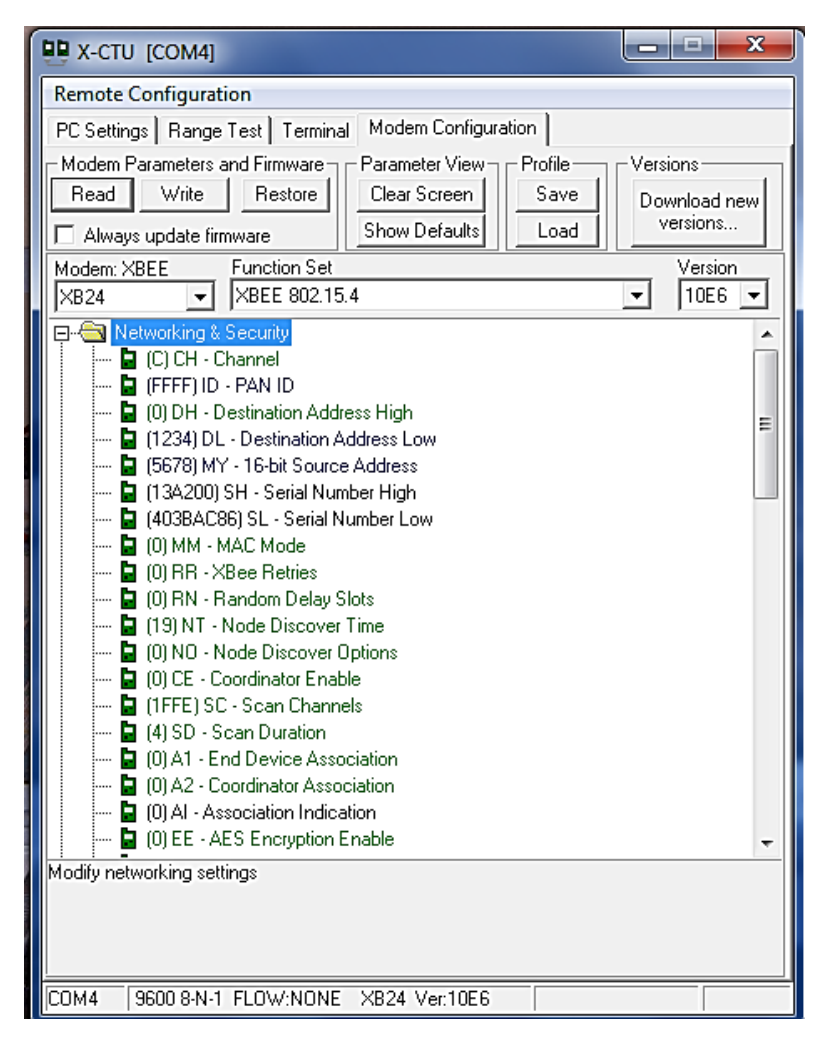

## **11.4 TRANSMISIÓN DE DATOS**

La estación transmisora se compone básicamente de un módulo remoto XBee, ubicado sobre la tarjeta de adquisición de datos, que en conjunto con el PIC18F4550 envían una trama serial multiplexada de las señales adquiridas.

El microprocesador recibe las señales análogas de cada uno de los sensores y las convierte en señales digitales, luego realiza la multiplexacion por medio de caracteres especiales que separan cada una de las señales e indican el inicio y el fin de la trama, como se ve en la Tabla 2.

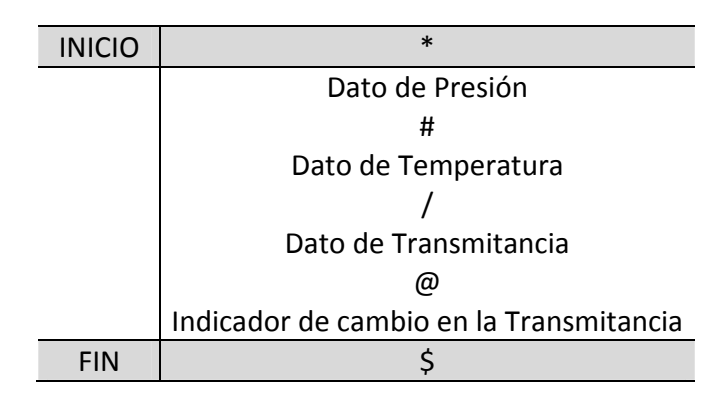

**Tabla 2.** Conformación de la trama a enviar por el XBee

## **11.5 RECEPCIÓN DE DATOS**

La estación receptora del sistema de comunicación se compone de un módulo inalámbrico coordinador y un Host (PC) el cual contiene la aplicación que sirve de interfaz entre el usuario y el sistema de medición. Para la implementación de la estación receptora de datos se utilizó un XBee que conectado a una tarjeta XBee Explorer permite el acople necesario para la comunicación con el PC.

**11.5.1 Tarjeta XBee Explorer.** Esta tarjeta está desarrollada para que de una forma muy simple se puedan adaptar los módulos Inalámbricos XBee a un computador por medio de un cable mini USB a USB, basa su funcionamiento en la conversión USB a serial, donde las líneas seriales van conectadas a las del Xbee, no necesita alimentación, esta se toma directamente del puerto USB ya que cuenta con un regulador de 3.3 V.

**Figura 41.** Tarjeta XBee Explorer

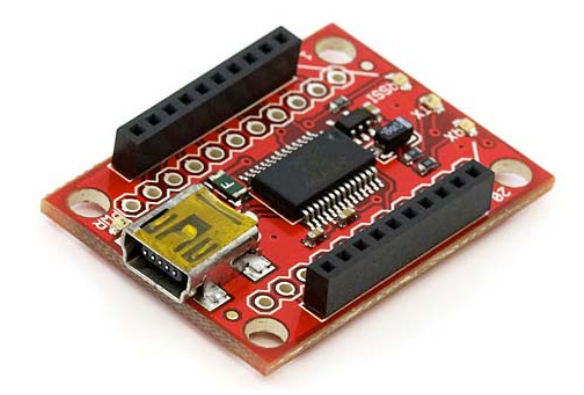

Para la indicación de los bits transmitidos o recibidos por el modulo inalámbrico, la tarjeta XBee Explorer cuenta con dos leds conectados a los pines 22 y 23 del XBee.

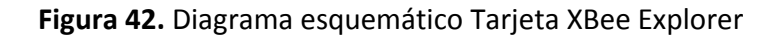

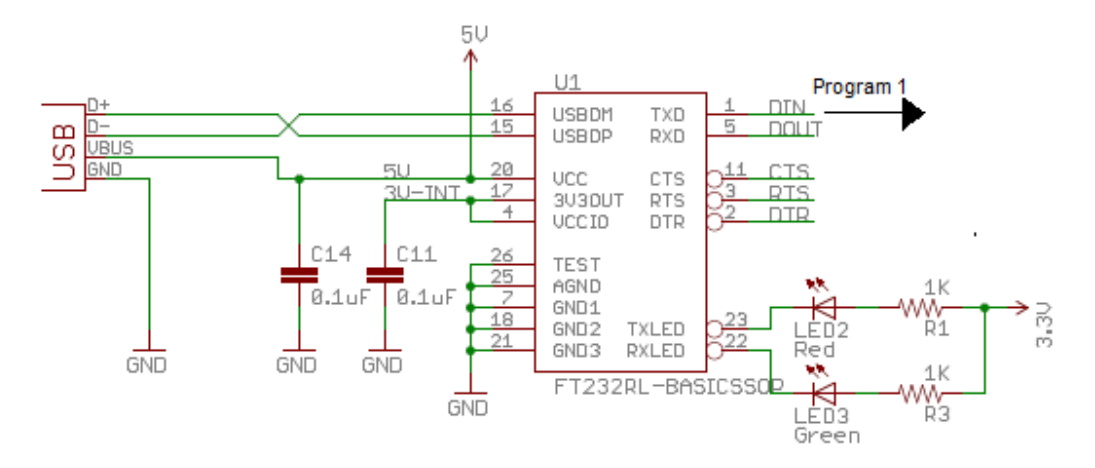

Fuente: http://beaversource.oregonstate.edu/projects/44x201009/wiki/USBRFT ransmitter

## **Figura 43.** Estación receptora

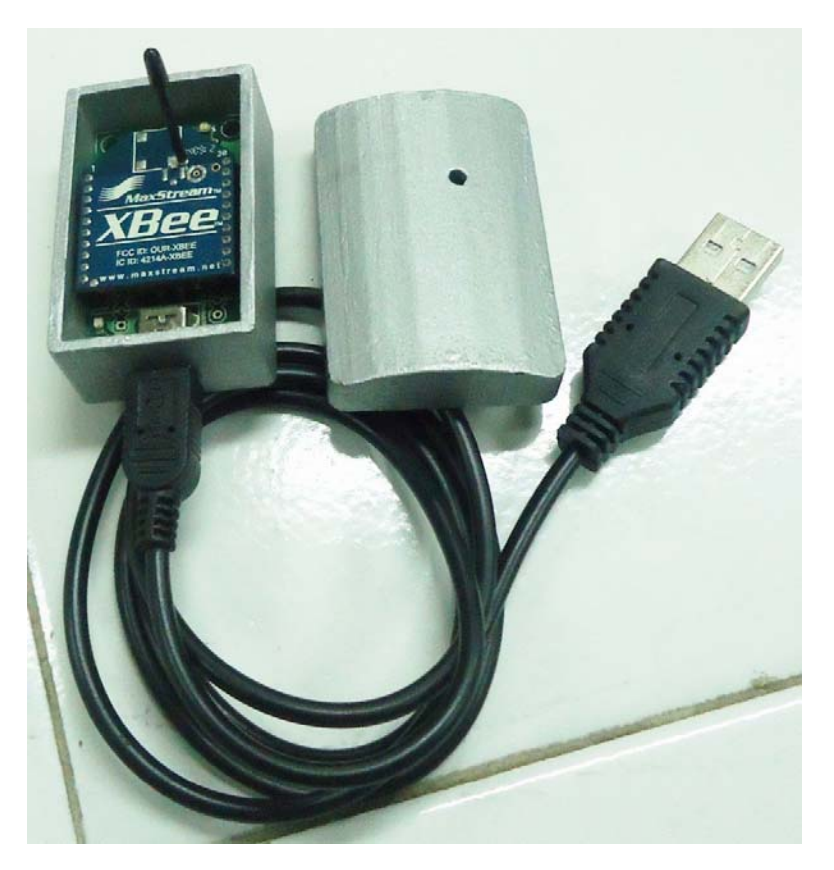

## **12 SUMINISTRO DE ENERGÍA AL SISTEMA**

Para el funcionamiento del equipo *ASFALNIR* es necesario energizar tanto los sensores como la tarjeta de adquisición y acondicionamiento de datos, los módulos inalámbricos XBee, el controlador de temperatura y el motor.

El suministro de energía DC para energización de los XBee es de 3.3 VDC, para los sensores al igual que para el microcontrolador se usó un voltaje de alimentación de 5 VDC de acuerdo con los valores en las hojas de datos de los sensores. Para los amplificadores se utilizó un voltaje de alimentación de +/‐ 12VDC.

Para el suministro de energía de los sensores y de la tarjeta de adquisición y acondicionamiento de datos se utilizó una fuente de poder Q‐60B (ver anexo L) que suministra 5VDC a 5.5A, 12VDC a 2A, ‐5VDC a 0.5A y ‐12VDC a 0.5A. Esta fuente necesita ser conectada a un toma de 110VAC.

**Figura 44.** Fuente Q‐60B

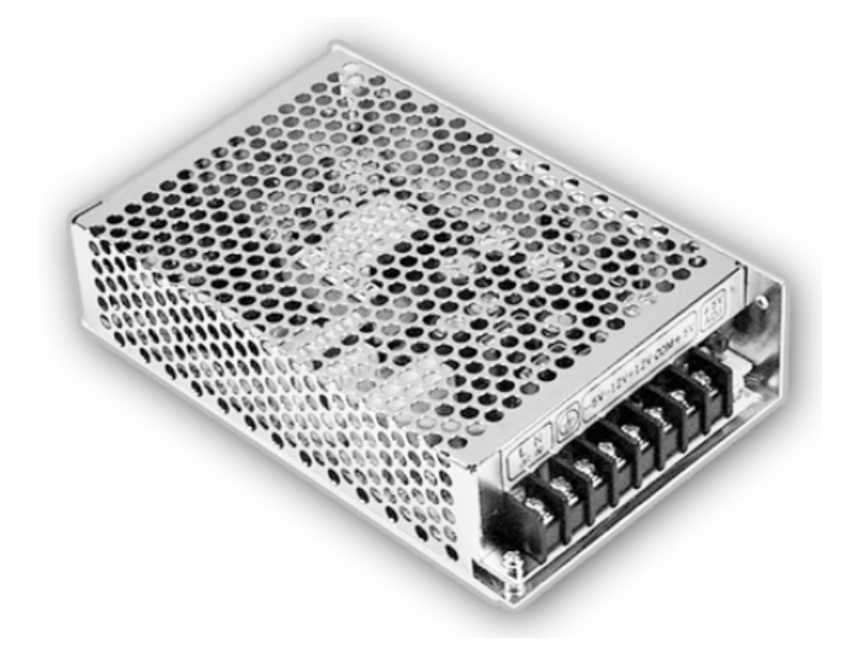

## **13 INTERFAZ GRÁFICA EN LABVIEW**

Para la presentación de los datos adquiridos y facilitar la interacción entre el sistema de adquisición de datos con el usuario se desarrolló el software *ASFALNIR* un programa elaborado en labview 8.6, esta aplicación utiliza el instrumento virtual *NI VISA* a través del cual podemos establecer comunicación con la tarjeta *XBee Explorer* utilizando el protocolo RS‐232 (serial) del módulo inalámbrico receptor.

## **13.1 DESCRIPCIÓN DEL SOFTWARE** *ASFALNIR*

Para acceder a la interfaz gráfica debemos dar doble click al acceso directo ubicado en el escritorio.

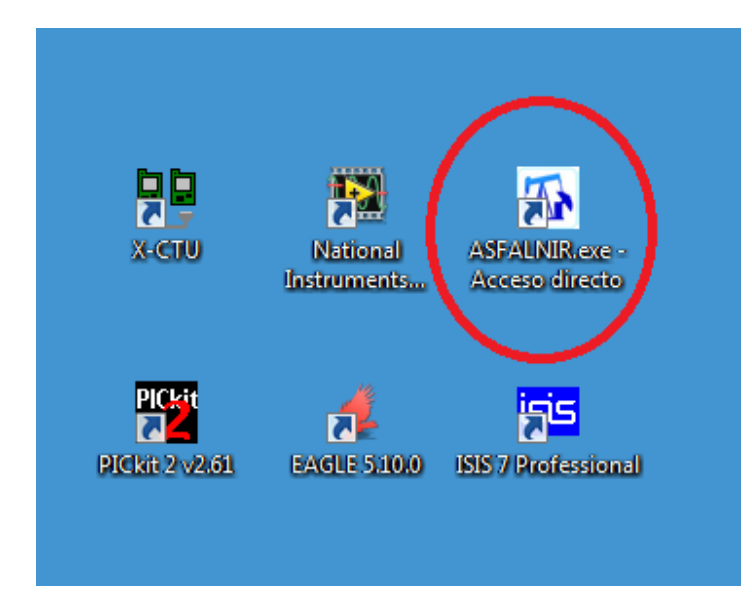

**Figura 45.** Icono de acceso directo al software ASFALNIR

Una vez se ingresa al programa, se encuentra la presentación respectiva que se compone de tres pestañas o tabs para la configuración y monitoreo de los datos adquiridos con el módulo de adquisición de datos.

La primera pestaña que encontramos se llama *ASFALTENOS*, en ella seleccionamos el puerto COM por el cual se hará la recepción de los datos, esto con el fin de facilitar la comunicación en otros PC debido a que en cada PC el puerto serial reconocido es diferente.

En esta pestaña encontramos una interfaz amable que monitorea el comportamiento de la transmitancia con respecto a la presión absoluta mediante una gráfica. Además cuenta

con un indicador de temperatura mediante tres visualizador en forma de termómetro, cada uno con su respectiva escala.

En esta pestaña también encontramos un indicador de cambio en la transmitancia a través de un bombillo de alarma, además de un campo para configurar el tiempo en segundos al cual se exportan los datos en formato .lvm, lo equivalente a una base de datos en *Excel*. Por ultimo está el botón *PARAR* el cual detiene todo el funcionamiento del software.

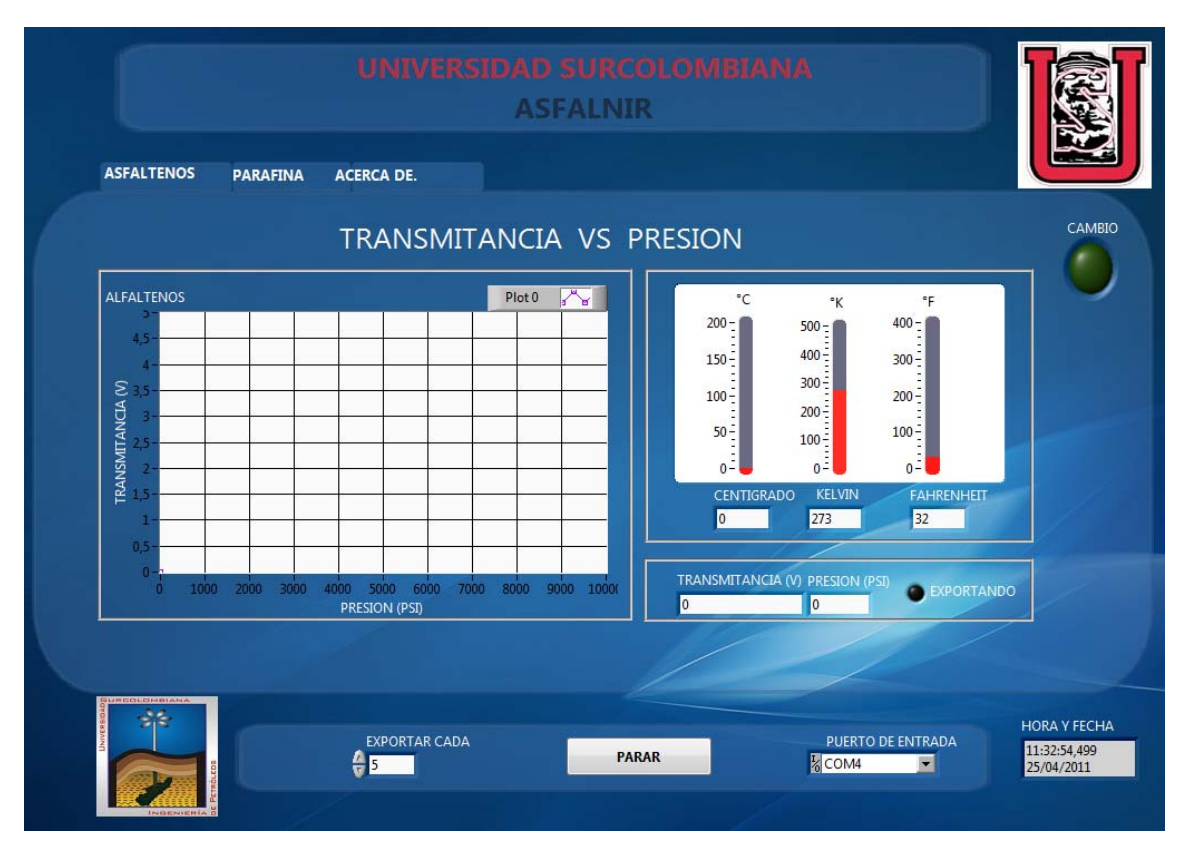

## **Figura 46.** Pestaña ASFALTENOS

A continuación encontramos la pestaña de *PARAFINA*, esta cuenta con tres indicadores de presión absoluta en diferentes escalas, al igual que la pestaña *ASFALTENOS* tiene un indicador de cambio para la transmitancia y una gráfica donde se monitorea el comportamiento de la transmitancia con respecto a la temperatura.

**Figura 47.** Pestaña PARAFINA

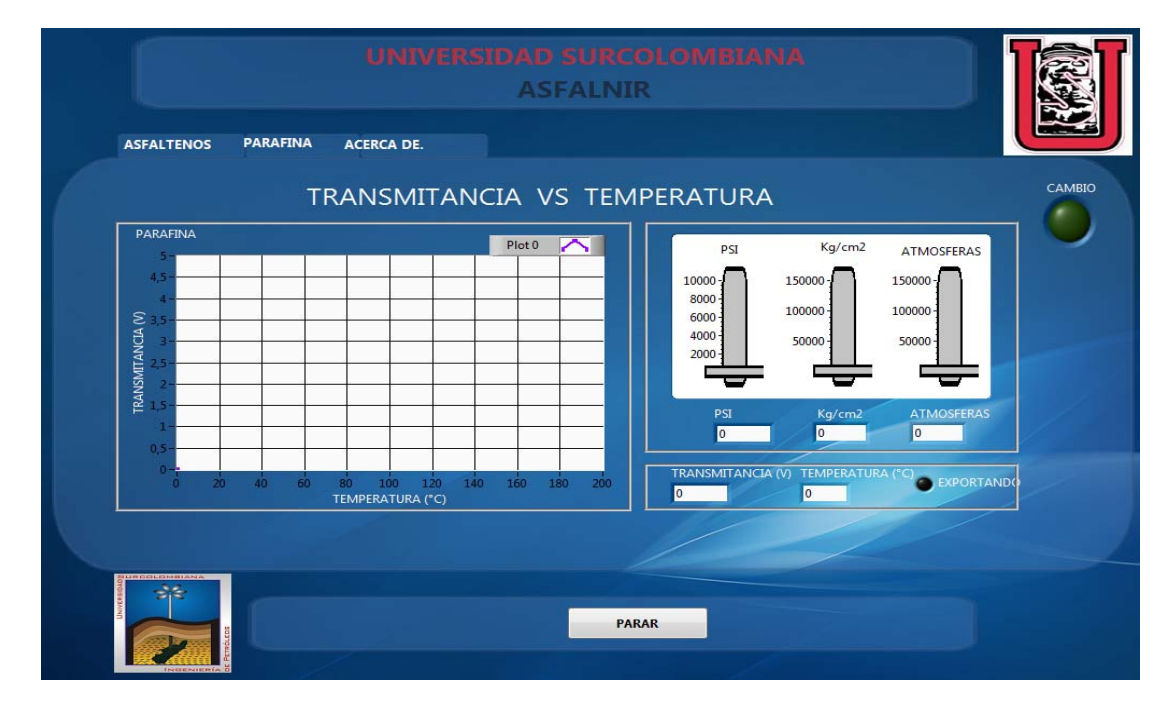

Finalmente el software *ASFALNIR* contiene una pestaña llamada *A CERCA DE* la cual permite tener información acerca de los creadores y diseñadores del software.

**Figura 48.** Pestaña A CERCA DE

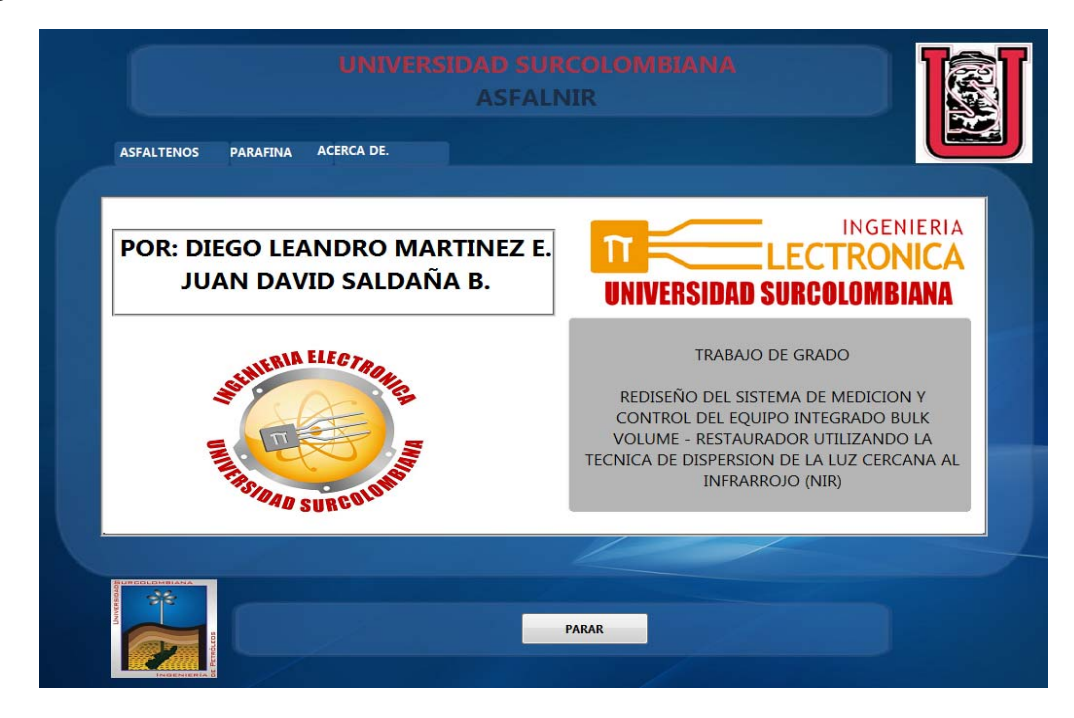

#### **14. CONCLUSIONES**

Para la realización de este diseño electrónico fue de gran importancia contar con los manuales o datasheets de todos los sensores, transductores y diferentes elementos electrónicos.

Para poder llevar a cabalidad este tipo de proyectos, es indispensable la colaboración de un grupo interdisciplinario por lo menos de ingenieros mecánicos, electrónicos y de petróleos.

Las ventajas del método de dispersión de la luz cercana al infrarrojo son la velocidad de las pruebas y el bajo volumen de yacimiento requerido.

El equipo *ASFALNIR* facilita la observación y monitoreo de los resultados obtenidos con este debido a que pueden ser leídos en cualquier momento utilizando la aplicación *ASFALNIR.exe* desde un PC en cualquier sitio ubicado en un radio de 100m sin la necesidad de conectar ningún cable al PC.

La tecnología XBee brinda una alternativa de comunicación inalámbrica de fácil instalación y excelentes resultados, ya que se comprobó que no es susceptible a interferencias o pérdidas de datos por causa de otros dispositivos electrónicos generadores de señales microondas tales como celulares y teléfonos inalámbricos debido a que utiliza una técnica de modulación de espectro ensanchado por secuencia directa. Esta técnica utiliza un código de pseudorruido para modular directamente una portadora, de tal forma que aumente el ancho de banda de la transmisión y reduzca la densidad de potencia espectral, la señal resultante tiene un espectro muy parecido al del ruido, de tal forma que a todos los radiorreceptores les parecerá ruido menos al que va dirigida la señal.

La confiabilidad del equipo *ASFALNIR* depende en gran medida del emisor y el receptor NIR, en cuanto mejor sea la potencia del emisor y la sensibilidad del receptor se obtendrán mejores resultados.

Trabajar con termocuplas es un proceso muy minucioso debido a que trabajan con rangos muy pequeños de voltaje, lo cual las hace muy sensibles al ruido. Además en la universidad no se encontró un equipo capaz de medir con precisión la salida de la termocupla para validación de información.

#### **15. RECOMENDACIONES**

En Colombia se tiene una limitante en cuanto a elementos electrónicos, piezas mecánicas y materiales aislantes, por este motivo se plantean una serie de recomendaciones para que el equipo *ASFALNIR* se pueda actualizar para lograr un óptimo rendimiento.

Para que se puedan hacer pruebas en rangos de hasta 10000 PSI y temperaturas de hasta 150 ˚C se recomienda utilizar cuarzo para las ventanas, ya que este material es ideal por que soporta estos niveles de presión y temperatura y además es totalmente translucido.

Utilizar tanto emisor como receptor infrarrojo que trabajen en todo el espectro infrarrojo cercano, la fuente de radiación más utilizada es la lámpara halogenada de filamento de tungsteno con ventana de cuarzo, capaz de proporcionar un espectro continuo en la región de 320 – 2500 nm. Para obtener receptores NIR se puede consultar con la empresa *Optronic Laboratories* (*http://www.olinet.com*), expertos en emisores y receptores infrarrojos de alta gama. La implementación del emisor y receptor infrarrojo mencionados implica la utilización de fibra óptica para transportar la luz hasta la cavidad donde se censa la muestra de crudo.

Ahondar en la investigación de materiales aislantes térmicos para lograr proteger los elementos electrónicos dentro del cilindro y así poder realizar pruebas con un rango mayor de temperatura.

## **BIBLIOGRAFIA**

**[1]** Kamran Akbarzadeh, Ahmed Hammami, Adbel Kharrat, Dan Zhang Edmonton, Alberta, Canada, Stephan Allenson, Nalco Energy Services I.P., Sugar land, Texas Jefferson Creek, Shah Kabir Chevron energy technology company, Huston, Texas, "Los Asfaltenos: Problematicos pero ricos en potencial". Schlumberger. 2007.

**[2]** BAUTISTA Manuel, AVANCES EN LA APLICACIÓN DE LA ESPECTROSCOPIA NIR EN LA INDUSTRIA FARMACEUTICA. INTRODUCCION A PAT Y TECNICAS DE IMAGEN. Tesis Doctoral, Universidad Autónoma de Barcelona. Facultad de Ciencias. Barcelona, 2009.

**[3]** OSPINO Teddys, ASPECTOS GENERALES DEL DAÑO DE FORMACION POR DEPOSITACIÓN DE ASFALTENOS EN YACIMIENTOS DE PETRÓLEO. Tesis, Universidad Nacional de Colombia. Facultad de minas. Medellín, 2009

**[4]** Sole, Antonio Creus. *Instrumentacion Industrial.* España: Marcombo S.A, 2005.

**[5]** WqyHuang, Han. *PIC Microcontroller: An Introduction to Software and Hardware Interfacing.* United States of America: Thompson, 2005.

**[6]** MaxStream, Inc. *Manual XBeeTM/XBee‐PROTM OEM RF Modules*. 2007.

**[7]** Rafael Chacón, José Adrickson y Juan Parada. *Utilizacion de los puertos Serial y Paralelo de una PC usando Labview.* San Cristobal: Universidad de Táchira, 2003.

#### **ANEXOS**

#### ANEXO A. Datasheet del transductor de presión

measuremen

## **MSP 300 Pressure Transducer**

## PERFORMANCE SPECIFICATIONS

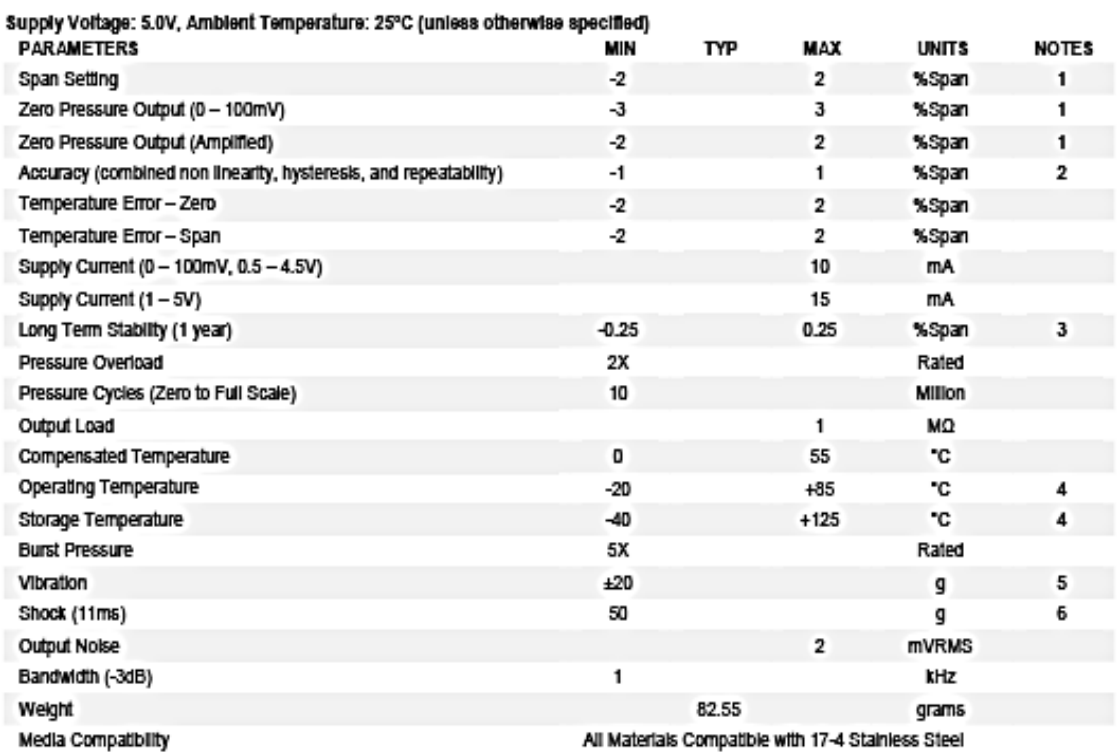

For custom configurations, consult factory.

**Notes** 

1. Ratiometric to supply.

2. Best fit straight line.<br>3. Long term stability over a one year period.

3. Long term stability over a one year period.<br>4. Maximum temperature range for product with standard cable is -20°C to +105°C.<br>5. Per MIL-STD-810C, Procedure 514.2, Figure 514.2-2, Curve L.<br>6. 1/2 sine per MIL-STD 202F Me

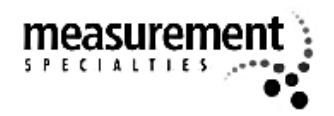

## **MSP 300 Pressure Transducer**

#### **OUTPUT OPTIONS**

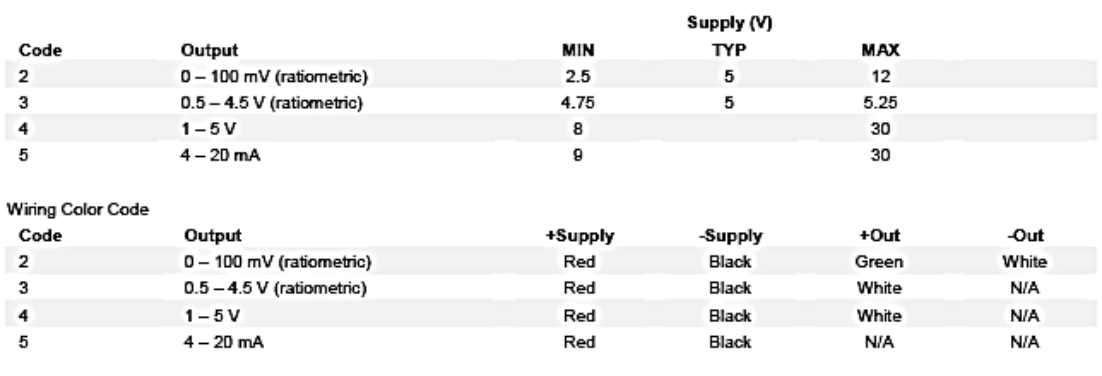

## **ORDERING INFORMATION**

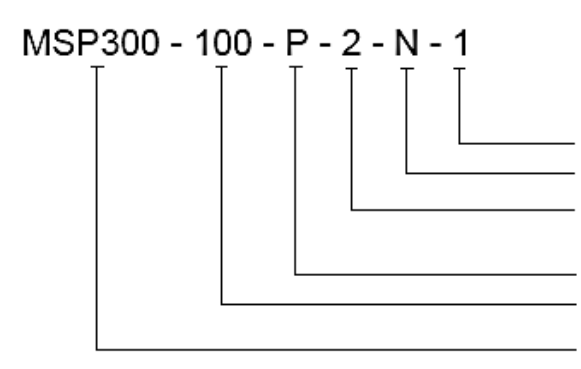

Connection (1 = 2ft Cable) Pressure Port (N = 1/4NPT)

Outputs (2 = 0 - 100mVdc, 3 = .5 - 4.5Vdc

4 = 1 - 5Vdc fixed, 5 = 4 - 20mA two wire)

Units ( $P = psi$ ,  $B = Bar$ )

Pressure Range (100 - P = 100psi, 2K5 - P = 2500psi,  $05K - P = 5000psi$ 

Model

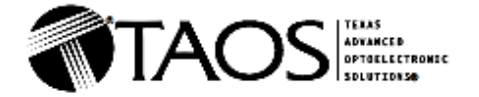

#### TSL260R, TSL261R, TSL262R **INFRARED LIGHT-TO-VOLTAGE OPTICAL SENSORS**

**PACKAGES** 

TAOS049E -SEPTEMBER 2007

**PACKAGE SM** 

 $\frac{3}{0}$ 

- Integral Visible Light Cutoff Filter
- **Monolithic Silicon IC Containing** Photodiode, Operational Amplifier, and **Feedback Components**
- Converts Light Intensity to a Voltage
- **High Irradiance Responsivity, Typically** 111 mV/(uW/cm<sup>2</sup>) at  $\lambda_p = 940$  nm (TSL260R)
- **Compact 3-Lead Plastic Package**
- Single Voltage Supply Operation
- Low Dark (Offset) Voltage....10mV Max
- Low Supply Current......1.1 mA Typical
- Wide Supply-Voltage Range.... 2.7 V to 5.5 V
- Replacements for TSL260, TSL261, and **TSL262**
- RoHS Compliant (-LF Package Only)

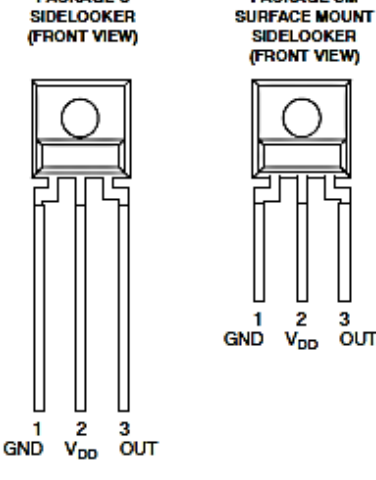

#### **Description**

The TSL260R, TSL261R, and TSL262R are infrared light-to-voltage optical sensors, each combining a photodiode and a transimpedance amplifier (feedback resistor = 16 M2, 8 M2, and 2.8 M2 respectively) on a single monolithic IC. Output voltage is directly proportional to the light intensity (irradiance) on the photodiode. These devices have improved amplifier offset-voltage stability and low power consumption and are supplied in a 3-lead plastic sidelooker package with an integral visible light cutoff filter and lens. When supplied in the lead (Pb) free package, the device is RoHS compliant.

**Functional Block Diagram** 

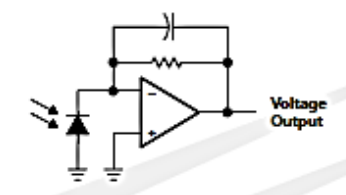

#### **Available Options**

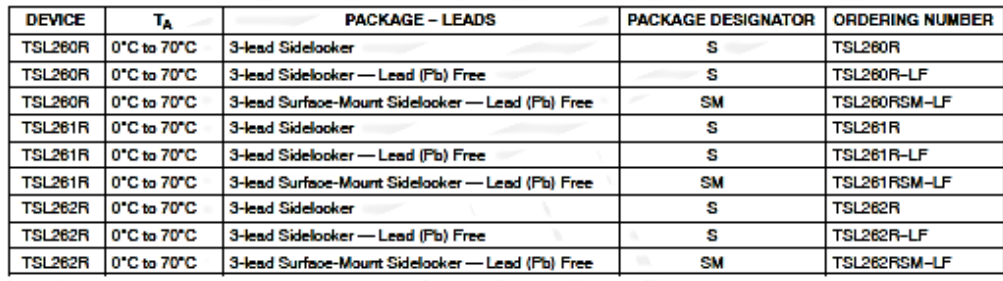

Electrical Characteristics at V<sub>DD</sub> = 5 V, T<sub>A</sub> = 25°C,  $\lambda$ p = 940 nm, R<sub>L</sub> = 10 kΩ (unless otherwise noted) (see Notes 3, 4, and 5)

| <b>PARAMETER</b>       |                                                                             | <b>TEST</b><br><b>CONDITIONS</b>                      | <b>TSL260R</b> |            |     | <b>TSL261R</b> |            |     | <b>TSL262R</b> |                |            |                          |
|------------------------|-----------------------------------------------------------------------------|-------------------------------------------------------|----------------|------------|-----|----------------|------------|-----|----------------|----------------|------------|--------------------------|
|                        |                                                                             |                                                       | <b>MIN</b>     | <b>TYP</b> | MAX | <b>MIN</b>     | <b>TYP</b> | MAX | MIN            | <b>TYP</b>     | <b>MAX</b> | <b>UNIT</b>              |
| $V_D$                  | Dark voltage                                                                | $E_p = 0$                                             | 0              | 4          | 10  | 0              | 4          | 10  | 0              | 4              | 10         | m۷                       |
| $V_{OM}$               | Maximum output<br>voltage                                                   | $V_{DD} = 4.5 V$                                      | з              | 3.3        |     | 3              | 3.3        |     | 3              | 3.3            |            | v                        |
| V <sub>0</sub>         | Output voltage                                                              | $E_P = 18 \mu\text{W/cm}^2$                           | 1              | 2          | 3   |                |            |     |                |                |            | v                        |
|                        |                                                                             | $Ee = 46 \mu W/cm2$                                   |                |            |     | 1              | 2          | з   |                |                |            |                          |
|                        |                                                                             | $E_a = 220 \mu W/cm^2$                                |                |            |     |                |            |     | 1              | $\overline{2}$ | з          |                          |
| $\alpha_{\nu 0}$       | <b>Temperature</b><br>coefficient of<br>output voltage<br>(V <sub>O</sub> ) | $E_0 = 18 \mu\text{W/cm}^2$ .<br>$T_A = 0$ °C to 70°C |                | 8          |     |                |            |     |                |                |            | mV/°C                    |
|                        |                                                                             |                                                       |                | 0.4        |     |                |            |     |                |                |            | %/°C                     |
|                        |                                                                             | $Ee = 46 \mu W/cm2$ .<br>$T_A = 0$ °C to 70°C         |                |            |     |                | 8          |     |                |                |            | mV/°C                    |
|                        |                                                                             |                                                       |                |            |     |                | 0.4        |     |                |                |            | %/°C                     |
|                        |                                                                             | $E_p = 220 \mu W/cm^2$ ,<br>$T_A = 0$ °C to 70°C      |                |            |     |                |            |     |                | 8              |            | mV/°C                    |
|                        |                                                                             |                                                       |                |            |     |                |            |     |                | 0.4            |            | %/°C                     |
| $N_e$                  | Irradiance<br>responsivity                                                  | See Note 6                                            |                | 111        |     |                | 43.5       |     |                | 9.1            |            | mV/(µW/cm <sup>2</sup> ) |
| <b>l</b> <sub>DD</sub> | Supply current                                                              | $E_a = 18 \mu W/cm^2$                                 |                | 11         | 1.7 |                |            |     |                |                |            | mA                       |
|                        |                                                                             | $E_{\rm p} = 46 \mu W/cm^2$                           |                |            |     |                | 1.1        | 1.7 |                |                |            |                          |
|                        |                                                                             | $E_e = 220 \mu W/cm^2$                                |                |            |     |                |            |     |                | 1.1            | 1.7        |                          |

NOTES: 3. Measurements are made with  $R_L = 10 k\Omega$  between output and ground.

3. Measurements are made with H<sub>L</sub> = 10 ks2 between output and ground.<br>4. Optical measurements are made using small-angle incident radiation from an LED optical source.<br>5. The input irradiance E<sub>e</sub> is supplied by a GaAs L

## Dynamic Characteristics at  $T_A = 25^{\circ}$ C (see Figure 1)

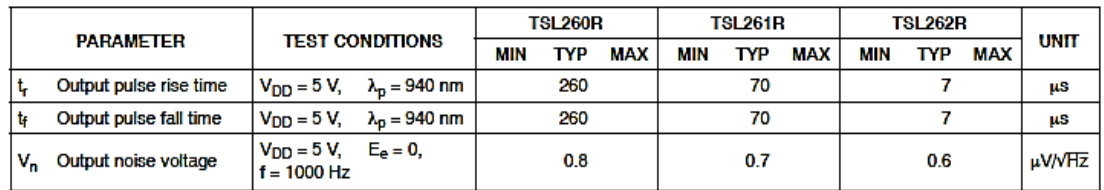

## **ANEXO C.** Tablas de termocupla

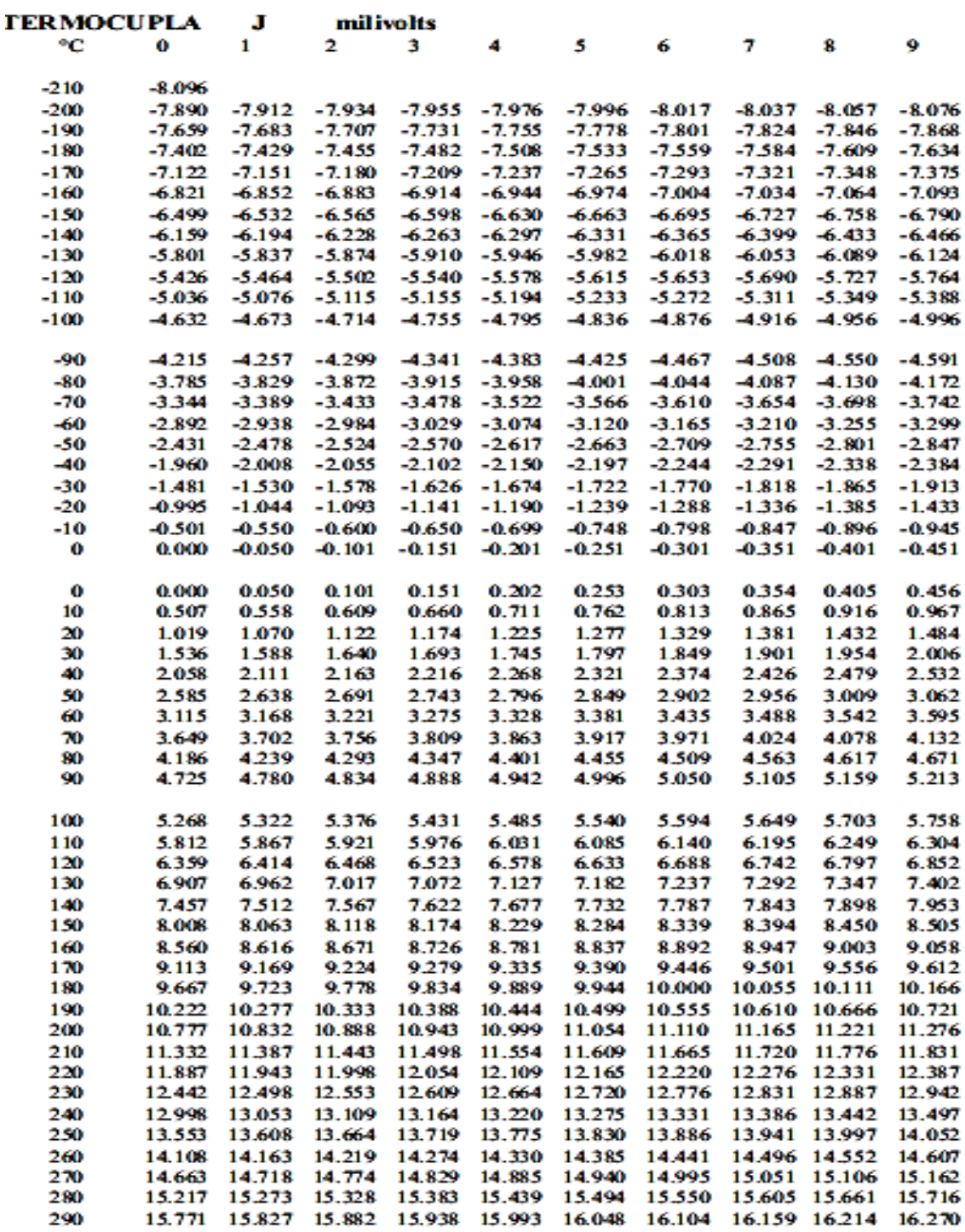

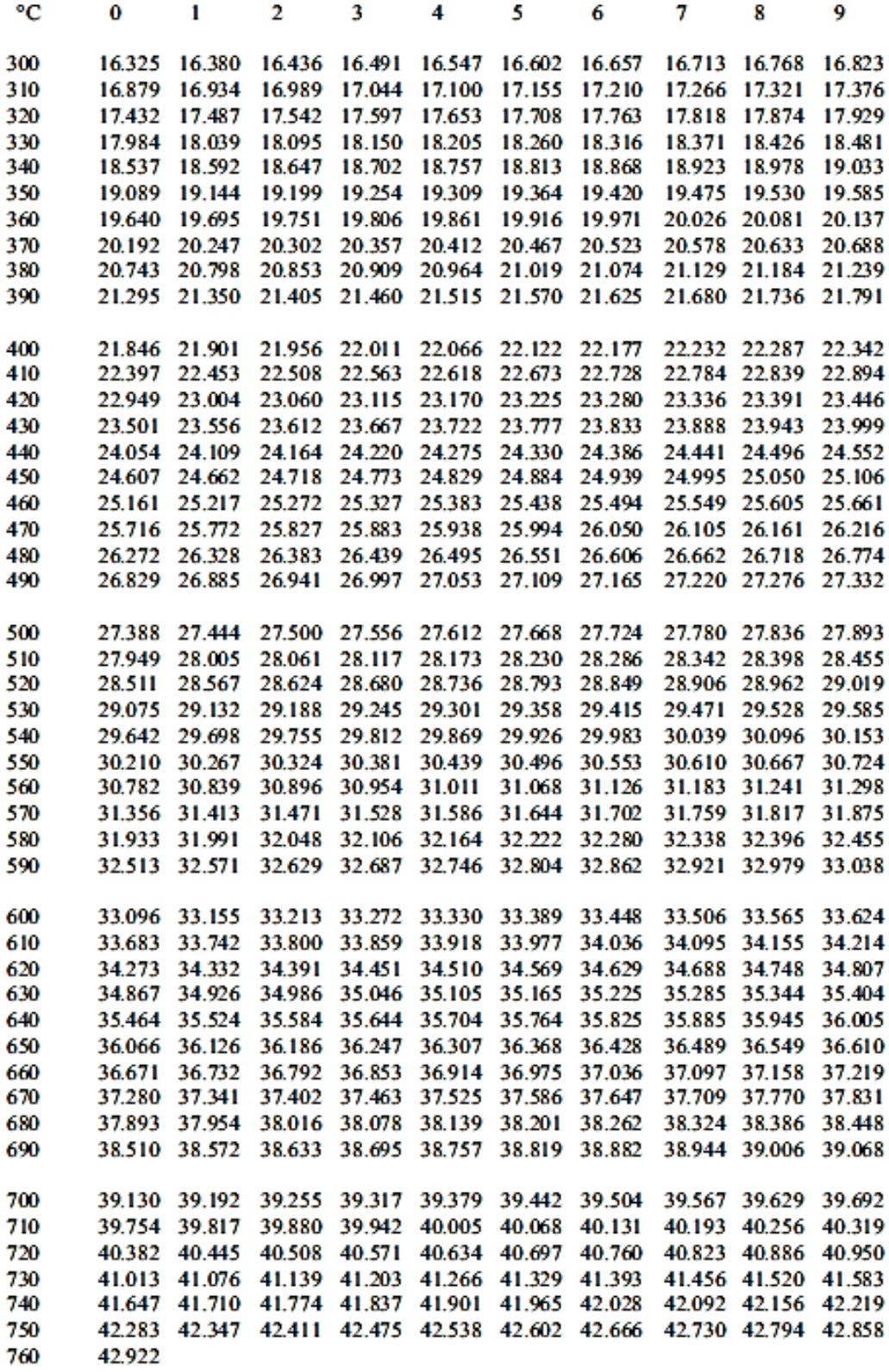

#### ANEXO D. Datasheet del sensor de temperatura LM35

# National Semiconductor LM35/LM35A/LM35C/LM35CA/LM35D **Precision Centigrade Temperature Sensors**

## **General Description**

The LM35 series are precision integrated-circuit temperature sensors, whose output voltage is linearly proportional to the Celsius (Centigrade) temperature. The LM35 thus has an advantage over linear temperature sensors calibrated in ° Kelvin, as the user is not required to subtract a large constant voltage from its output to obtain convenient Centigrade scaling. The LM35 does not require any external calibration or trimming to provide typical accuracies of  $\pm 1/4$ °C at room temperature and  $\pm 3/2$ °C over a full -55 to +150°C temperature range. Low cost is assured by trimming and calibration at the wafer level. The LM35's low output impedance, linear output, and precise inherent calibration make interfacing to readout or control circuitry especially easy. It can be used with single power supplies, or with plus and minus supplies. As it draws only 60 µA from its supply, it has very low self-heating, less than 0.1°C in still air. The LM35 is rated to operate over a  $-55^{\circ}$  to  $+150^{\circ}$ C temperature range, while the LM35C is rated for a  $-40^{\circ}$  to  $+110^{\circ}$ C range  $(-10^{\circ}$  with improved accuracy). The LM35 series is

available packaged in hermetic TO-46 transistor packages, while the LM35C, LM35CA, and LM35D are also available in the plastic TO-92 transistor package. The LM35D is also available in an 8-lead surface mount small outline package and a plastic TO-202 package.

December 1994

#### **Features**

- Calibrated directly in ° Celsius (Centigrade)
- Linear + 10.0 mV/°C scale factor
- 0.5°C accuracy guaranteeable (at +25°C)
- Rated for full  $-55^{\circ}$  to  $+150^{\circ}$ C range  $\blacksquare$
- $\blacksquare$ Suitable for remote applications
- Low cost due to wafer-level trimming  $\blacksquare$
- Operates from 4 to 30 volts
- E Less than 60  $\mu$ A current drain
- Low self-heating, 0.08°C in still air
- Nonlinearity only  $\pm$  1/4°C typical
- Low impedance output, 0.1  $\Omega$  for 1 mA load

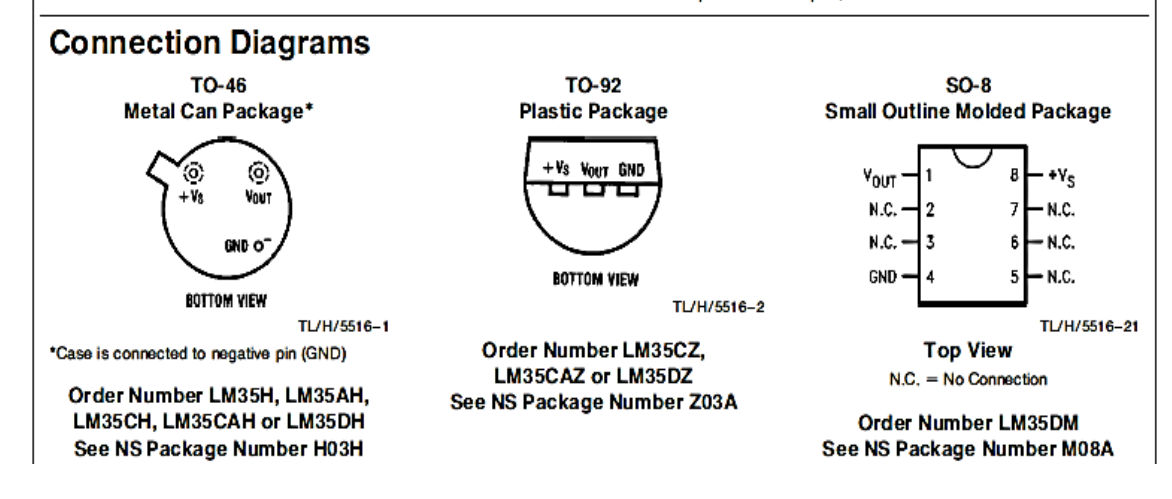

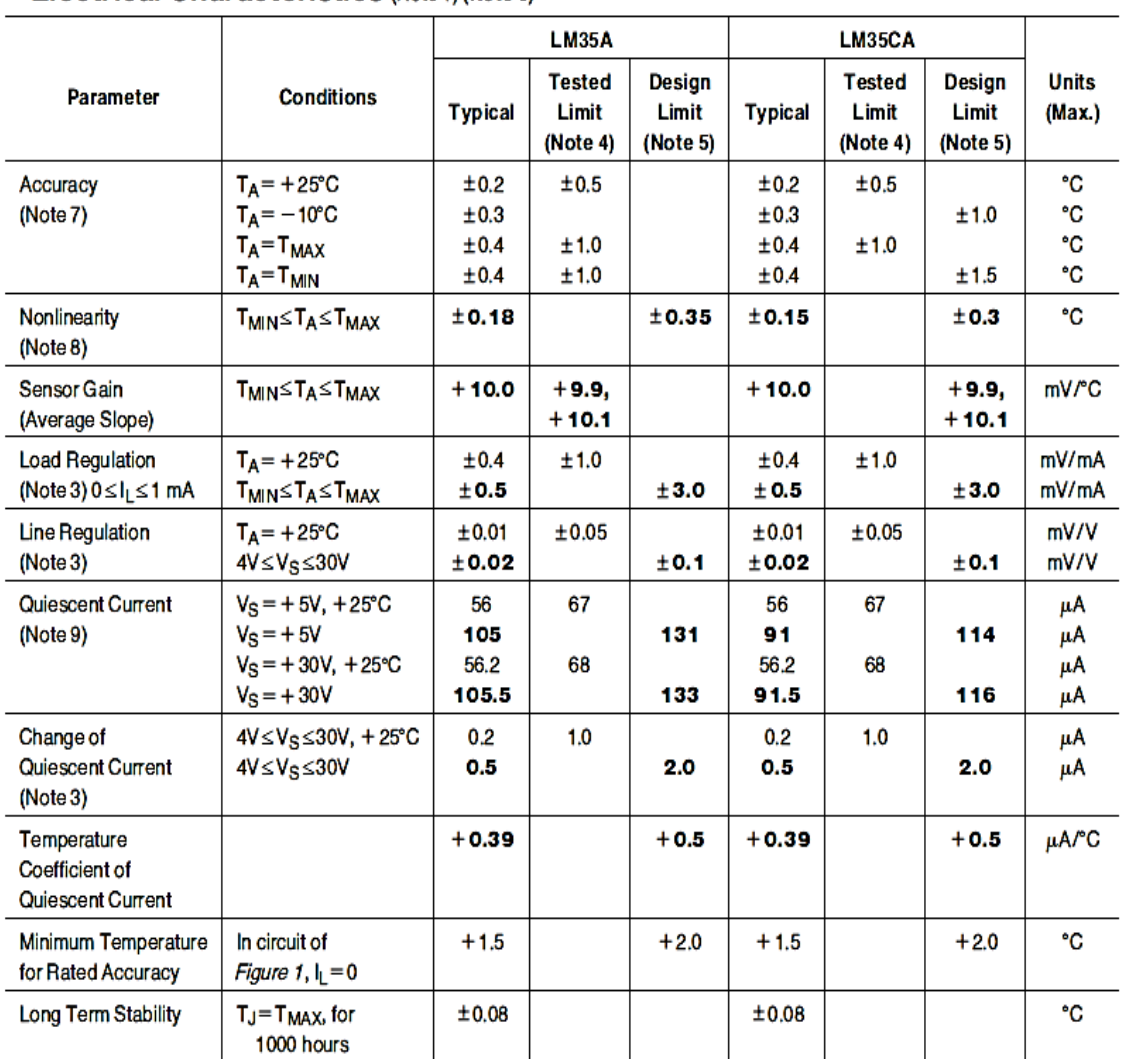

## Electrical Characteristics (Note 1) (Note 6)

Note 1: Unless otherwise noted, these specifications apply: -55°C≤T<sub>J</sub>≤ +150°C for the LM35 and LM35A; -40°≤T<sub>J</sub>≤ +110°C for the LM35CA; and LM35CA; and<br>0°≤T<sub>J</sub>≤ +100°C for the LM35D. V<sub>S</sub>= +5Vdc and I<sub>LOAD</sub>=50 µA, in the Figure 1. Specifications in boldface apply over the full rated temperature range.

Note 2: Thermal resistance of the TO-46 package is 400°C/W, junction to ambient, and 24°C/W junction to case. Thermal resistance of the TO-92 package is 180°C/W junction to ambient. Thermal resistance of the small outline molded package is 220°C/W junction to ambient. Thermal resistance of the TO-202 package is 85°C/W junction to ambient. For additional thermal resistance information see table in the Applications section.

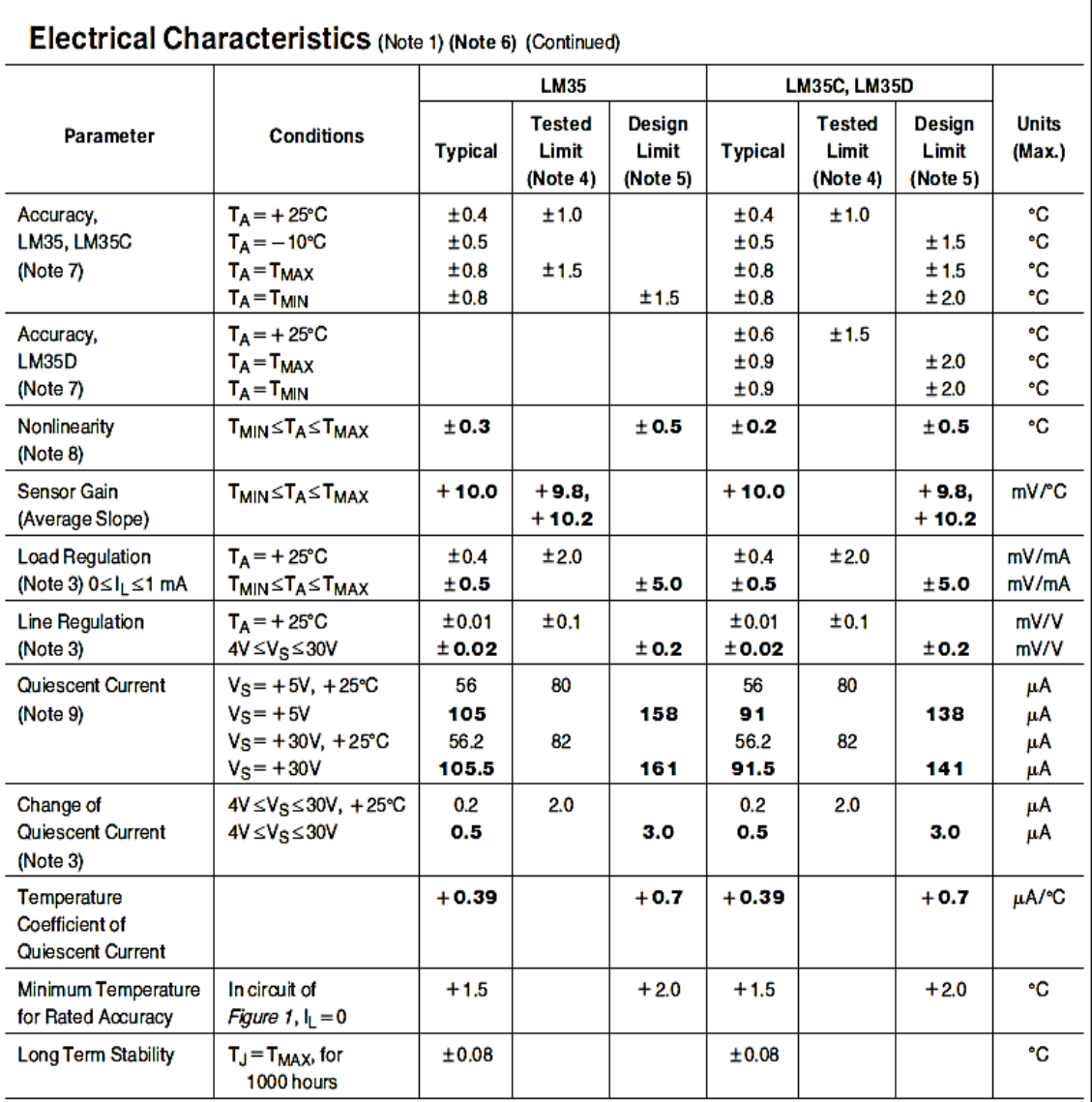

Note 3: Regulation is measured at constant junction temperature, using pulse testing with a low duty cycle. Changes in output due to heating effects can be computed by multiplying the internal dissipation by the thermal resistance.

Note 4: Tested Limits are guaranteed and 100% tested in production.

Note 5: Design Limits are guaranteed (but not 100% production tested) over the indicated temperature and supply voltage ranges. These limits are not used to calculate outgoing quality levels.

Note 6: Specifications in boldface apply over the full rated temperature range.

Note 7: Accuracy is defined as the error between the output voltage and 10mv/°C times the device's case temperature, at specified conditions of voltage, current, and temperature (expressed in °C).

Note 8: Nonlinearity is defined as the deviation of the output-voltage-versus-temperature curve from the best-fit straight line, over the device's rated temperature range.

Note 9: Quiescent current is defined in the circuit of Figure 1.

Note 10: Absolute Maximum Ratings indicate limits beyond which damage to the device may occur. DC and AC electrical specifications do not apply when operating the device beyond its rated operating conditions. See Note 1.

Note 11: Human body model, 100 pF discharged through a 1.5 k $\Omega$  resistor.

Note 12: See AN-450 "Surface Mounting Methods and Their Effect on Product Reliability" or the section titled "Surface Mount" found in a current National Semiconductor Linear Data Book for other methods of soldering surface mount devices.

**ANEXO E.** Datasheet del emisor infrarrojo

## LITEON LITE-ON ELECTRONICS, INC.

Property of Lite-On Only

## ABSOLUTE MAXIMUM RATINGS AT TA=25℃

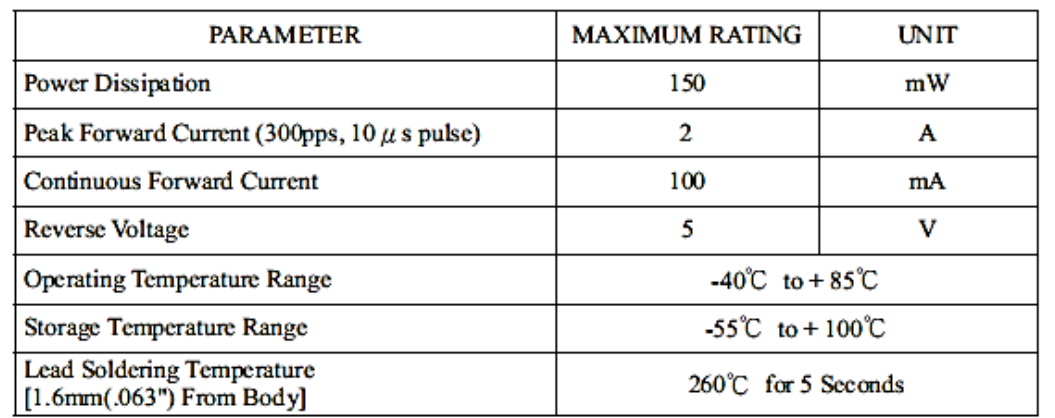

## ELECTRICAL OPTICAL CHARACTERISTICS AT TA=25°C

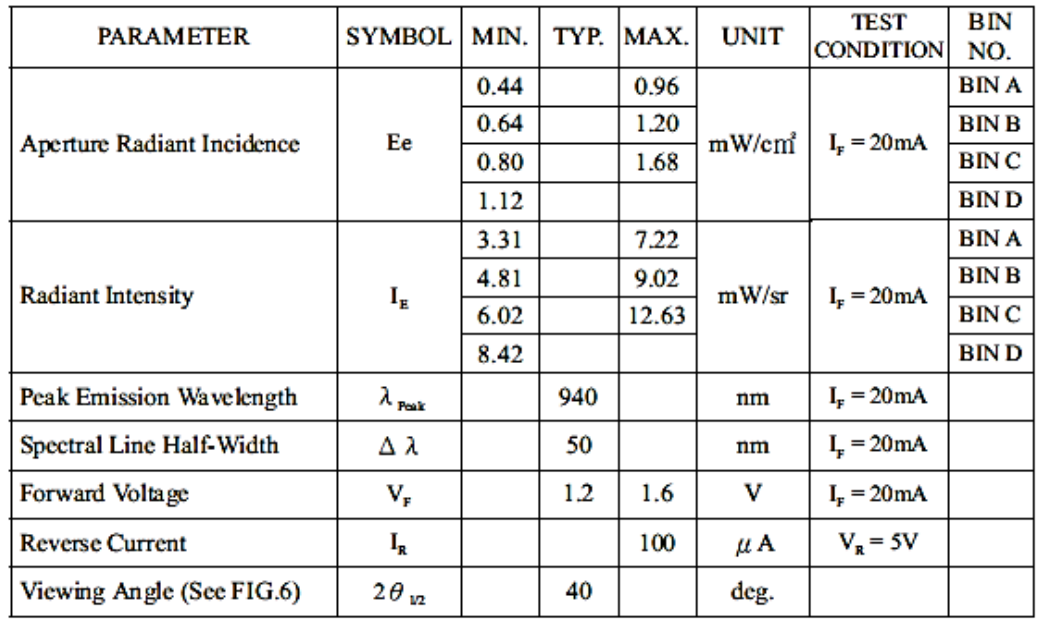

#### ANEXO F. Datasheet del controlador de temperatura

## Serie TZ4 **CONTROLADORES DE TEMPERATURA PID**

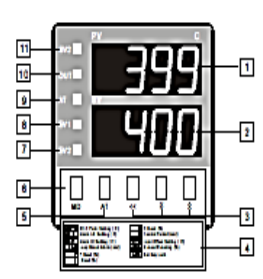

- 1.- PV: Indicador de variable de proceso (rojo)
- 2.- SV: Indicador de valor deseado (verde)
- 3.- <<: Tecla para desplazarse a otro dígito
- XA: Teclas Aumentar/Disminuir
- 4.- Información para el modo de operación
- 5.- Tecla AT: Para ejecutar el ciclo de autosintonía
- 6.- Tecla MD: Para elegir los items a ser
- modificados 7.- EV2: Señalización del estado de la salida
- EVENT<sub>2</sub> 8.- EV1: Señalización del estado de la salida
- EVENT1 EVENTI<br>- Q. - OUT: Señalización del estadode la salida de
	- control
	- 10.- AT: Senalización de ciclo de autosintonía en progreso<br>11.- SV2: Indicación de SV-2 activo
	-

# **Autonics**

#### **RANGOS DE ENTRADA**

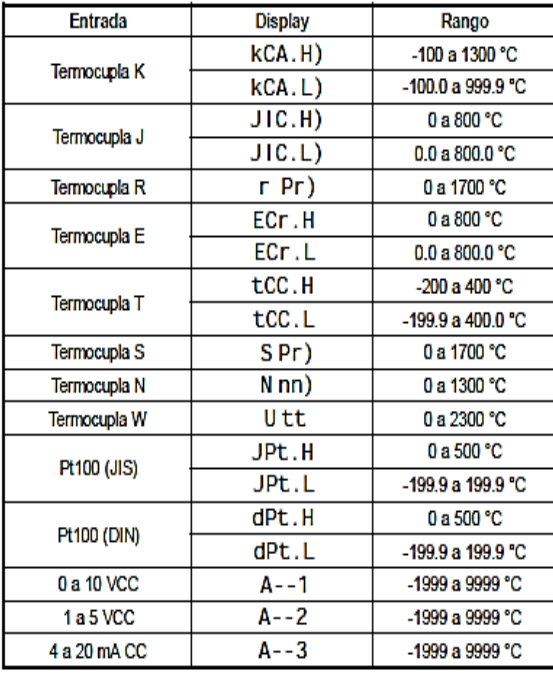

## **ESPECIFICACIONES**

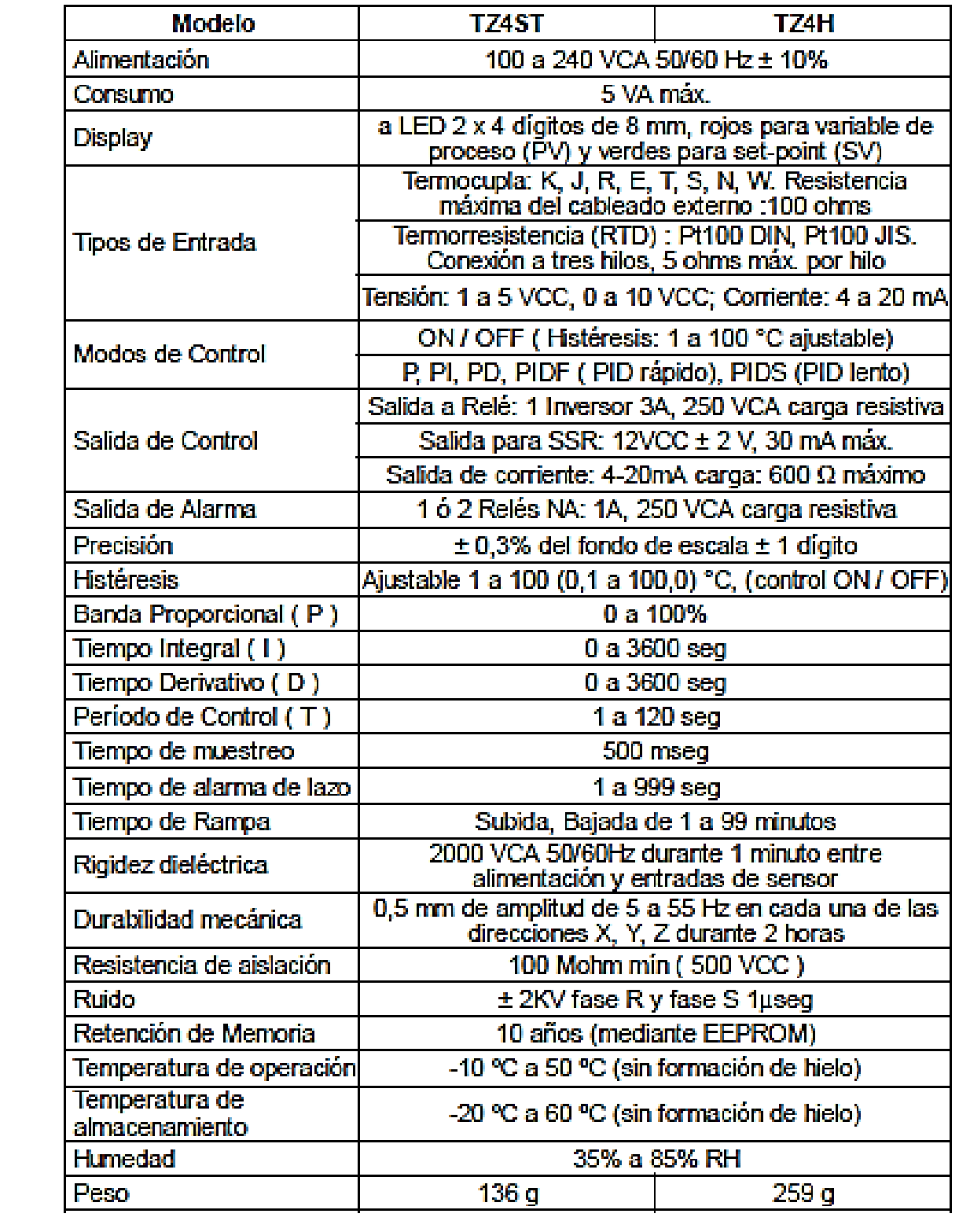

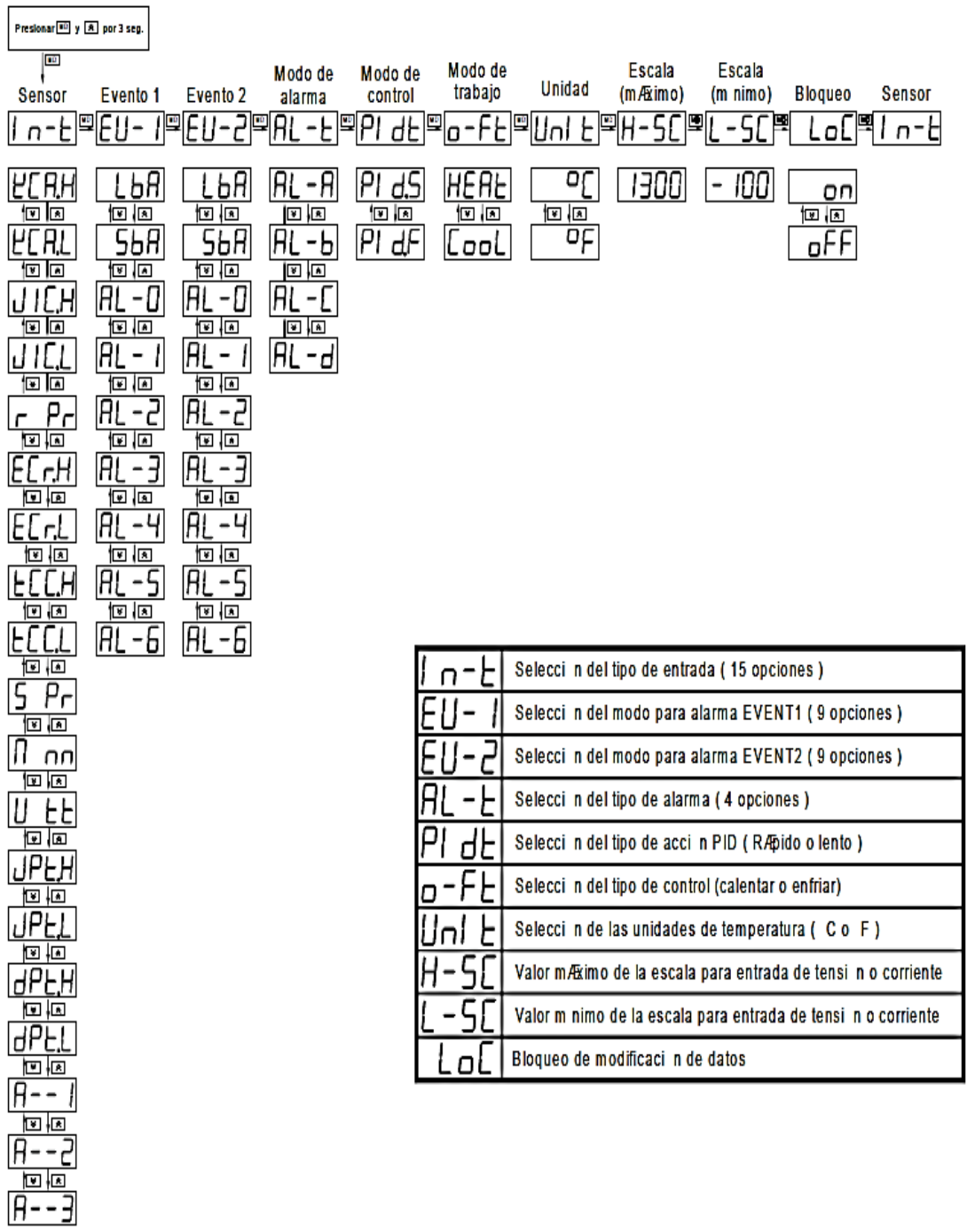

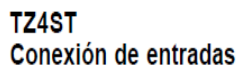

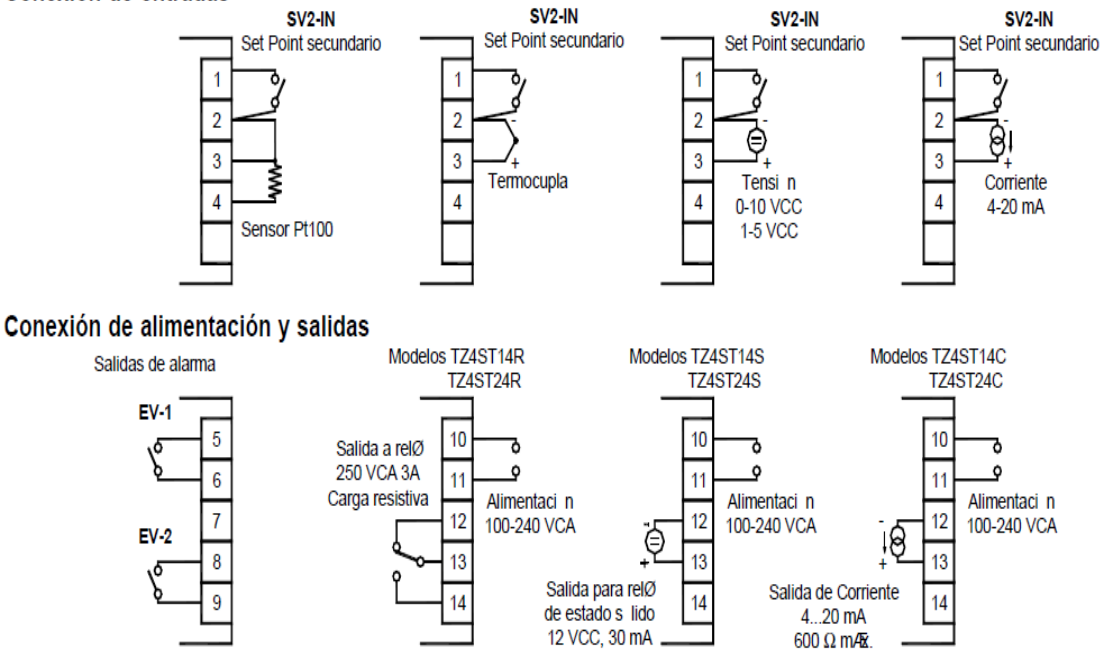

## **ANEXO G**. Contador / Temporizador

## **ESPECIFICACIONES TECNICAS**

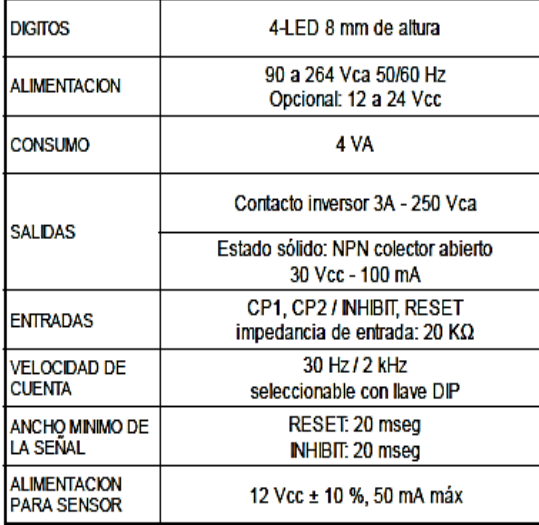

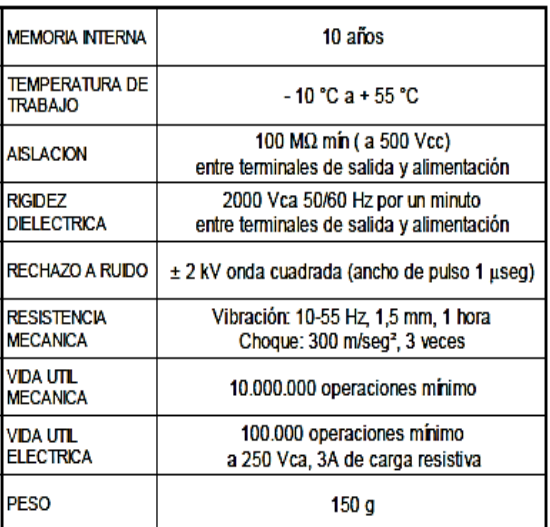

میں پہن

#### **CONEXIONES**

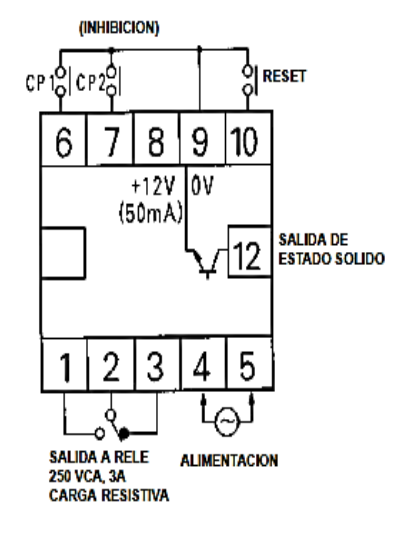

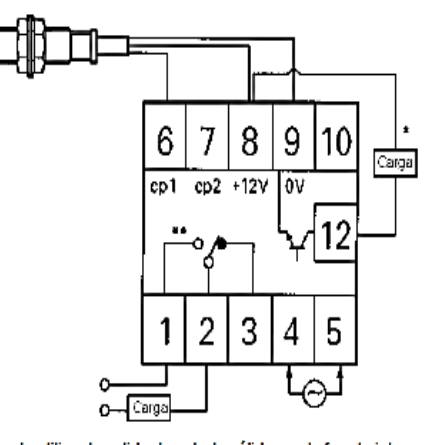

\* En caso de utilizar la salida de estado sólido con la fuente interna, el total de la carga sumada al consumo del sensor no deberá superar 50 mA<br>\*\* Capacidad de contactos: 250 Vca, 3A máx. sobre carga resistiva.

## FX4S

**CONTADOR / TEMPORIZADOR CON UNA PRESELECCION** 

# **Autonics**

Función

Descendente

Ascendente

Función

 $sw1$ 

OFF ON

0FF SW<sub>1</sub>

 $rac{S}{\sqrt{S}}$ 

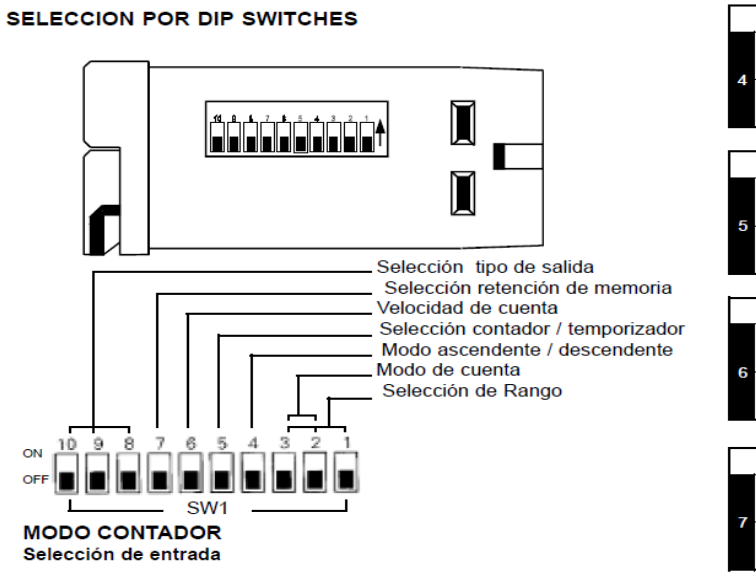

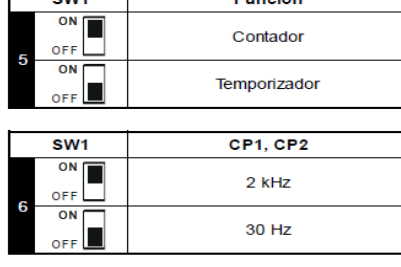

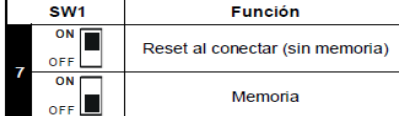

## **Time setting mode(Timer)**

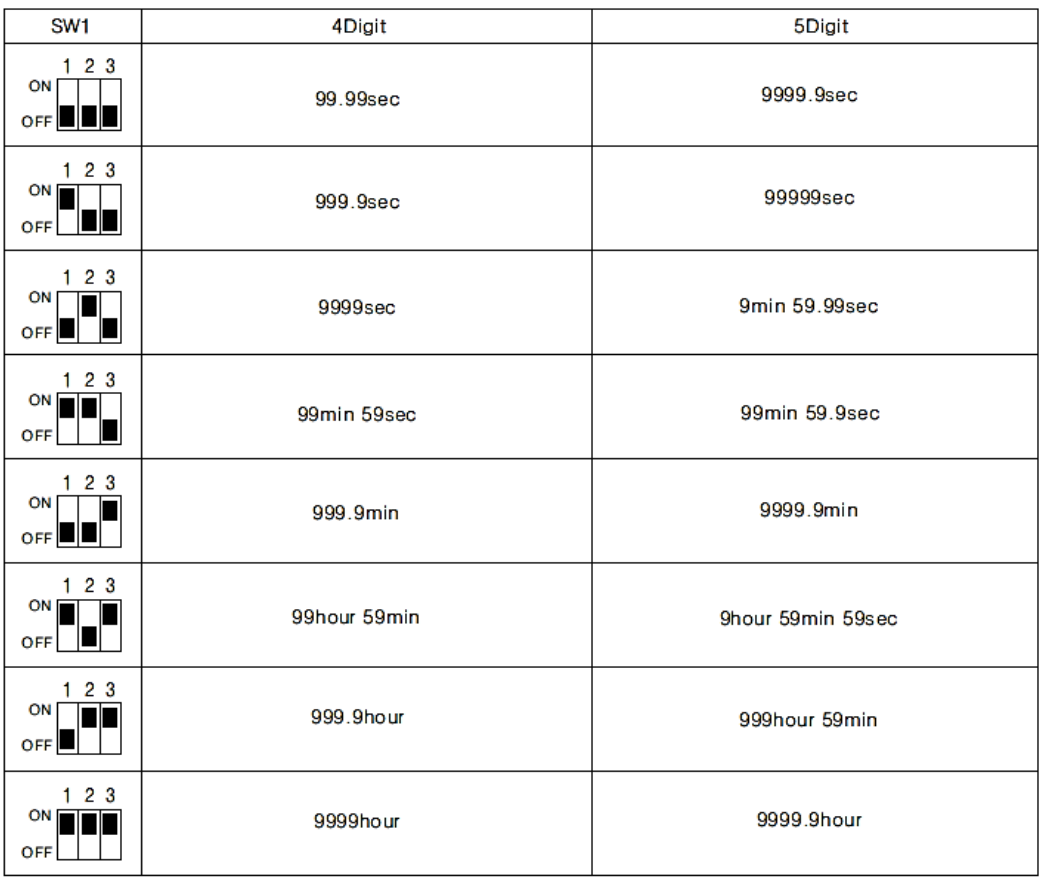
**ANEXO H.** Datasheet amplificador operacional

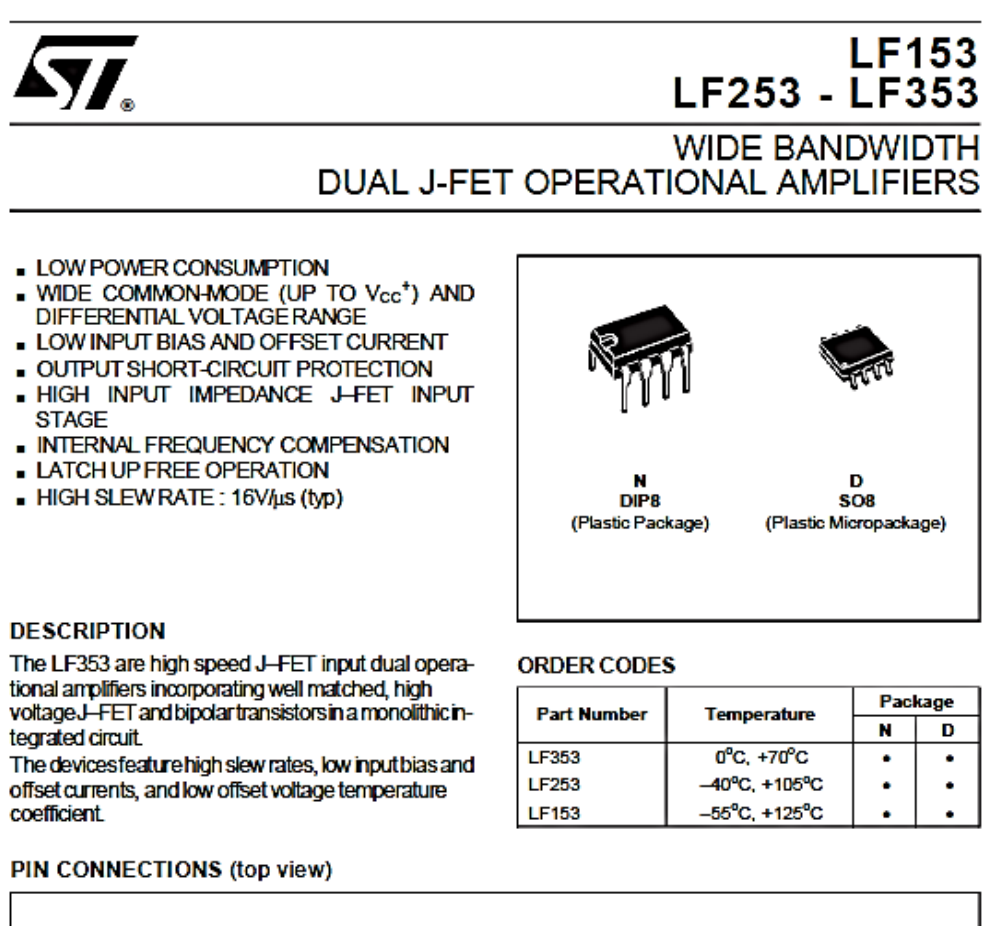

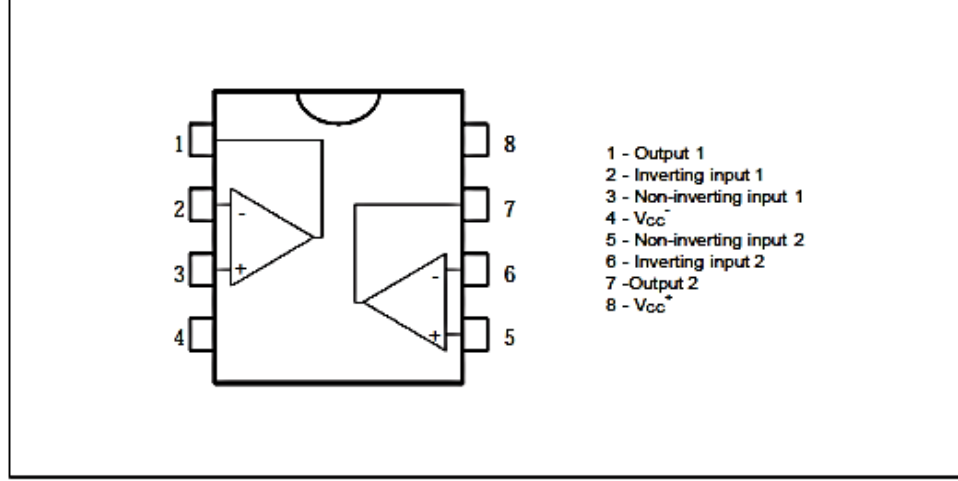

# ELECTRICAL CHARACTERISTICS

 $Vcc = \pm 15V$ , Tamb =  $25^{\circ}$ C (unless otherwise specified)

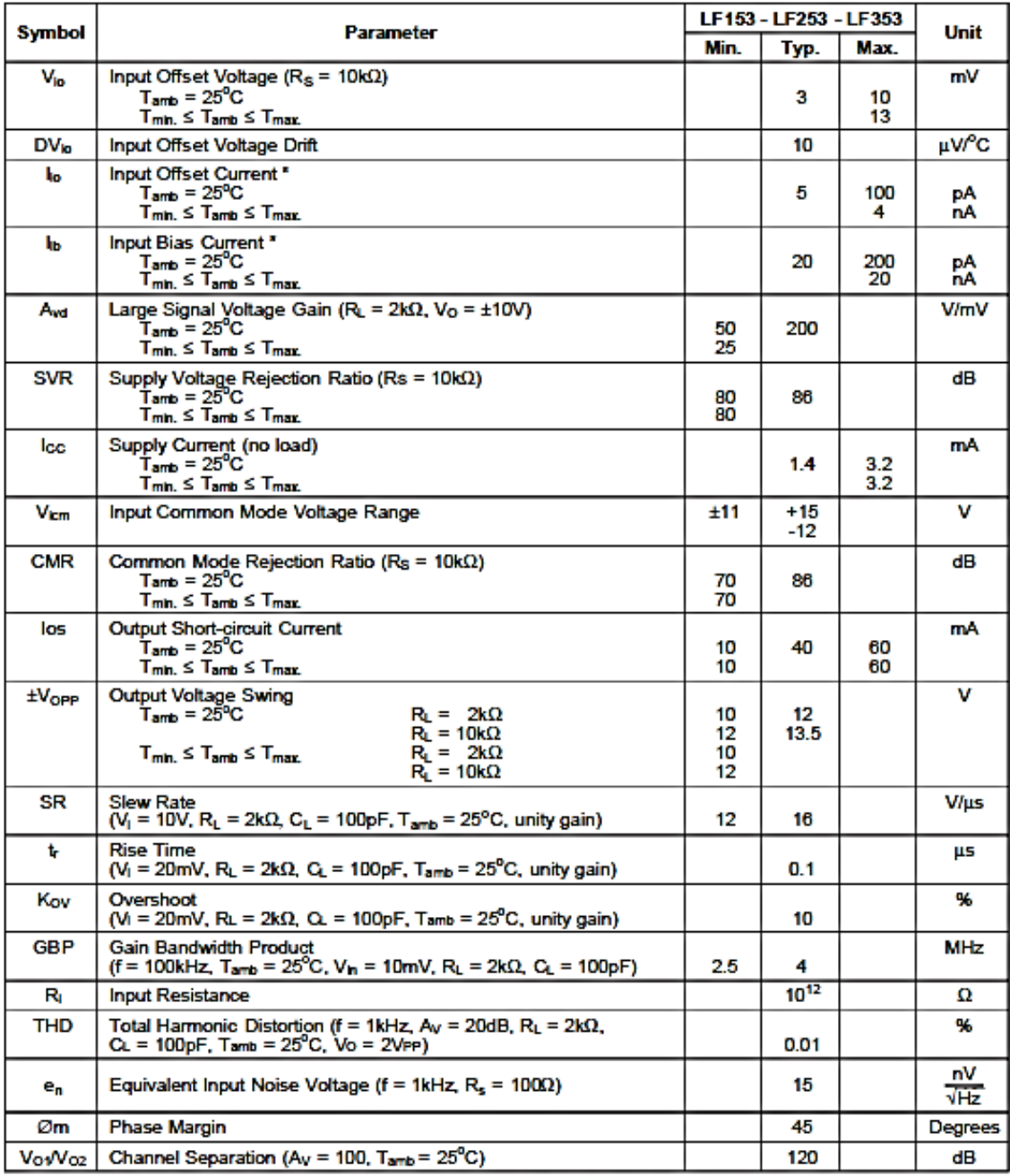

\* The input bias currents are junction leakage currents which approximately double for every 10°C increase in the junction temperature.

ANEXO I. Datasheet del amplificador de instrumentacion

# **FEATURES**

- **CENT LOW OFFSET VOLTAGE: 50µV max**
- LOW DRIFT: 0.5µV/°C max
- **. LOW INPUT BIAS CURRENT: 5nA max**
- HIGH CMR: 120dB min
- $\bullet$  INPUTS PROTECTED TO  $\pm 40$ V
- $\bullet$  WIDE SUPPLY RANGE:  $\pm 2.25$  to  $\pm 18V$
- **CENT CURRENT: 700µA**
- 8-PIN PLASTIC DIP, SO-8

# **APPLICATIONS**

- **BRIDGE AMPLIFIER**
- **THERMOCOUPLE AMPLIFIER**
- **RTD SENSOR AMPLIFIER**
- **. MEDICAL INSTRUMENTATION**
- **DATA ACQUISITION**

# **DESCRIPTION**

The INA128 and INA129 are low power, general purpose instrumentation amplifiers offering excellent accuracy. Their versatile 3-op amp design and small size make them ideal for a wide range of applications. Current-feedback input circuitry provides wide bandwidth even at high gain (200kHz at  $G = 100$ ).

A single external resistor sets any gain from 1 to 10,000. INA128 provides an industry standard gain equation; INA129's gain equation is compatible with the AD620.

The INA128/INA129 is laser trimmed for very low offset voltage (50µV), drift (0.5µV/°C) and high common-mode rejection (120dB at  $G \ge 100$ ). It operates with power supplies as low as  $\pm 2.25V$ , and quiescent current is only 700µA-ideal for battery operated systems. Internal input protection can withstand up to ±40V without damage.

The INA128/INA129 is available in 8-pin plastic DIP, and SO-8 surface-mount packages, specified for the -40°C to +85°C temperature range. The INA128 is also available in dual configuration, the INA2128.

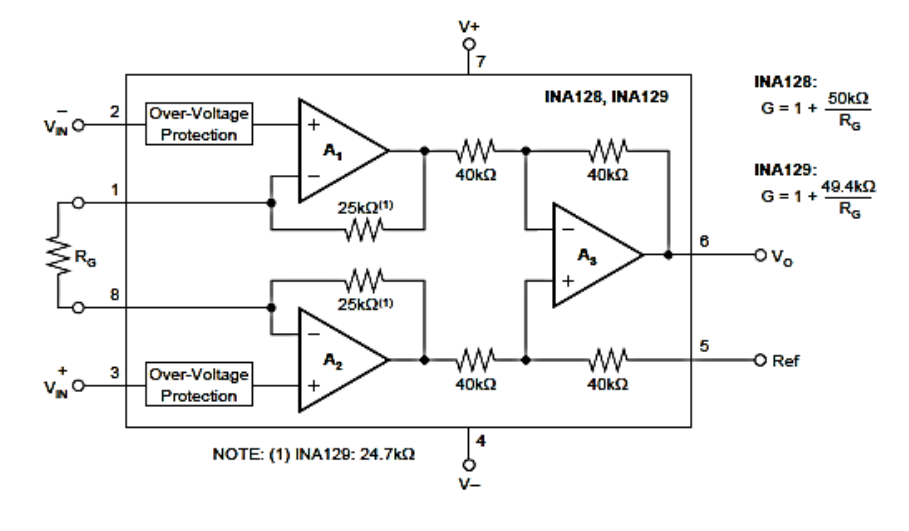

# **SPECIFICATIONS**

At T<sub>A</sub> = +25°C, V<sub>8</sub> = ±15V, R<sub>L</sub> = 10kΩ, unless otherwise noted.

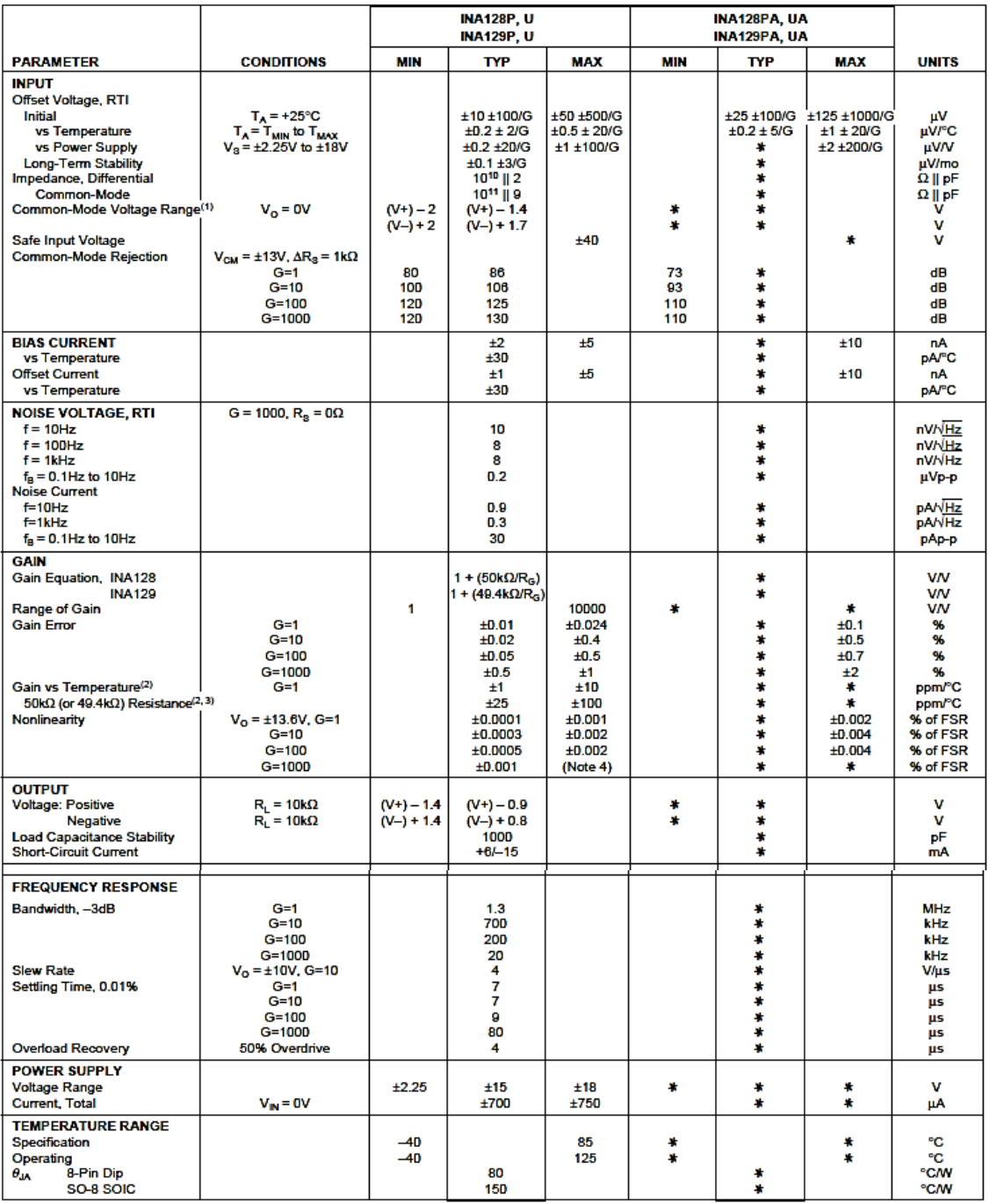

## **ANEXO J.** Datasheet del microprocesador

# PIC18F2455/2550/4455/4550 MICROCHIP

# 28/40/44-Pin High-Performance, Enhanced Flash USB **Microcontrollers with nanoWatt Technology**

#### **Universal Serial Bus Features:**

- USB V2.0 Compliant SIE
- Low-speed (1.5 Mb/s) and full-speed (12 Mb/s)
- · Supports control, interrupt, isochronous and bulk transfers
- · Supports up to 32 endpoints (16 bidirectional)
- 1-Kbyte dual access RAM for USB
- . On-board USB transceiver with on-chip voltage regulator
- · Interface for off-chip USB transceiver
- · Streaming Parallel Port (SPP) for USB streaming transfers (40/44-pin devices only)

#### **Power Managed Modes:**

- · Run: CPU on, peripherals on
- · Idle: CPU off, peripherals on
- · Sleep: CPU off, peripherals off
- · Idle mode currents down to 5.8 µA typical
- · Sleep current down to 0.1 µA typical
- · Timer1 oscillator: 1.1 µA typical, 32 kHz, 2V
- · Watchdog Timer: 2.1 µA typical
- · Two-Speed Oscillator Start-up

- **Flexible Oscillator Structure:** · Five Crystal modes, including High-Precision PLL for USB
- Two External RC modes, up to 4 MHz
- · Two External Clock modes, up to 40 MHz
- · Internal oscillator block:
- 8 user selectable frequencies, from 31 kHz to 8 MHz - User tunable to compensate for frequency drift
- · Secondary oscillator using Timer1 @ 32 kHz
- · Fail-Safe Clock Monitor
- Allows for safe shutdown if any clock stops

#### **Peripheral Highlights:**

- High current sink/source: 25 mA/25 mA
- · Three external interrupts
- Four Timer modules (Timer0 to Timer3)
- · Up to 2 Capture/Compare/PWM (CCP) modules: - Capture is 16-bit, max. resolution 6.25 ns (Tcy/16)
	- Compare is 16-bit, max. resolution 100 ns (Tcy) - PWM output: PWM resolution is 1 to 10-bit
- Enhanced Capture/Compare/PWM (ECCP) module: - Multiple output modes
	- Selectable polarity
	-
	- Programmable dead-time
- Auto-Shutdown and Auto-Restart · Addressable USART module:
	-
	- LIN bus support
- Master Synchronous Serial Port (MSSP) module<br>supporting 3-wire SPI™ (all 4 modes) and I<sup>2</sup>C™ Master and Slave modes
- 10-bit, up to 13-channels Analog-to-Digital Converter module (A/D) with programmable acquisition time
- · Dual analog comparators with input multiplexing

#### **Special Microcontroller Features:**

- · C compiler optimized architecture with optional extended instruction set
- · 100,000 erase/write cycle Enhanced Flash program memory typical
- · 1,000,000 erase/write cycle data EEPROM
- memory typical · Flash/data EEPROM retention: > 40 years
- · Self-programmable under software control
- · Priority levels for interrupts
- 8 x 8 Single Cycle Hardware Multiplier
- · Extended Watchdog Timer (WDT):
- Programmable period from 41 ms to 131s · Programmable Code Protection
- Single-supply 5V In-Circuit Serial Programming™<br>(ICSP™) via two pins
- · In-Circuit Debug (ICD) via two pins
- Wide operating voltage range (2.0V to 5.5V)

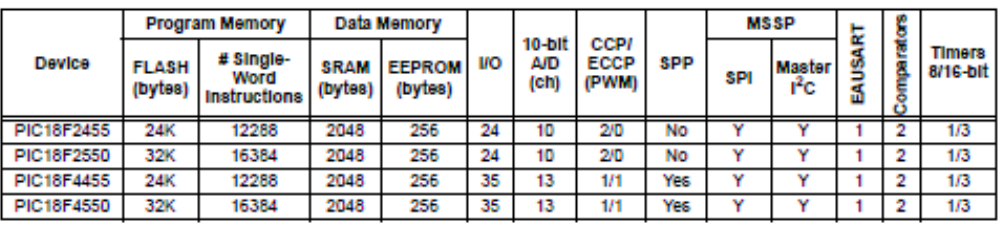

# 40-Pin PDIP

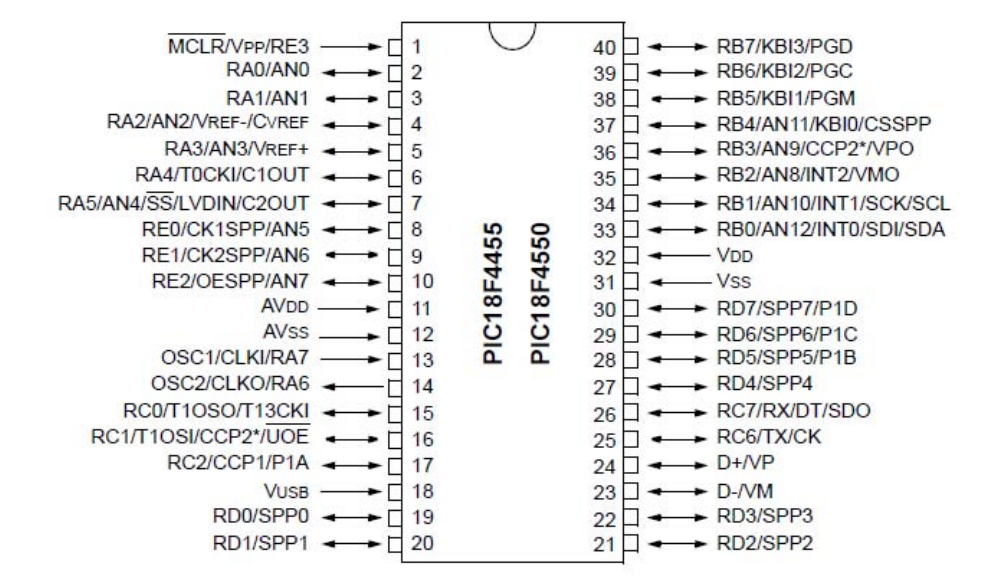

# TABLE 1-1: DEVICE FEATURES

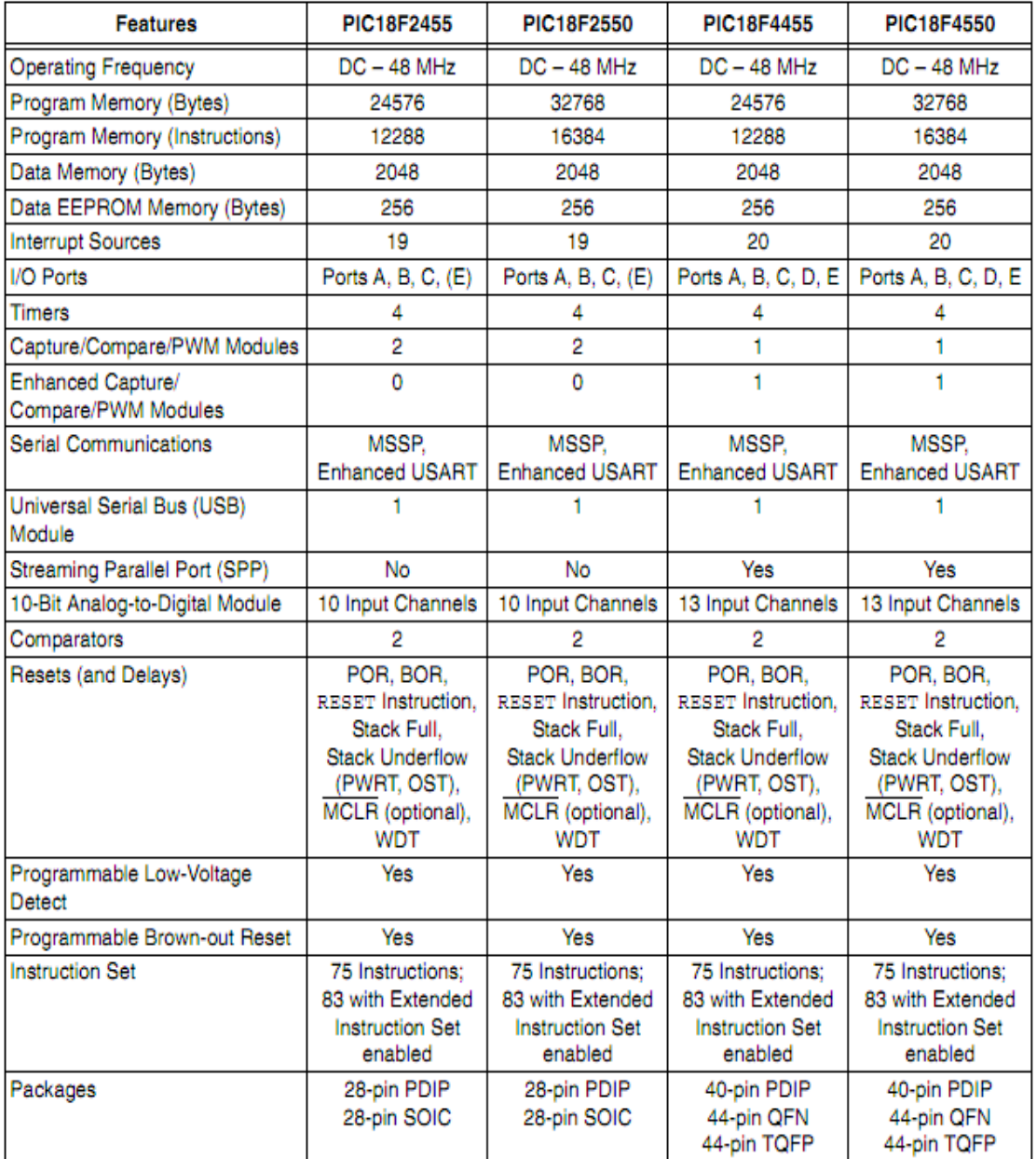

## **ANEXO K.** Datasheet del XBee

### **Product Datasheet**

# XBee<sup>®</sup> Multipoint RF Modules

**Embedded RF Modules for OEMs** 

Providing critical end-point connectivity to Digi's Drop-in Networking product family, XBee multipoint RF modules are low-cost and easy to deploy.

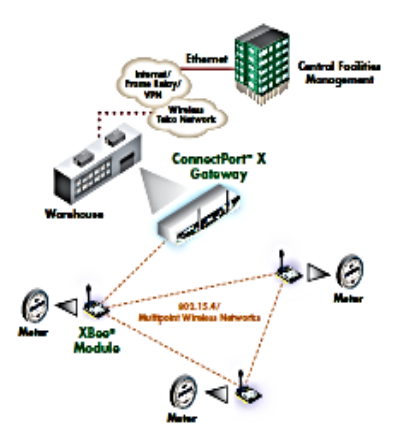

#### **Features/Benefits**

- 802.15.4/Multipoint network topologies
- 2.4 GHz for worldwide deployment
- 900 MHz for long-range deployment
- **Fully interoperable with other** Digi Drop-in Networking<br>products, including gateways,<br>device adapters and extenders
- Common XBee footprint for a<br>variety of RF modules
- Low-power sleep modes
- · Multiple antenna options
- Industrial temperature rating<br>(-40° C to 85° C)
- Low power and long range<br>variants available

# **Overview**

#### **XBee Product Family**

The XBee family of embedded RF modules provides OEMs with a common footprint shared by multiple platforms, including multipoint and ZigBee/Mesh topologies, and both 2.4 GHz and 900 MHz solutions. OEMs deploying the XBee can substitute one XBee for another, depending upon dynamic application needs, with minimal development, reduced risk and shorter time-tomarket.

#### Why XBee Multipoint RF Modules?

XBee multipoint RF modules are ideal for applications requiring low latency and predictable communication timing. Providing quick, robust communication in point-to-point, peer-to-peer, and multipoint/star configurations, XBee multipoint products enable robust end-point connectivity with ease. Whether deployed as a pure cable replacement for simple serial communication, or as part of a more complex hub-and-spoke network of sensors, XBee multipoint RF modules maximize wireless performance and ease of development.

#### Drop-in Networking End-Point Connectivity

XBee OEM RF modules are part of Digi's Drop-in Networking family of end-to-end connectivity solutions. By seamlessly interfacing with compatible gateways, device adapters and extenders, XBee embedded RF modules provide developers with true beyond-the-horizon connectivity.

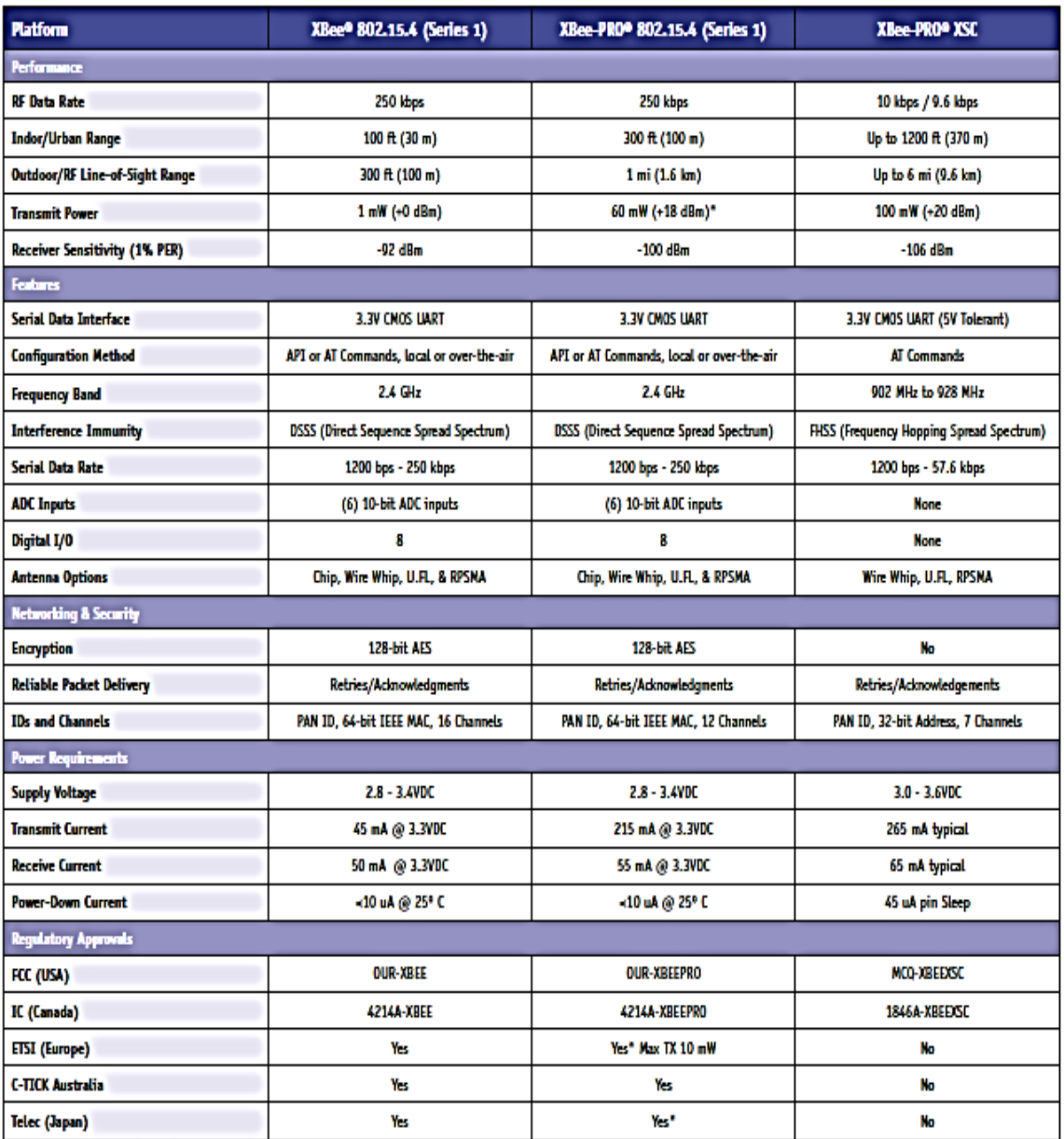

\* XBee-PRO 802.15.4 TX Power restricted to 10 mW in<br>Europe and Japan.

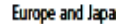

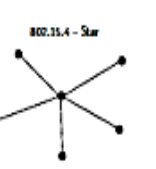

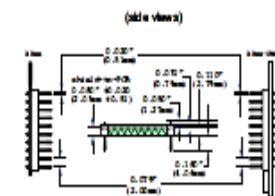

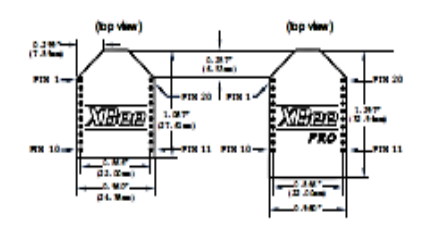

Please visit www.digi.com for part numbers.

### **ANEXO L.** Fuente de poder

#### $\mathbf{R}$ <sub>us</sub> C E **SPECIFICATION MODEL**  $Q-60B$  $Q$ -60 $C$  $0.60D$ **OUTPUT NUMBER**  $CH1$  $CH2$  $\overline{CH3}$  $CH4$  $CH1$  $CH2$  $CH3$  $CH4$  $CH1$  $\overline{\text{CH2}}$  $CH4$ CH<sub>3</sub> **DC VOLTAGE**  $\overline{\mathsf{s}}$  $\overline{12V}$  $\overline{5V}$  $\overline{120}$  $\overline{\mathsf{s}}$  $15V$  $\overline{5V}$  $-15V$  $\overline{\mathsf{s}}$  $\overline{12V}$  $\overline{24V}$  $-12V$ **RATED CURRENT** 5.5A  $0.5A$  $0.5A$  $5.5A$  $1.5A$  $0.5A$  $0.5A$  $4A$ 0.5A  $2A$ 1A 1A **CURRENT RANGE**  $0.5 - 8A$   $0.1 - 3A$   $0 - 1A$  $0 - 1A$  $0.5 - 8A$   $0.1 - 3A$  $0 - 1A$  $0 - 1A$  $0.5 - 8A$   $0.1 - 3A$  $0.1 - 1.5A 0 - 1A$ **RATED POWER** 60W 60W 62W RIPPLE & NOISE (max.) Note.2 100mVp-p 120mVp-p 100mVp-p 120mVp-p 100mVp-p 120mVp-p 100mVp-p 120mVp-p 100mVp-p 120mVp-p 150mVp-p 120mVp-p **OUTPUT VOLTAGE ADJ. RANGE**  $CH1: 4.75 - 5.5V$ CH1: 4.75 ~ 5.5V CH1: 4.75 ~ 5.5V **VOLTAGE TOLERANCE Note.3**  $±2.0%$ ±6.0% ±5.0% ±5.0% **12.0%**  $+8,4%$ ±5.0% £5.0%  $±2.0%$ ±6.0%  $+8, -4%$ ±5.0% **LINE REGULATION**  $±0.5%$ ±1.0% **±0.5%**  $±0.5%$ 10.5%  $±2.0%$  $±0.5%$  $±0.5%$ ±0.5% ±1.0% **12.0%** ±0.5% **LOAD REGULATION**  $±0.5%$ ±4.0% ±1.0% ±1.0% **t0.5%**  $±4.0%$ ±1.0% ±1.0% **±0.5%** ±4.0% ±4.0% ±1.0% **SETUP, RISE TIME** 800ms, 20ms/230VAC 1600ms, 20ms/115VAC at full load **HOLD UP TIME (Typ.)** 70ms/230VAC 15ms/115VAC at full load **VOLTAGE RANGE** 85-264VAC 120~370VDC  $47 - 63$ Hz **FREQUENCY RANGE** 70% EFFICIENCY (Typ.) 72% 75% **INPUT AC CURRENT (Typ.)** 2A/115VAC 0.8A/230VAC **INRUSH CURRENT (Typ.)** COLD START 15A/115VAC 30A/230VAC **LEAKAGE CURRENT** <1mA/240VAC 105~150%/115VAC rated output power **OVERLOAD** Protection type: Hiccup mode, recovers automatically after fault condition is removed **PROTECTION** 5V: 5.75 ~ 6.75VDC **OVER VOLTAGE** Protection type: Hiccup mode, recovers automatically after fault condition is removed -10 ~ +60°C (Refer to output load derating curve) **WORKING TEMP.** 20~90% RH non-condensing **WORKING HUMIDITY**  $-20 - +85^{\circ}$ C, 10 ~ 95% RH ENVIRONMENT STORAGE TEMP., HUMIDITY **TEMP. COEFFICIENT** ±0.03%/°C (0~50°C) on +5V output **VIBRATION** 10~500Hz, 2G 10min./1 cycle, 60min. each along X, Y, Z axes **SAFETY STANDARDS** UL60950-1 approved **WITH STAND VOLTAGE** I/P-O/P:3KVAC I/P-FG:1.5KVAC O/P-FG:0.5KVAC **SAFETY & ISOLATION RESISTANCE** I/P-O/P, I/P-FG, O/P-FG:100M Ohms/500VDC **EMC EMICONDUCTION & RADIATION** Compliance to EN55022 (CISPR22) Class B (Note 4) **HARMONIC CURRENT** Compliance to EN61000-3-2,-3 **EMS IMMUNITY** Compliance to EN61000-4-2,3,4,5,6,8,11; ENV50204, light industry level, criteria A **MTRF** 284.8K hrs min. MIL-HDBK-217F (25°C) **DIMENSION OTHERS** 159'97'38mm (L'W'H) 0.56Kg; 24pcs/14.4Kg/0.75CUFT PACKING 1. All parameters NOT specially mentioned are measured at 230VAC input, rated load and 25°C of ambient temperature. **NOTE** 2. Ripple & noise are measured at 20MHz of bandwidth by using a 12" twisted pair-wire terminated with a 0.1uf & 47uf parallel capacitor. 3. Tolerance : includes set up tolerance, line regulation and load regulation. 4. The power supply is considered a component which will be installed into a final equipment. The final equipment must be re-confirmed that it still meets **EMC** directives

82

# **ANEXO M.** Programacion del microcontrolador

#include <18F4550.h> #device adc=10

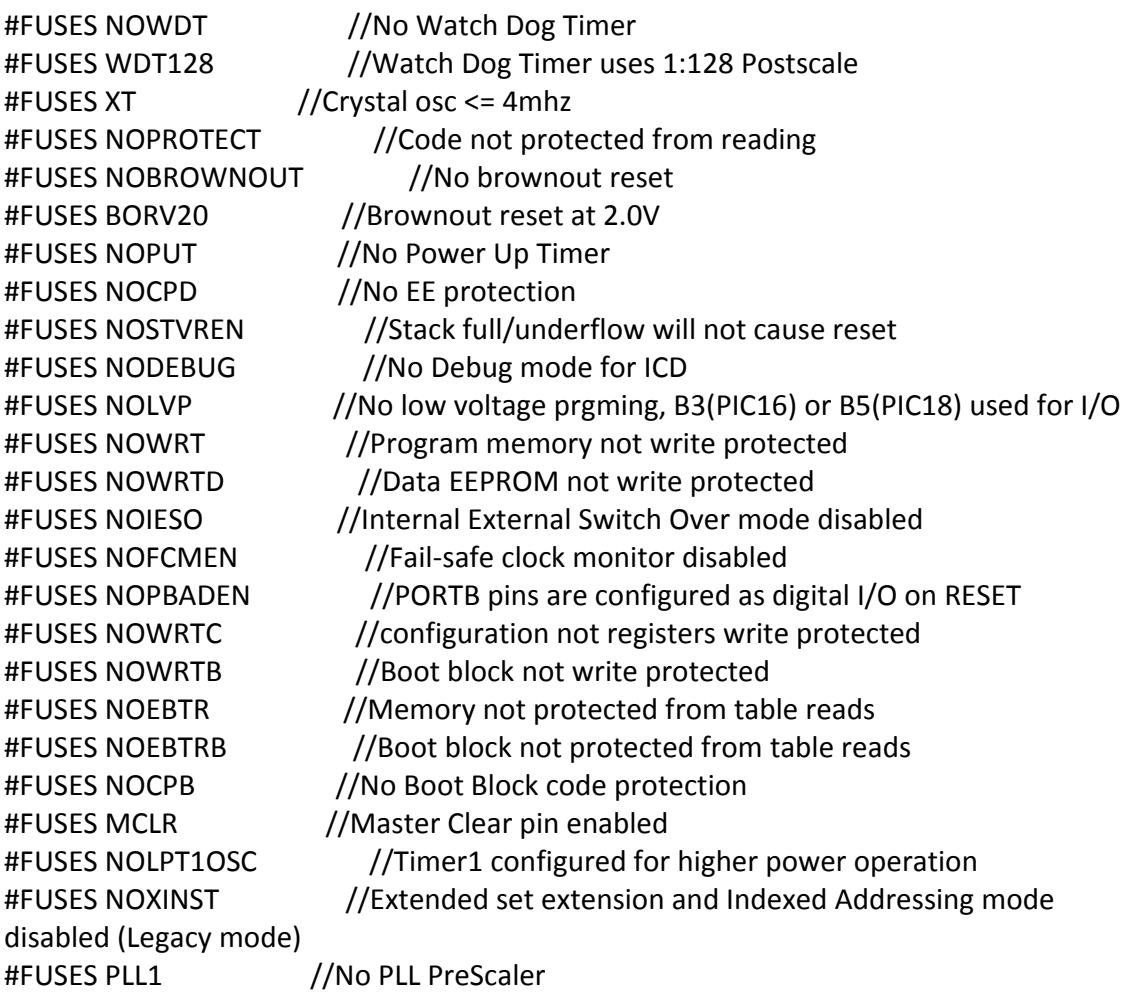

#use delay(clock=4000000) #include <lcd.c> #include <math.h> #use rs232(baud=9600,parity=N,xmit=PIN\_C6,rcv=PIN\_C7,bits=8)

int32 termo,compen;

```
long nir,psi;
float  volter,temter,temcom,temperatura,psi1,promedio,promedio2,promedio3,cambio;  
int16 p[10][3];
int j,cam=0,cam2=0;                 
void main()         
{
   lcd_init();              
     setup_vref(FALSE);                                                     
  setup_adc_ports(AN0_TO_AN3|VSS_VDD);
  setup_adc(ADC_CLOCK_INTERNAL);
  setup_psp(PSP_DISABLED);
  setup_spi(FALSE);
     setup_wdt(WDT_OFF);                                                         
     setup_timer_0(RTCC_INTERNAL);     
     setup_timer_1(T1_DISABLED);
  setup_timer_2(T2_DIV_BY_16,255,1);
  setup_ccp1(CCP_OFF);
     setup_ccp2(CCP_OFF);          
  setup_comparator(NC_NC_NC_NC);
     setup_oscillator(False);   
   // setup_counters( RTCC_INTERNAL, RTCC_DIV_256 | RTCC_8_BIT);      
  for (:;) \{   promedio= 0;    
     promedio2= 0;  
     promedio3= 0;
     set_adc_channel(2);                               
     delay_ms(20);                                 
  termo = read \, adc();   volter=termo*6.6381;
   temter=(2.508355*pow(10,‐2)*volter+7.860106*pow(10,‐8)*pow(volter,2)‐
2.503131*pow(10,‐10)*pow(volter,3)+8.315270*pow(10,‐14)*pow(volter,4)‐
1.228034*pow(10,‐17)*pow(volter,5)+9.804036*pow(10,‐22)*pow(volter,6)‐
4.413030*pow(10,‐26)*pow(volter,7)+1.057734*pow(10,‐30)*pow(volter,8)‐
1.052755*pow(10,‐35)*pow(volter,9));
     set_adc_channel(3);
     delay_ms(20);
```
compen =  $read$   $adc()$ ;

temcom=compen\*0.048875855;

```
   temperatura=temter+temcom;
```

```
   for (j=0;j<9;j++){  
   p[j][0]=p[j+1][0];
   p[j][1]=p[j+1][1];
   p[j][2]=p[j+1][2];
   if (j==8) {
set_adc_channel(0);
   delay_ms(20);                                 
psi = read\_adc();   psi1=(psi‐100.254)*12.1884926;
   set_adc_channel(1);
   delay_ms(20);                                 
n = read \, adc();
   p[9][0]=psi1;
   p[9][1]=nir;
   p[9][2]=temperatura;
   }
   promedio= p[j][0]+promedio;    
   promedio2= p[j][1]+promedio2;
   promedio3= p[j][2]+promedio3;
   }
   promedio= p[9][0]+promedio;    
   promedio2= p[9][1]+promedio2;  
   promedio3= p[9][2]+promedio3;
   promedio=promedio*0.1;  
   promedio2=promedio2*0.1;  
   promedio3=promedio3*0.1;
if (cam2 == 1){
if ((promedio2 >= cambio-0.5) && ((promedio2 <= cambio+0.5))) {
   cam=0;}
if ((promedio2 <= cambio-0.5) \mid \mid ((promedio2 >= cambio+0.5))){
   cam=1;}
  }
   cambio=promedio2;
   printf(lcd_putc,"\fPsi: %.4F",promedio);
   printf("*%.1F#%.1F/%.1F@%u$",promedio,promedio3,promedio2,cam); cam2=1;  }                    
   }
```